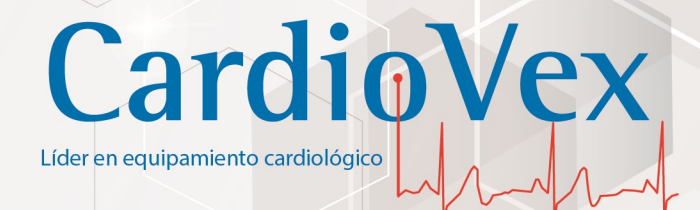

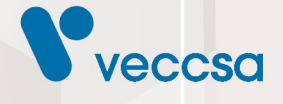

# **HOLTER**

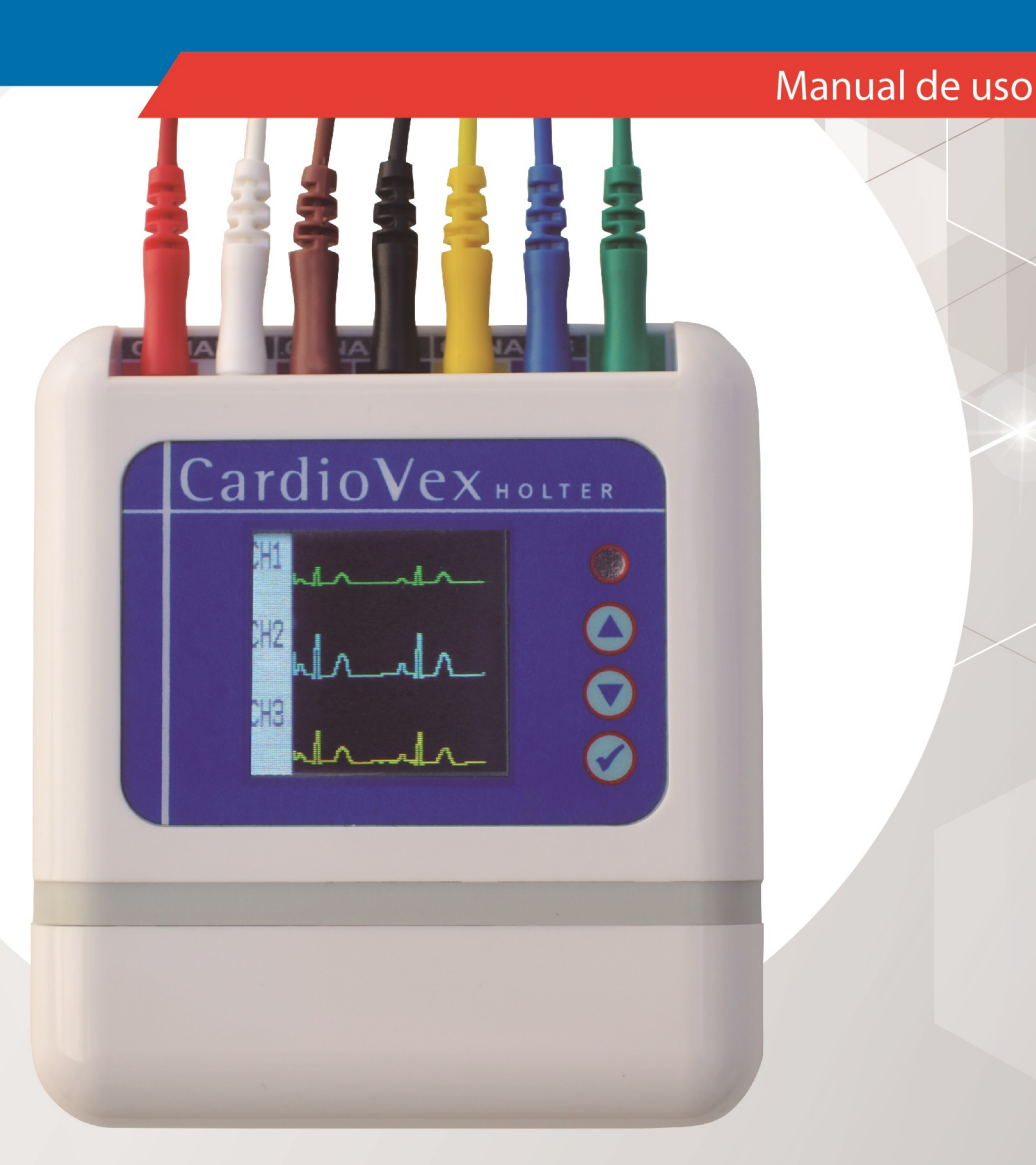

Juramento 5841-(1431) Buenos Aires, Argentina - Tel.4572-7004 / Fax: (5411) 4572-0045 info@veccsa.com - www.cardiovex.com.ar

# Índice de contenidos

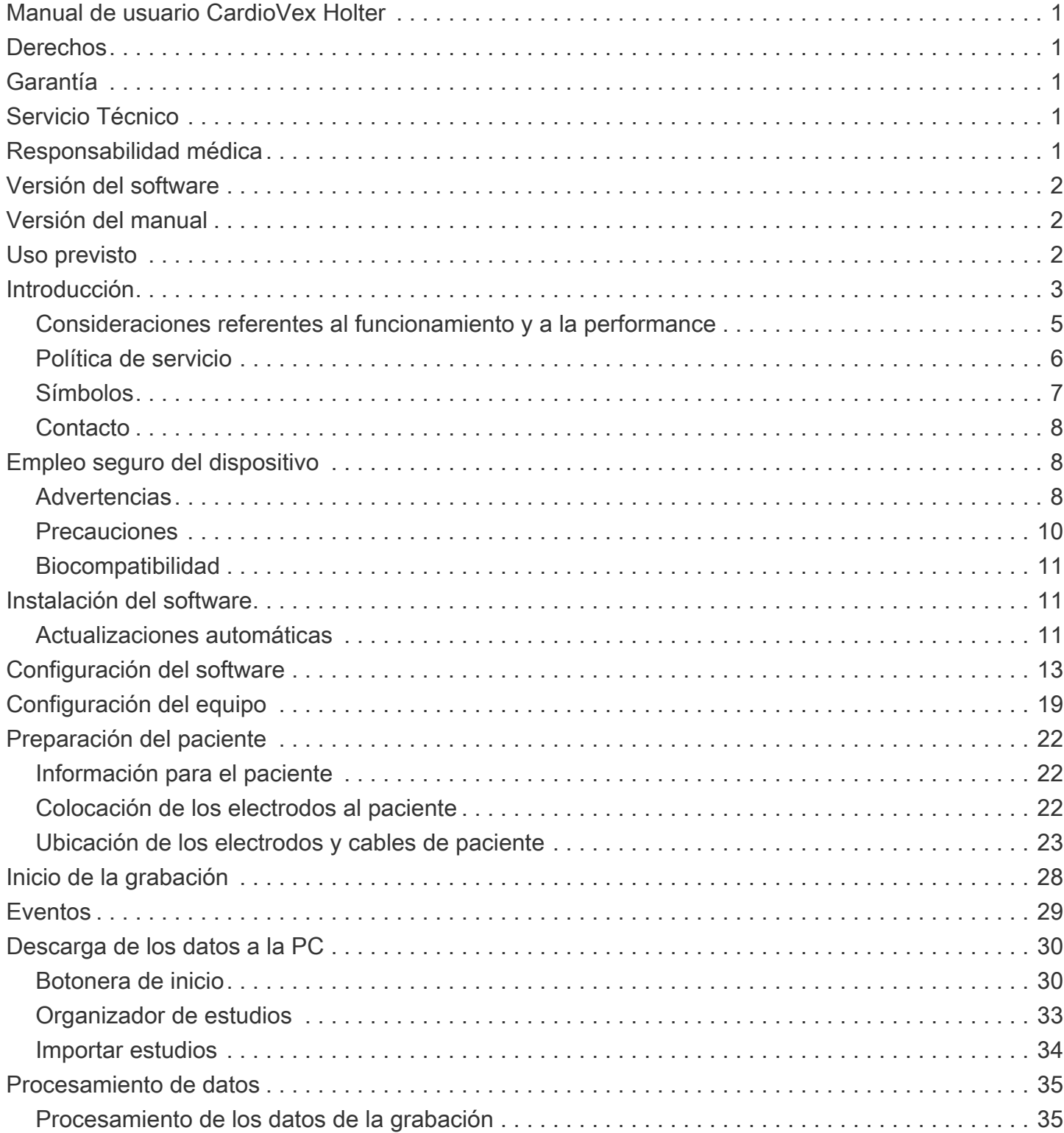

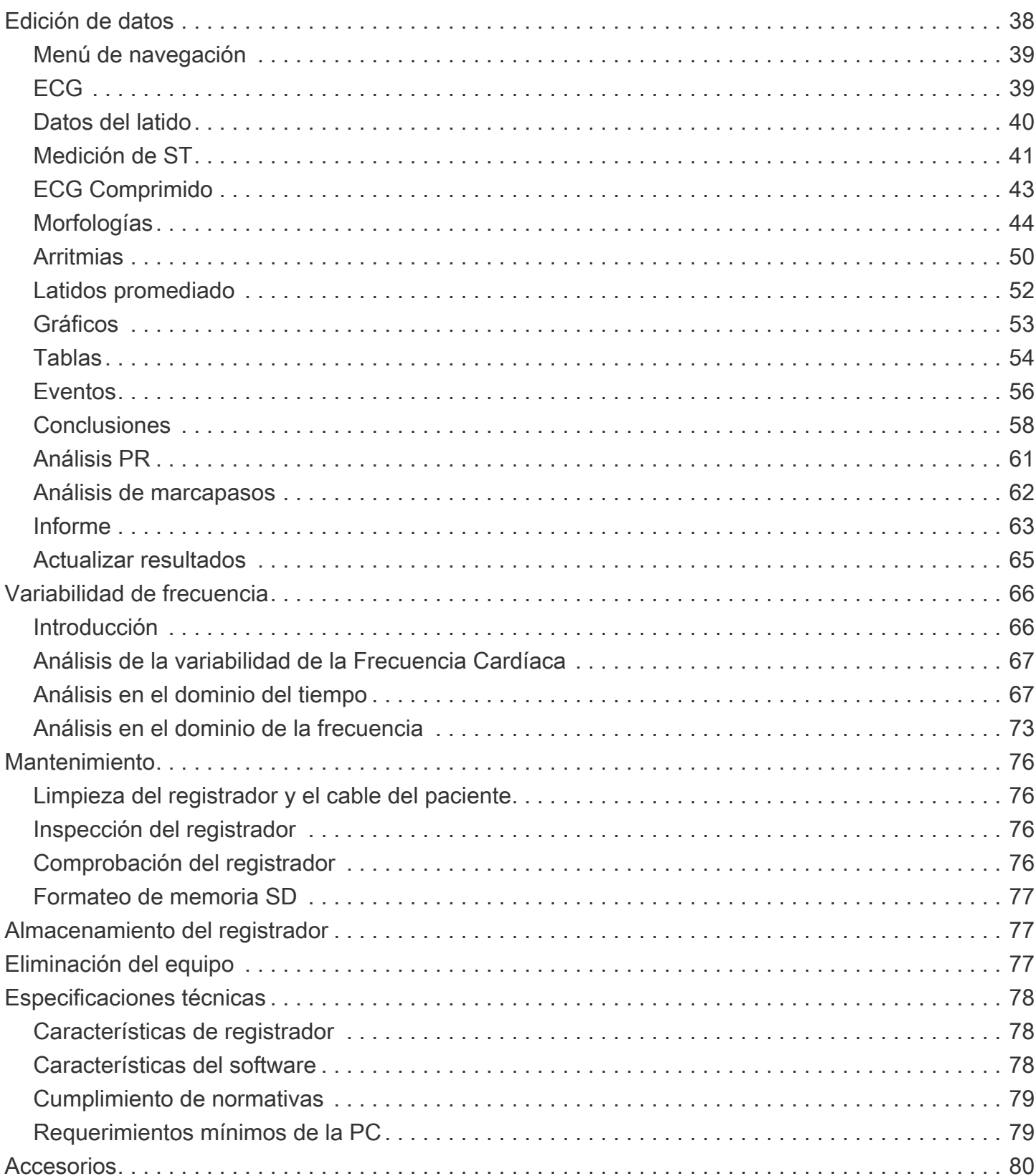

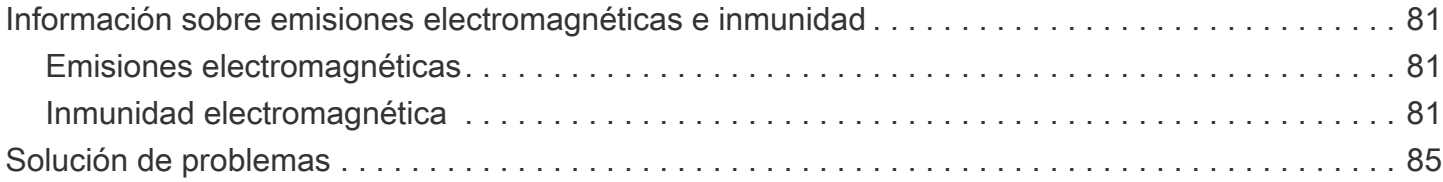

<span id="page-4-0"></span>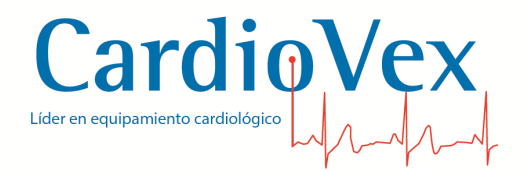

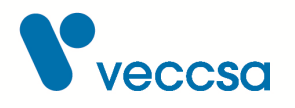

# **Manual de usuario CardioVex Holter**

# <span id="page-4-1"></span>**Derechos**

Copyright © de VECCSA S.A. Todos los derechos reservados.

Ninguna parte de la documentación puede ser reproducida, guardada, transmitida o copiada por cualquier medio sin el consentimiento previo de VECCSA S.A.

# <span id="page-4-2"></span>**Garantía**

Si en el período de un (1) año a partir de la fecha de compra, este producto falla debido a un defecto de materiales o fabricación, VECCSA S.A. reparará o reemplazará el mismo, a su juicio, sin costo alguno. La presente garantía se extiende al comprador original y es intransferible. Esta garantía no cubre lo siguiente: (a) daño a las unidades ocasionado por accidente, caída o manipulación indebida, uso negligente; (b) unidades que hayan sido sometidas a reparación no autorizada, abiertas, desarmadas o de alguna otra manera modificadas; (c) unidades no utilizadas de acuerdo con las instrucciones; (d) daños que excedan el costo del producto; (e) el acabado en cualquier parte del producto, como la superficie o capa protectora, ya que esto se considera uso y desgaste normal; (f) daños durante el transporte, costos de instalación inicial, costos de desinstalación o de reinstalación, costos de transporte.

# <span id="page-4-3"></span>**Servicio Técnico**

En caso de requerir una reparación recomendamos remitir el equipo al fabricante a fin de mantener la calidad y seguridad del producto. Ver sección [Política de servicio](#page-9-0) para más detalles.

# <span id="page-4-4"></span>**Responsabilidad médica**

El sistema CardioVex Holter está diseñado para uso exclusivo de personal médico. Los resultados que brinda el software se deben analizar conjuntamente con la condición clínica de cada paciente.

Es exclusiva responsabilidad del personal médico el diagnostico y tratamiento del paciente en función de la interpretación de los resultados obtenidos con el sistema.

La empresa no se responsabiliza por el tratamiento dado a un paciente en función de los resultados brindados por el equipo.

1

<span id="page-5-0"></span>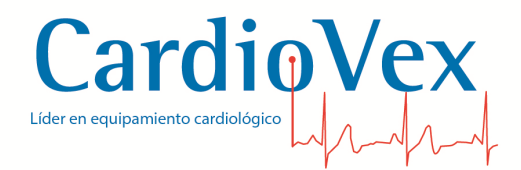

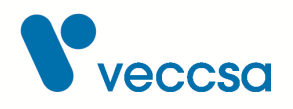

#### **Versión del software**

4.8.8.0

## <span id="page-5-1"></span>**Versión del manual**

Revisión W - Mar 2024

**Lea todo el manual antes de proceder a conectar un paciente**

## <span id="page-5-2"></span>**Uso previsto**

CardioVex Holter modelo MMC10D es un Sistema de Registro electrocardiográfico ambulatorio de tres canales. Las mediciones electrocardiográficas (ECG) de cada canal se almacenan en una memoria de estado sólido de tipo SD (tarjeta) en forma continua entre 24 y 48 horas. Puede visualizarse en el display el comienzo de la grabación de cada uno de los canales y el estado de la pila y la memoria. Finalizado el registro de los datos, la tarjeta conteniendo la información es retirada del grabador y conectada en la unidad lectora donde se transfiere a una computadora personal para su análisis mediante el programa CardioVex Holter, quedando el dispositivo libre para ser usado nuevamente. El software realiza una clasificación automática de los latidos grabados, debiendo el profesional verificar y/o realizar las correcciones necesarias. El software permite al usuario reclasificar latidos y/o eliminar falsos latidos para luego realizar una detección automática de arritmias. En base a los resultados del análisis, el profesional elabora el diagnóstico del paciente. Finalmente se obtiene un informe que puede ser impreso.

El sistema CardioVex Holter está diseñado para uso exclusivo de personal médico. Los resultados que brinda el software se deben analizar conjuntamente con la condición clínica de cada paciente. Es exclusiva responsabilidad del personal médico el diagnóstico y tratamiento del paciente en función de la interpretación de los resultados obtenidos con el sistema. El Sistema CardioVex Holter no está diseñado para niños con un peso inferior a 10 kg. Su uso no producirá efectos adversos en el paciente o en el profesional interviniente.

#### **Población de pacientes prevista**

El estudio Holter está indicado para pacientes bajo control por alguna condición o enfermedad cardíaca ya detectada, o bien pacientes sin ninguna condición o enfermedad cardíaca detectada.

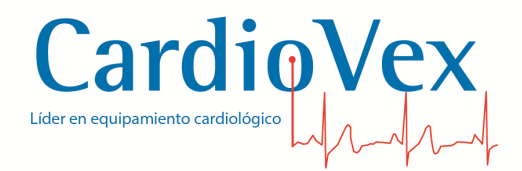

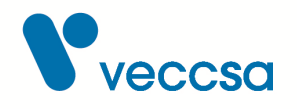

El sistema CardioVex Holter está previsto para uso con pacientes adultos como así también en niños. No está previsto el uso en niños con un peso inferior a 10 kg.

#### **Indicación médica prevista**

El procedimiento del registrador Holter es una de las muchas herramientas que los médicos utilizan para detectar anomalías rítmicas en el ECG, tanto infrecuentes como provocadas por la actividad, fuera de la consulta del médico. A continuación se detallan las indicaciones del estudio Holter:

- Arritmias
- Dolor torácico
- Síncope idiopático
- Disnea
- Palpitaciones
- Evaluación de un marcapasos
- Regulación de fármacos antiarrítmicos
- Evaluación de un paciente tras haber sufrido un infarto de miocardio
- Antecedentes familiares de cardiopatías

#### **Localización prevista**

El sistema CardioVex Holter está previsto para uso ambulatorio.

### <span id="page-6-0"></span>**Introducción**

Bienvenido al sistema de adquisición y análisis CardioVex Holter. El sistema CardioVex Holter contiene un conjunto de nuevas características que permiten desarrollar un estudio Holter de manera intuitiva y fácil. El software de análisis fue diseñado con la más reciente tecnología y la última generación en algoritmos de procesamiento de ECG.

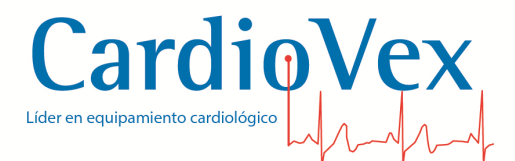

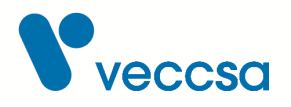

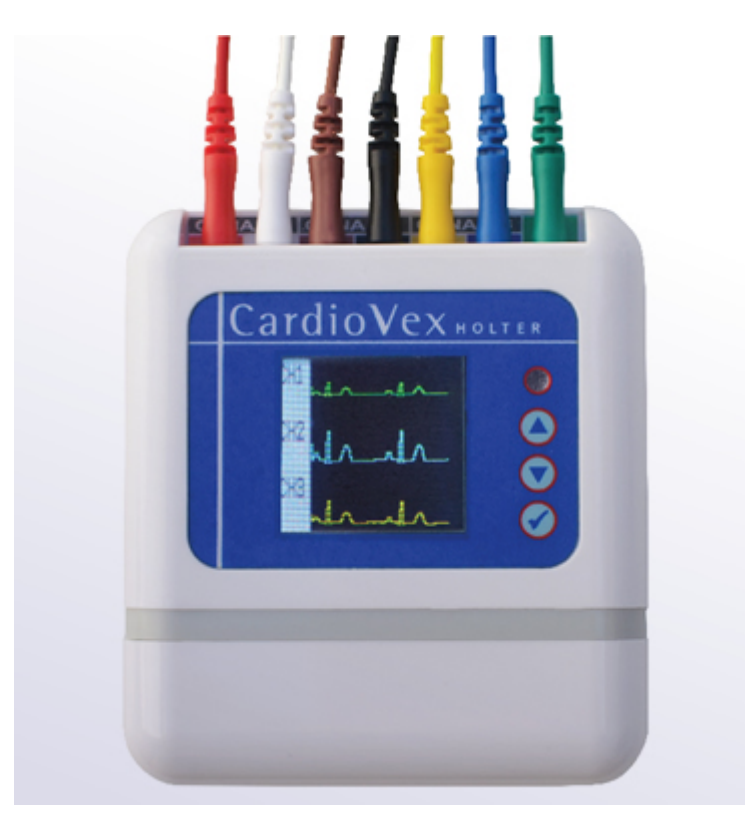

*Figura 1. Grabador CardioVex Holter modelo MMC10D*

- Su peso ligero y su pequeño tamaño ofrecen comodidad al paciente.
- El botón de eventos permite a los pacientes marcar sucesos que consideren importantes.
- Información sobre el estado del sistema en el display LCD color.
- Tarjeta de memoria SD (Secure Digital) extraíble para el almacenamiento de ECG durante un mínimo de 24 horas y para la transferencia de datos del ECG.
- Funciona con 1 (una) batería alcalina de tipo AA
- Cables portaelectrodos individuales extraíbles.
- En el display LCD se muestran los trazados de ECG para evaluar la correcta conexión de los electrodos.
- Indicación de fecha y hora en pantalla.
- Indicación de mensajes en relación al nivel de carga de la pila y al estado de la memoria SD.
- Ajustes para el usuario:

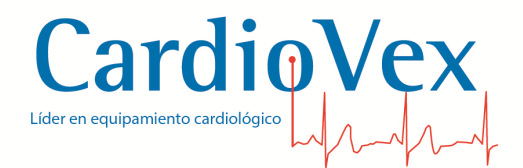

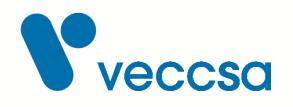

- Tipo de derivaciones a adquirir:
	- 3 canales bipolares independientes, o
	- 3 derivaciones de ECG estándar
- Fecha y hora
- Idiomas del menú: Español e Inglés
- Nivel de brillo del display

#### <span id="page-8-0"></span>**Consideraciones referentes al funcionamiento y a la performance**

El sistema CardioVex Holter permite realizar un registro electrocardiográfico de un paciente de manera ambulatoria durante 24 a 48 horas.

La señal electrocardiográfica es tomada mediante electrodos, por contacto con la piel del paciente. Los potenciales que se miden en los electrodos (tensiones o voltajes) son amplificados y luego digitalizados por la unidad adquisidora. La señal es almacenada en una memoria SD para un posterior análisis en una PC.

La calidad del trazado se puede ver afectada por la forma en que se realicen la preparación de la piel, la colocación de los electrodos y la ubicación de los cables de paciente. Para una explicación detallada de cómo realizar una adecuada preparación de la piel y colocación de los electrodos, ver la sección [Preparación del paciente](#page-25-0)

Los electrodos utilizados también cumplen un rol importante, sobre todo en situaciones de movimiento del paciente. Para una selección de electrodos adecuados, ver la sección [Accesorios](#page-83-0)

El sistema provee la opción de aplicar filtros de visualización, que ayudan a minimizar los ruidos o artefactos comúnmente presentes en trazados de ECG. Para una explicación detallada de los distintos filtros disponibles ver la sección [Configuración del software.](#page-16-0)

Para el análisis de la señal electrocardiográfica se dispone de distintas herramientas y funcionalidades de software. Para explicaciones detalladas de las funciones disponibles ver las secciones [Procesamiento de datos,](#page-38-0) [Edición de datos](#page-41-0) y [Variabilidad de frecuencia.](#page-69-0)

<span id="page-9-0"></span>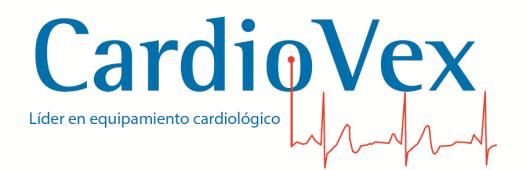

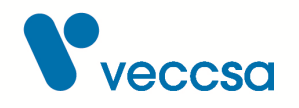

#### **Política de servicio**

CardioVex deberá realizar o aprobar todas las reparaciones de productos en garantía. Las reparaciones no autorizadas anulan la garantía. Además, las reparaciones de productos, independientemente de que se encuentren o no en garantía, las deberá realizar exclusivamente el personal certificado del servicio de asistencia técnica de CardioVex.

El fabricante proporcionará al personal expresamente autorizado a realizar mantenimiento y/o reparación de este equipo esquemas de circuitos, listado de componentes, descripciones, instrucciones de calibración y demás información técnica que considere necesaria para las partes que sean designadas por el fabricante como reparables.

Si el producto no funciona correctamente, o si necesita piezas de repuesto o asistencia técnica, póngase en contacto con el Centro de asistencia técnica de CardioVex más cercano. Encontrará los números de teléfono en la sección de [Contacto](#page-11-0)

Antes de ponerse en contacto con CardioVex, intente reproducir de nuevo el problema y revise todos los accesorios para asegurarse de que no son la causa del problema. Al realizar la llamada, tenga preparada la siguiente información:

- Nombre del producto, número de modelo y descripción completa del problema.
- El número de serie del producto (si procede).
- El nombre, la dirección y el número de teléfono de su centro.
- En el caso de reparaciones fuera de garantía o de solicitud de piezas de repuesto, un número de pedido (o de tarjeta de crédito).
- Para la solicitud de piezas, el número o números de la pieza o piezas de repuesto necesarias.

Si el producto requiere servicio de reparación en garantía, con ampliación de garantía o sin garantía, llame en primer lugar al Centro de asistencia técnica de CardioVex más cercano. Un representante le ayudará a identificar el problema e intentará resolverlo por teléfono, para evitar devoluciones innecesarias.

Si necesita devolver artículos para su reparación, siga estas instrucciones de recomendación sobre el embalaje:

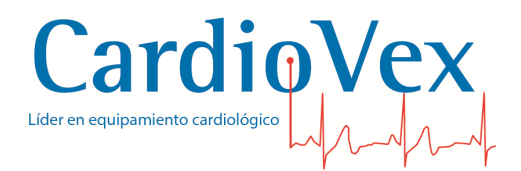

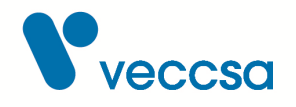

- Retire todos los cables, sensores y productos accesorios (según sea necesario) antes de proceder al embalaje, a menos que sospeche que están relacionados con el problema.
- Siempre que sea posible, utilice la caja de envío o los materiales de embalaje originales.

Se recomienda asegurar todos los artículos devueltos. Las reclamaciones por pérdida o daños en el producto deberá presentarlas el remitente.

#### <span id="page-10-0"></span>**Símbolos**

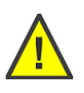

Advertencias o precauciones asociadas con el producto. Leer detenidamente.

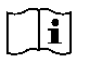

Atención: consultar las instrucciones de uso

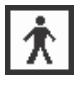

Parte aplicable Tipo BF sin protección contra desfibrilador

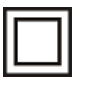

Dispositivo Clase II

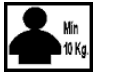

Equipo no destinado para uso en niños con pesos menores a 10 Kg

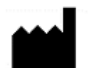

Datos del Fabricante: **VECCSA S.A. Juramento 5841 (C1431CLA) Buenos Aires – Argentina Director Técnico: Ing. Daniel Taboh MN5224**

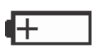

Polaridad de la batería. Utilizar baterías alcalinas de tipo AA

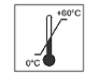

Rango de temperaturas (consulte la sección [Especificaciones técnicas](#page-81-0))

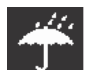

Mantener seco (consulte la sección [Especificaciones técnicas\)](#page-81-0)

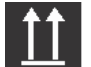

Este extremo hacia arriba

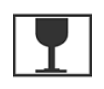

Frágil, cristal

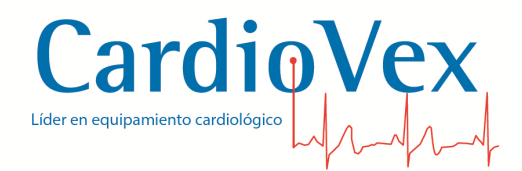

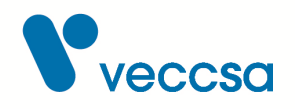

SN

Número de serie

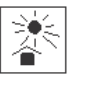

Mantener alejado de la luz solar directa

Autorizado por la ANMAT PM 1271-10 Venta exclusiva a profesionales e instituciones sanitarias

#### <span id="page-11-0"></span>**Contacto**

Dirección: Juramento 5841 - (C1431CLA) Buenos Aires, Argentina Teléfono: (5411) 4572-7004 Mail: [info@veccsa.com](mailto:info@veccsa.com) Web site: www.cardiovex.com

# <span id="page-11-1"></span>**Empleo seguro del dispositivo**

Familiarícese con estas advertencias. A lo largo de este manual también encontrará advertencias y precauciones específicas.

### <span id="page-11-2"></span>**Advertencias**

Las Advertencias de este manual identifican situaciones o prácticas que, si no se corrigen o detienen inmediatamente, pueden producir lesiones, enfermedades o incluso la muerte del paciente.

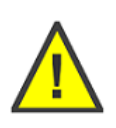

**ADVERTENCIA** El registrador CardioVex Holter no está preparado para funcionar en combinación con otro equipo.

**ADVERTENCIA** Los equipos móviles y portátiles de comunicación por radiofrecuencia pueden afectar al funcionamiento del equipo.

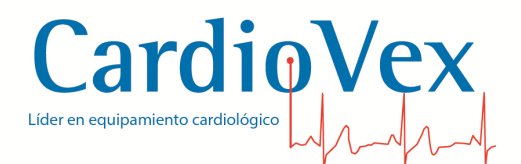

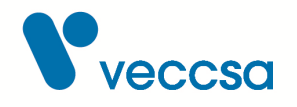

**ADVERTENCIA** Los equipos y accesorios periféricos que entran en contacto con el paciente deben cumplir todos los requisitos de seguridad y compatibilidad electromagnética (EMC), así como la normativa aplicable.

**ADVERTENCIA** El sistema CardioVex Holter requiere precauciones especiales respecto a la compatibilidad electromagnética y necesita ser instalado y puesto en servicio conforme a la información de compatibilidad electromagnética suministrada en la sección Inmunidad electromagnética

**ADVERTENCIA** El uso de accesorios diferentes de los especificados puede provocar un incremento de las emisiones o una disminución de la inmunidad del equipo.

**ADVERTENCIA** A la hora de utilizar el equipo, éste no debería estar colocado contiguamente a otro aparato ni apilarse encima o debajo de otro equipo; si esto fuera necesario por algún motivo, deberá verificarse que el funcionamiento del equipo es normal según la configuración elegida.

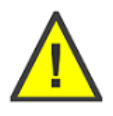

**ADVERTENCIA** El sistema CardioVex Holter NO es apto para trabajar en conjunto con equipos de electrocirugía.

**ADVERTENCIA** Las partes conductoras de los electrodos son partes aplicables tipo BF sin protección contra desfibrilador. Retire los electrodos, los cables de paciente y el registrador del paciente antes de una desfibrilación.

**ADVERTENCIA** Las partes conductoras de los electrodos, incluido el electrodo de neutro, no deben entrar en contacto con otras piezas conductoras, incluida la toma de tierra.

**ADVERTENCIA** Existe un peligro posible causado por la suma de corrientes de fuga cuando se interconectan varios equipos sobre el paciente.

**ADVERTENCIA** No se permite modificación ni reparación no autorizada del equipo. Únicamente se autoriza la reparación o modificación del equipo por parte del servicio técnico CardioVex. La modificación o reparación no autorizada puede provocar la aparición de riesgos no identificados por el fabricante, incluidos una pérdida de seguridad del paciente y/o del operador.

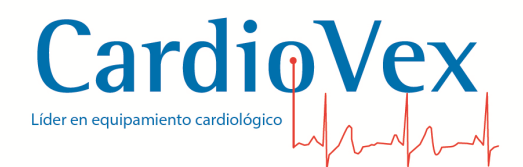

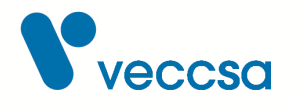

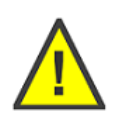

**ADVERTENCIA** Los cambios efectuados en la PC, entendiendo por cambios cualquier mejora, modificación o actualización de hardware o software, más allá de las acciones de mantenimiento recomendadas para el sistema CardioVex Holter, podrían introducir nuevos riesgos, y requerir análisis adicional.

**ADVERTENCIA** Los electrodos de ECG pueden provocar irritaciones en la piel. Examine la piel del paciente para comprobar si presenta signos de irritación o inflamación y, si es así, no coloque los electrodos en dichas áreas.

#### <span id="page-13-0"></span>**Precauciones**

Los avisos de Precaución de este manual identifican situaciones o prácticas que, si no se corrigen o se detienen inmediatamente, pueden provocar un fallo del equipo, daños en el mismo o pérdida de datos.

> **Precaución** NO utilice acetona, éter, freón, derivados del petróleo ni otros disolventes para limpiar el registrador

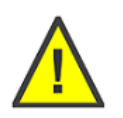

**Precaución** NO permita que los contactos de las baterías o las patillas de los conectores del paciente entren en contacto con agua o jabón.

**Precaución** NO sumerja el registrador ni los cables del paciente, ni los someta a esterilización en autoclave o a limpieza al vapor.

**Precaución** Utilice una pila alcalina tipo AA cuando cambie la batería. Observe la polaridad de la misma.

<span id="page-14-0"></span>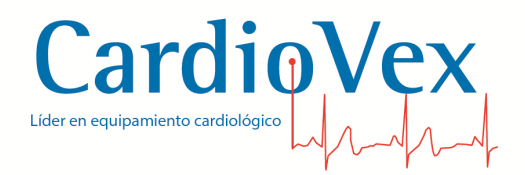

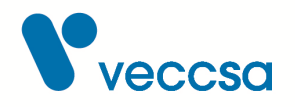

#### **Biocompatibilidad**

**ADVERTENCIA** Para impedir la diseminación de infecciones, tome las siguientes precauciones:

• Deseche los componentes de un solo uso (por ejemplo, electrodos) después de emplearlos una vez.

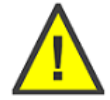

- Limpie y desinfecte regularmente todos los componentes que tengan contacto con los pacientes.
- Evite realizar el estudio en pacientes con úlceras infecciosas abiertas.

**ADVERTENCIA** Mantenga el dispositivo y cables de paciente limpios, especialmente los componentes que entran en contacto con el paciente a fin de evitar infecciones cruzadas.

### <span id="page-14-1"></span>**Instalación del software**

Ingresar a <http://www.cardiovex.com.ar/descargas> y hacer click en el link de CardioVex Holter. Una vez que se haya completado la descarga ejecutar el archivo instalador y seguir las instrucciones que aparecen en pantalla hasta finalizar la instalación. Una vez que la instalación esté completa, aparecerá un mensaje que indica que el software se ha instalado correctamente. Hacer doble click en el ícono del escritorio o en el ubicado en el menú de inicio para abrirlo y comenzar a usarlo.

#### <span id="page-14-2"></span>**Actualizaciones automáticas**

Cada vez que se inicia la aplicación de CardioVex Holter, el software buscará actualizaciones automáticamente siempre que la PC donde se encuentre instalada esté conectada a internet. En caso de encontrar una nueva versión permite descargarla en el momento.

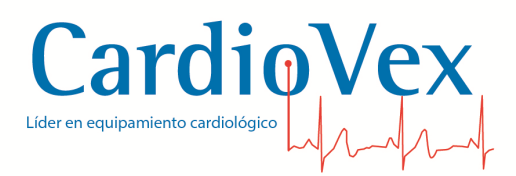

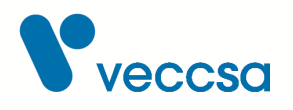

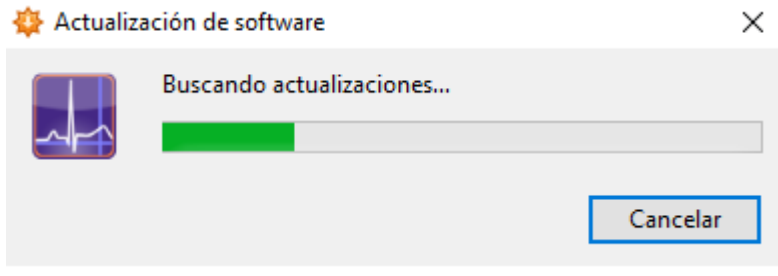

*Figura 2. Actualización de software*

También se pueden buscar desde el menú Ayuda → Buscar actualizaciones.

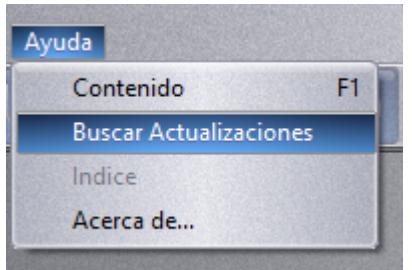

*Figura 3. Buscar actualización desde el menú*

De encontrarla, dará aviso al usuario sobre los cambios que se instalarán con la actualización. El usuario puede elegir Instalar actualización, Recordármelo más tarde u Omitir esta versión.

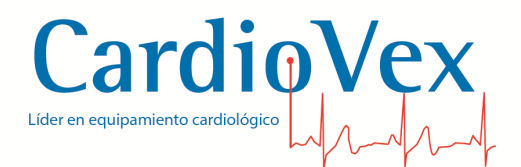

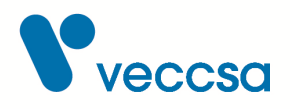

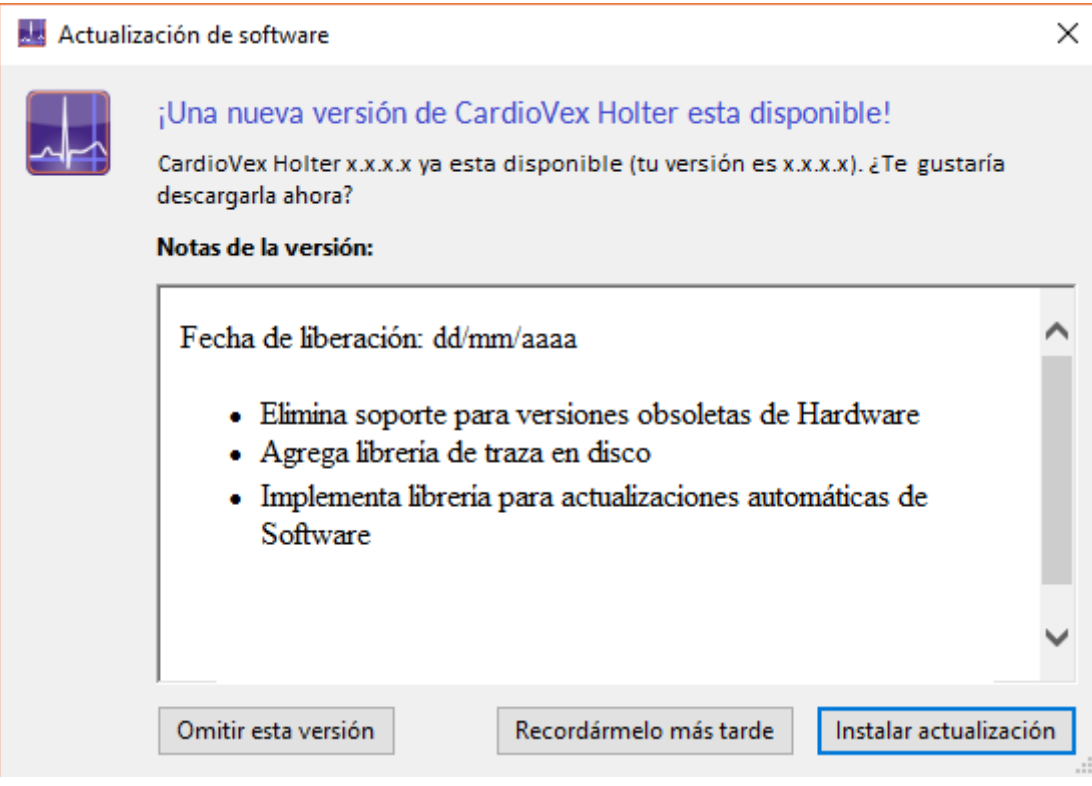

*Figura 4. Actualización encontrada*

Si se elige descargar la actualización, se podrá iniciar el proceso de instalación. Es importante cerrar la aplicación cuando se comience la instalación.

# <span id="page-16-0"></span>**Configuración del software**

Se accede a la configuración del sistema mediante el menú de opciones en **Configurar**.

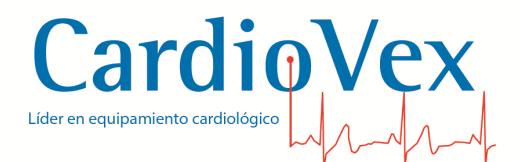

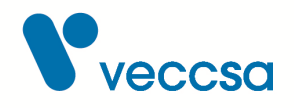

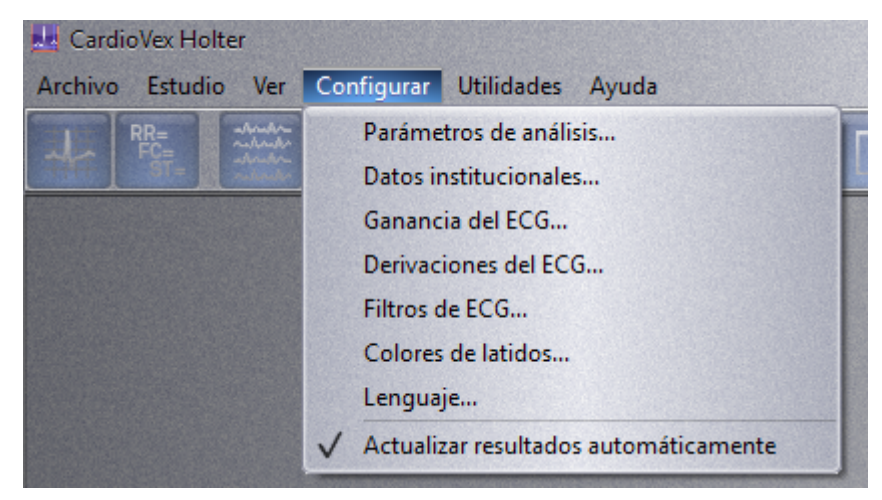

*Figura 5. Menú de configuración de la aplicación*

Desde la opción de **Parámetros de análisis**, se configuran los valores que el software debe tener en cuenta al momento de detectar Arritmias, Eventos ST y en el Análisis HRV.

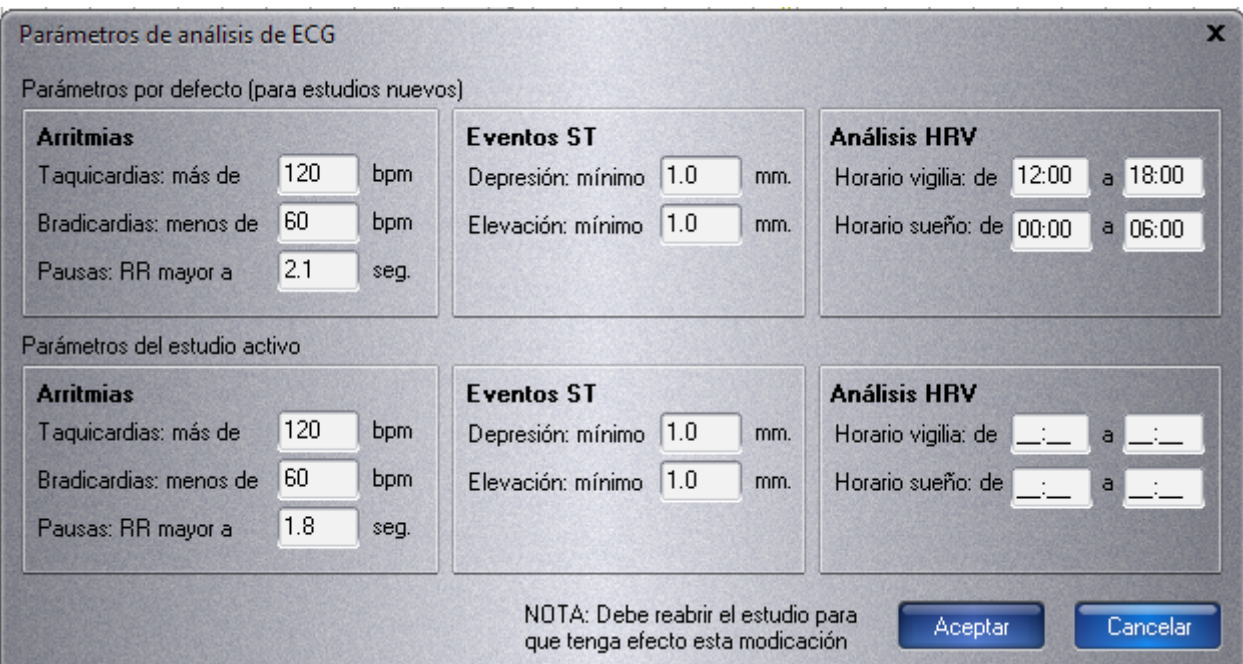

*Figura 6. Parámetros avanzados de análisis*

Para configurar los datos de la institución accede a **Datos Institucionales**.

Mediante una ventana de configuración se puede definir el encabezado que será impreso en la parte superior de la primera hoja del informe.

Hay 3 áreas de texto para escribir: Nombre de la institución, Departamento / servicio / responsable y

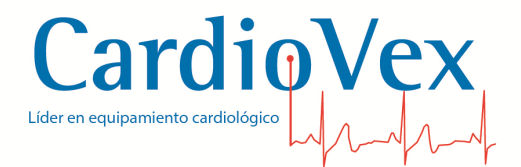

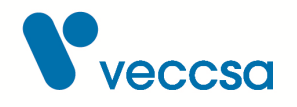

Datos adicionales, y 2 áreas de imagen.

Desde el botón 'Agregar' se habilitan los campos a llenar con los datos a mostrar en el informe. El 'Logo de la institución' es la imagen a ser mostrada en el encabezado. La 'Rúbrica' es una imagen, por ejemplo, una firma que aparecerá al pie del informe.

Luego de agregar todos los campos, se debe aceptar para cargar el encabezado. Desde el botón 'Editar' se habilitarán los campos para modificar los datos. El botón 'Eliminar' borrará el encabezado seleccionado. El botón 'Predeterminado' selecciona un mismo encabezado a mostrar en el informe a menos que se seleccione otro.

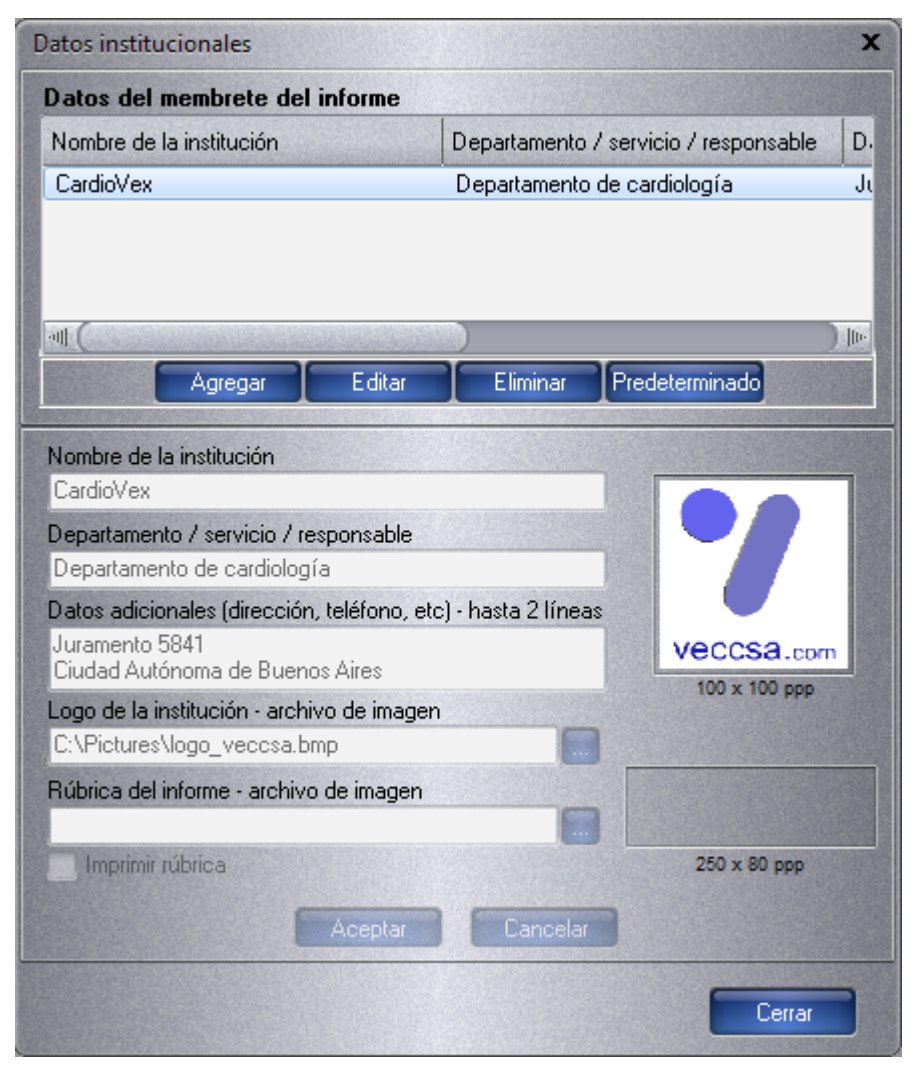

*Figura 7. Configuración de los Datos Institucionales*

La opción **Ganancia del ECG** permite ajustar la ganancia del trazado antes de ingresar el estudio al sistema o bien una vez que ya esta analizado.

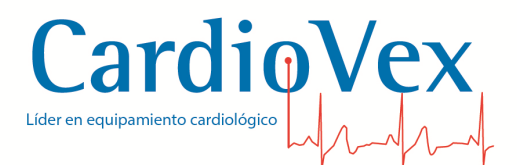

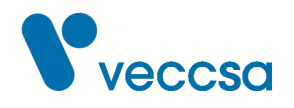

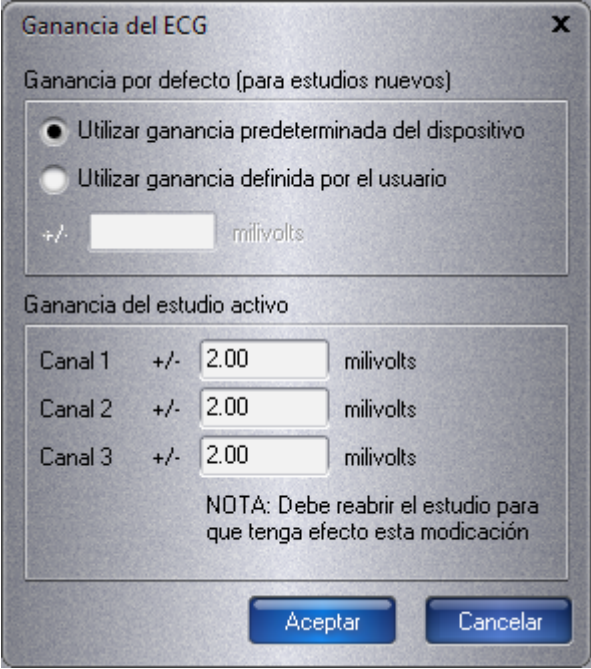

*Figura 8. Configuración de la ganancia del ECG*

En **Derivaciones del ECG** se pueden especificar las derivaciones utilizadas en cada canal. En caso de adquirirse 3 canales bipolares independientes se puede especificar "Canal 1", "Canal 2", "Canal 3", y en caso de adquirirse 3 derivaciones estándar se pueden elegir en cada menú desplegable cualquier derivación estándar.

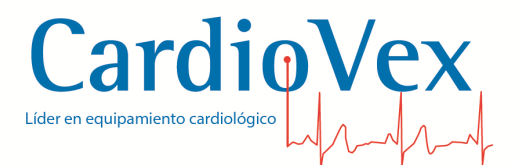

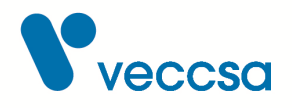

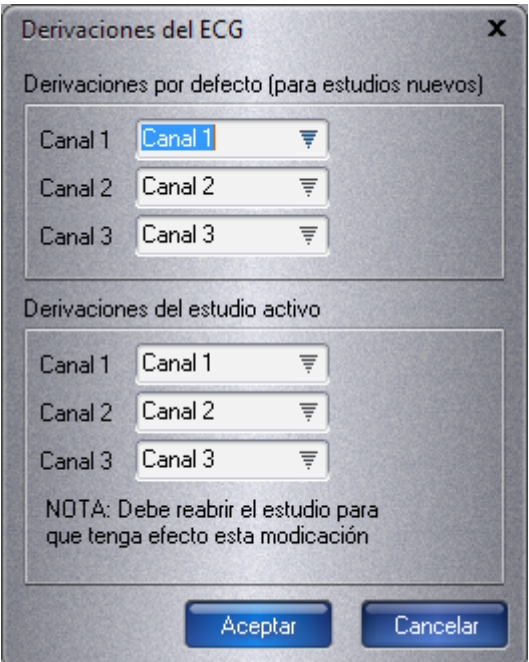

*Figura 9. Configuración de las derivaciones del ECG*

En **Filtros de ECG** se puede elegir qué tipo de filtros desea aplicarle a la visualización de la señal

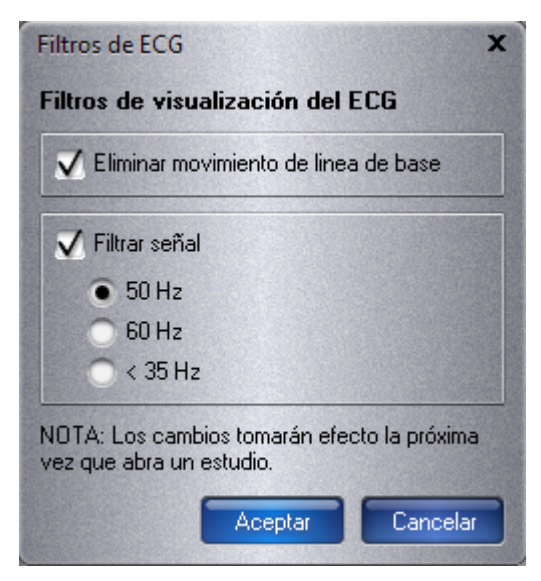

*Figura 10. Configuración de los filtros de ECG*

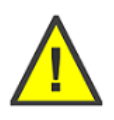

**ADVERTENCIA** La aplicación de filtros de visualización de ECG puede introducir distorsión en la morfología. Es preferible, si es posible, eliminar o reducir los ruidos o artefactos observados tratando las causas de los mismos.

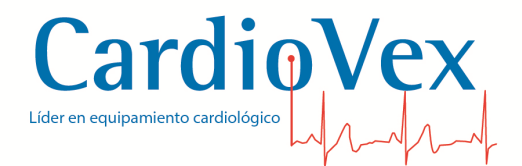

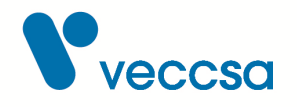

En **Colores de latidos** se permite seleccionar los colores de visualización del estudio de acuerdo a su preferencia. Se tiene la posibilidad de elegir distintas configuraciones de colores para la revisión. Además de poder agregar perfiles de colores propios, editar y eliminar los que no utilice con los botones que aparecen en la parte superior derecha de la ventana

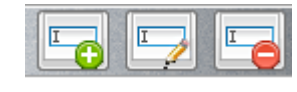

*Figura 11. Opciones de configuración de colores*

El primero de ellos se utiliza para agregar un perfil de color nuevo, el segundo para editar uno existente y el tercero para eliminar un perfil de color.

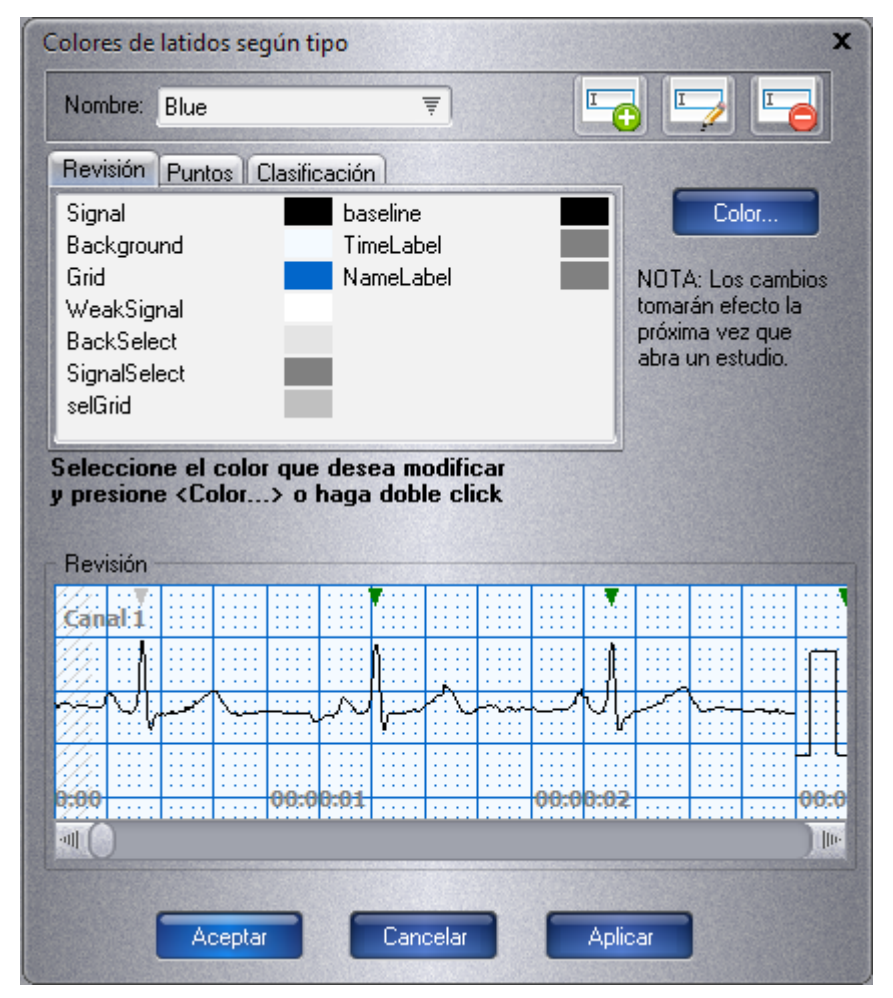

*Figura 12. Configuración de colores*

La opción **Borrar grabadora** que se encuentra en el menú UTILIDADES permite borrar la memoria

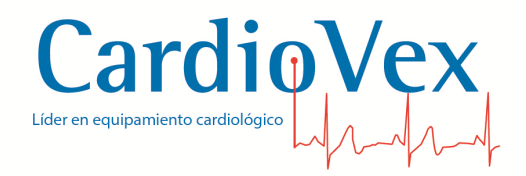

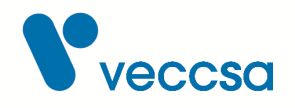

del grabador para que pueda ser utilizado nuevamente.

# <span id="page-22-0"></span>**Configuración del equipo**

Para acceder al menú de configuración del equipo deben seguirse los siguientes pasos:

- 1. Colocar una memoria SD en el grabador.
- 2. Colocar una pila nueva y encender el equipo con el botón "Confirmar".
- 3. Luego de mostrar la pantalla de inicio del equipo se visualizan tres trazados de señal en el display.
- 4. Mientras se visualiza el trazado en pantalla, presionar el botón "Arriba".

Se mostrará un menú de configuración como se muestra a continuación:

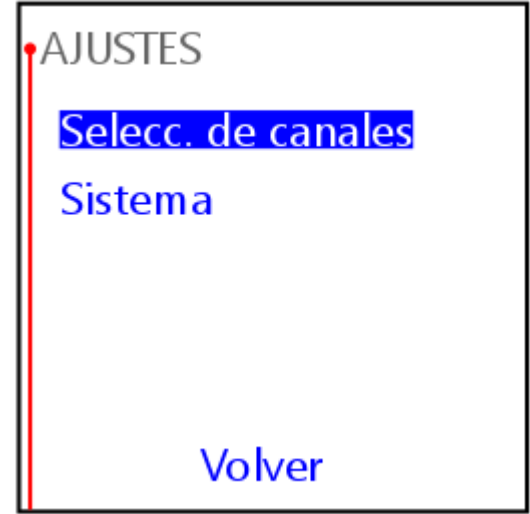

*Figura 13. Configuración de ajustes*

El menú que aparece se puede navegar con los botones "Arriba", "Abajo" y "Confirmar", y permite configurar las siguientes opciones:

- Selección de canales
- Ajustes de sistema

El menú de Selección de canales ofrece las siguientes opciones:

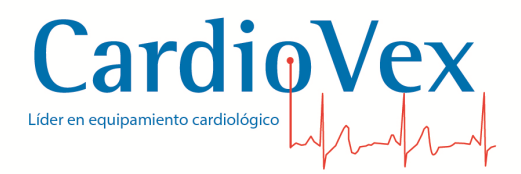

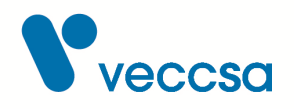

- Opción 1: 3 canales independientes
- Opción 2: DII, V1, V5
- Opción 3: DIII, V2, V6

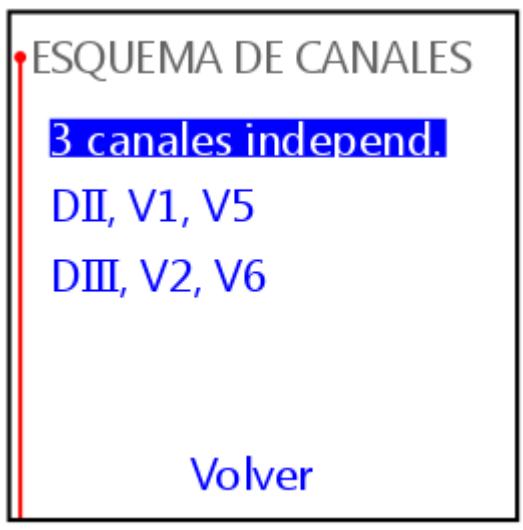

*Figura 14. Configuración de esquemas de canales*

El menú de ajustes del sistema ofrece las siguientes opciones:

- Fecha y hora
- Idioma del menú
- Brillo del display

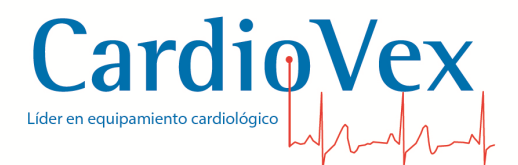

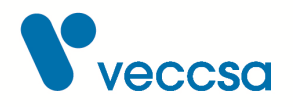

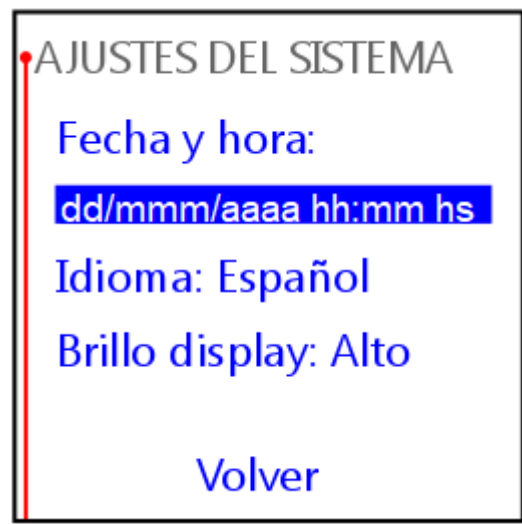

*Figura 15. Configuración de ajustes de sistema*

Luego de hacer una selección de canales determinada se muestra en pantalla un esquema de conexión de los cables de paciente.

Diagrama de esquema de conexión:

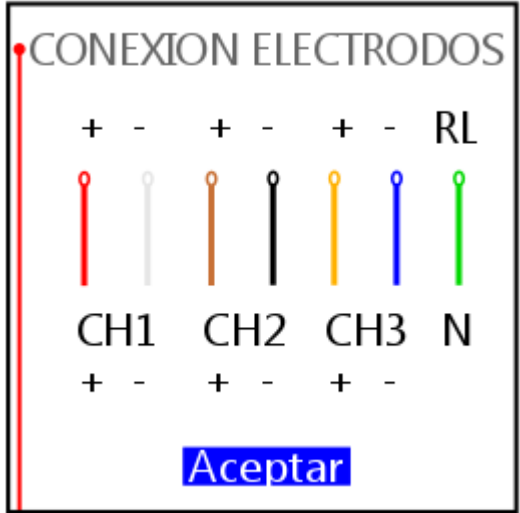

*Figura 16. Esquema de conexión*

Ver la sección [Colocación de los electrodos al paciente](#page-25-2) donde se detalla la ubicación de los electrodos para cada selección de canales.

<span id="page-25-0"></span>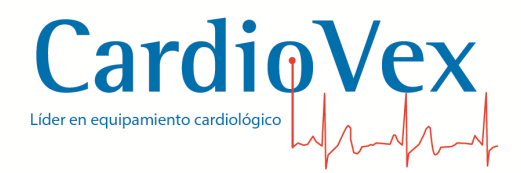

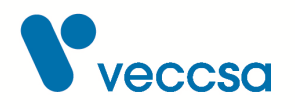

# **Preparación del paciente**

#### <span id="page-25-1"></span>**Información para el paciente**

Asegúrese de que el paciente acuda a la cita con ropa holgada y cómoda (camisa y pantalón, o blusa y falda, mejor que trajes de una pieza).

Durante la cita, explique al paciente lo siguiente:

- Cómo se lleva a cabo el procedimiento de registro.
- Que no se debe retirar los electrodos ni desconectar los cables de paciente.
- Que no se debe bañar ni duchar durante el período de registro, y debe evitar el contacto de cualquier parte del equipo con el agua.
- Cómo registrar información en el diario del paciente.
- Cómo registrar eventos de paciente durante el estudio.

#### <span id="page-25-2"></span>**Colocación de los electrodos al paciente**

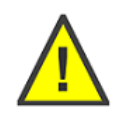

**Precaución** Compruebe siempre que utiliza la colocación de electrodos correcta para la configuración de canales seleccionada. Ver cómo se configuran los canales a adquirir en la sección [Configuración del equipo](#page-22-0)

Procure que el paciente se sienta cómodo. La preparación del paciente es importante para lograr un procedimiento Holter correcto.

- Describa el procedimiento al paciente.
- Prepare los puntos donde va a colocar los electrodos. Consulte la sección
- Si es necesario, afeite la zona donde va a colocar los electrodos.
- Limpie los puntos de aplicación de los electrodos con alcohol.
- Deje que se sequen los puntos donde va a colocar los electrodos.
- Conecte los electrodos a los cables portaelectrodos antes de adherirlos a la piel del paciente.

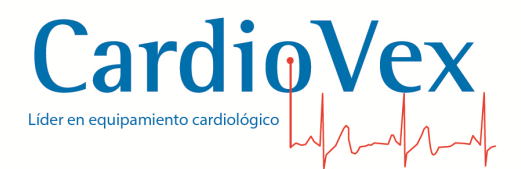

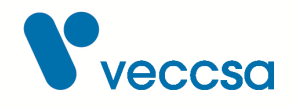

<span id="page-26-1"></span>• Fije todos los electrodos al torso del paciente. Forme un bucle de 2,5 a 5 cm de diámetro con cada cable portaelectrodos, colóquelos aproximadamente a 5 cm de cada electrodo y péguelos a la piel con cinta hipoalergénica (ver [Bucle de tensión en el cable portaelectrodos\)](#page-26-1). De esta forma reducirá los movimientos que pueden provocar artefactos de señal.

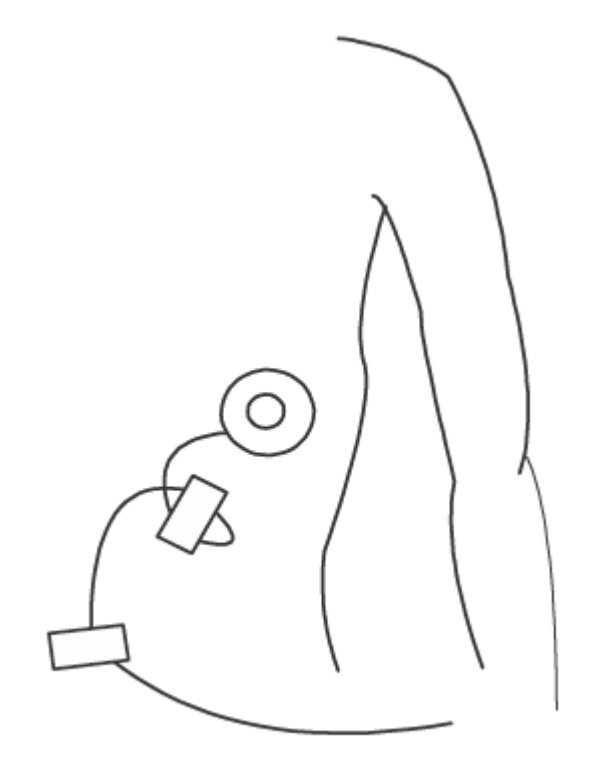

*Figura 17. Bucle de tensión en el cable portaelectrodos*

#### <span id="page-26-0"></span>**Ubicación de los electrodos y cables de paciente**

El equipo permite hacer la adquisición de 3 canales de ECG. El médico puede elegir hacer una adquisición de 3 canales bipolares independientes o bien 3 canales estándar.

Cuando se hace una adquisición de 3 canales bipolares independientes, se registran los potenciales medidos entre pares de cables de paciente siguiendo el código de colores AHA, esto es:

- Canal 1: Rojo (+) y Blanco (-)
- Canal 2: Marrón (+) y Negro (-)
- Canal 3: Naranja (+) y Azul (-)

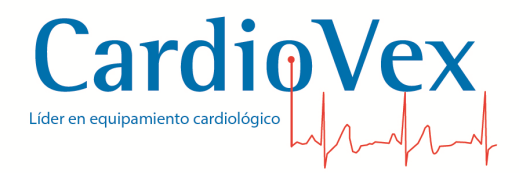

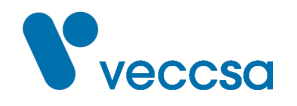

Cuando se hace una adquisición de 3 derivaciones estándar, se registran los potenciales de 3 de las 12 derivaciones de un ECG estándar, esto es:

- Canal 1: DII
- Canal 2: V1
- Canal 3: V5

o bien:

- Canal 1: DIII
- $\cdot$  Canal 2: V2
- Canal 3: V6

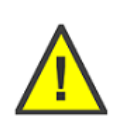

**Precaución** La configuración de fábrica es para hacer una adquisición de 3 canales bipolares independientes. Para realizar una adquisición de 3 derivaciones estándar se debe configurar el equipo de acuerdo a las instrucciones de la sección [Configuración del equipo](#page-22-0)

<span id="page-27-0"></span>Los cables portaelectrodos se conectan del lado del equipo siguiendo el código de colores y rótulos presentes en el equipo, ver [Cables de paciente con código de colores AHA](#page-27-0), [Conexión del cable](#page-28-0) [portaelectrodos del lado del equipo](#page-28-0) y [Rótulo de cables portaelectrodos en el equipo](#page-28-1). Compruebe que cada cable de paciente está totalmente insertado en el equipo.

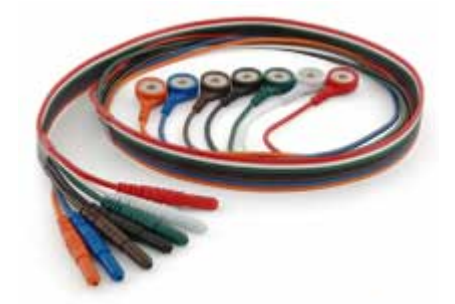

*Figura 18. Cables de paciente con código de colores AHA*

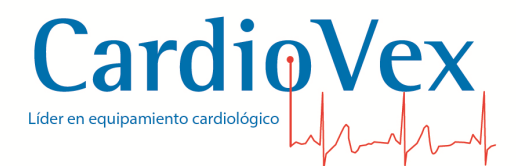

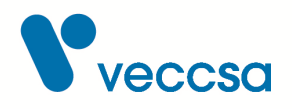

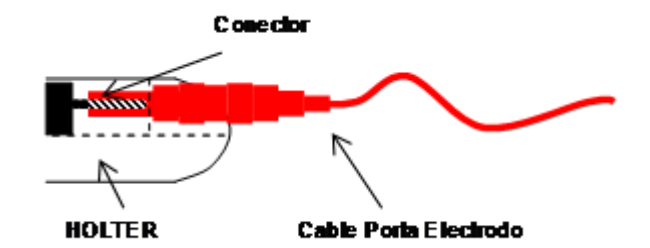

*Figura 19. Conexión del cable portaelectrodos del lado del equipo*

<span id="page-28-1"></span><span id="page-28-0"></span>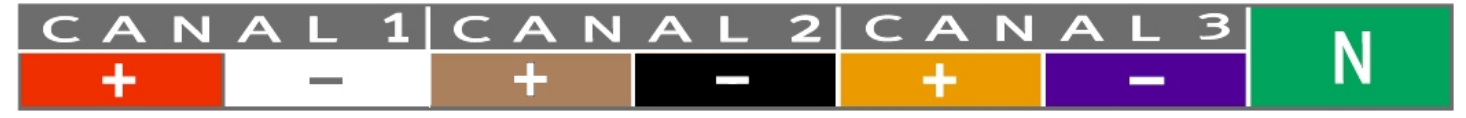

*Figura 20. Rótulo de cables portaelectrodos en el equipo*

A continuación se detalla la forma de realizar la colocación de electrodos en el torso del paciente, de acuerdo a cada configuración de canales.

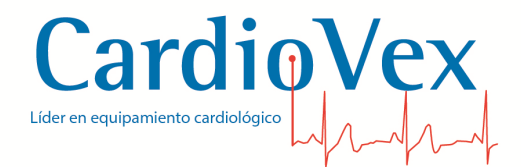

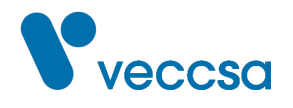

#### *Tabla 1. Colocación para tres canales diferentes*

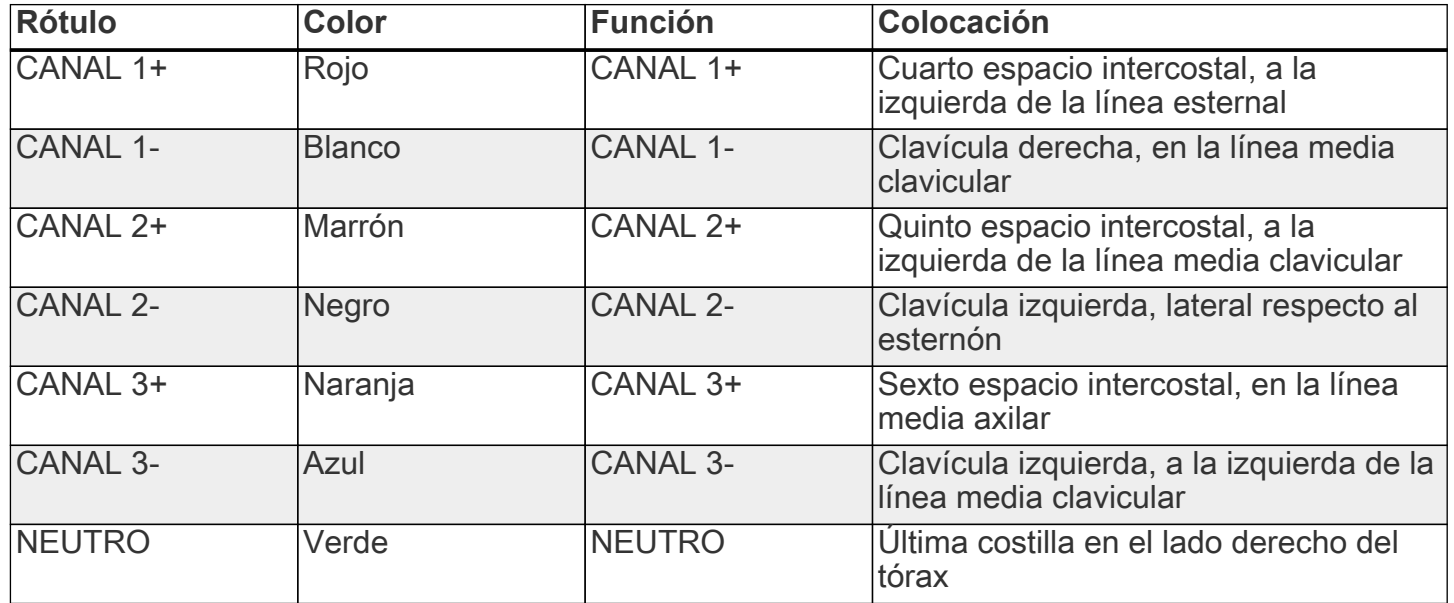

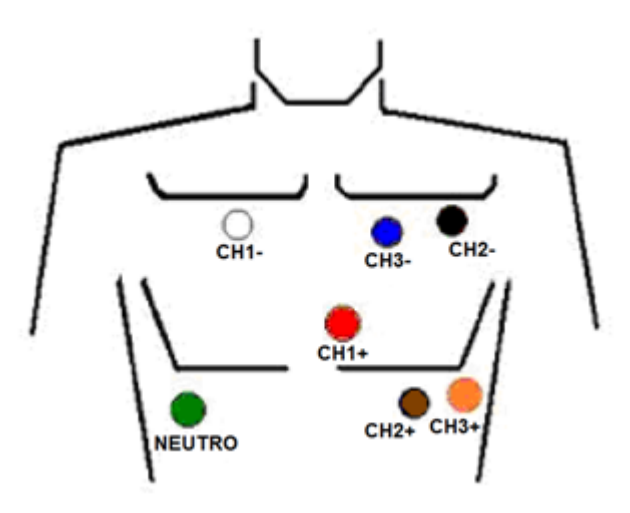

*Figura 21. Diagrama de colocación para tres canales diferentes*

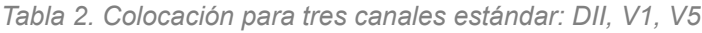

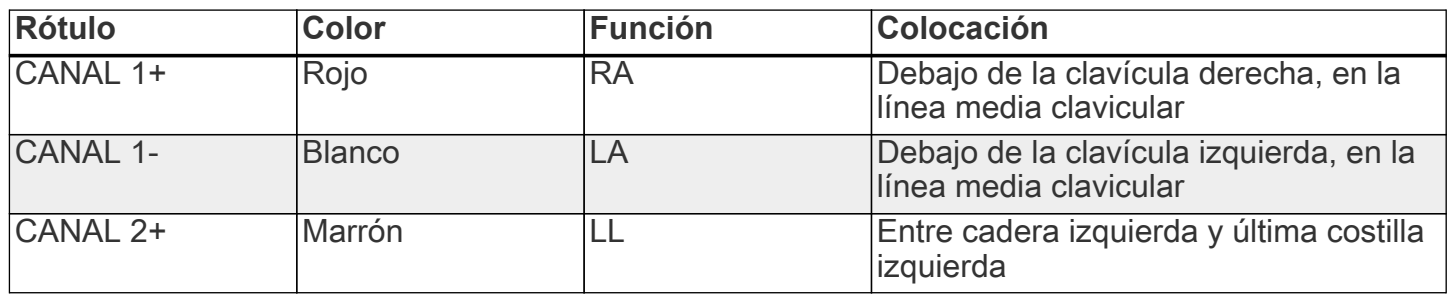

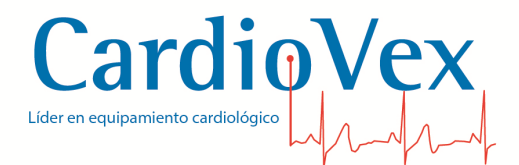

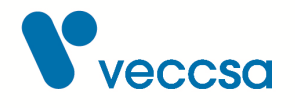

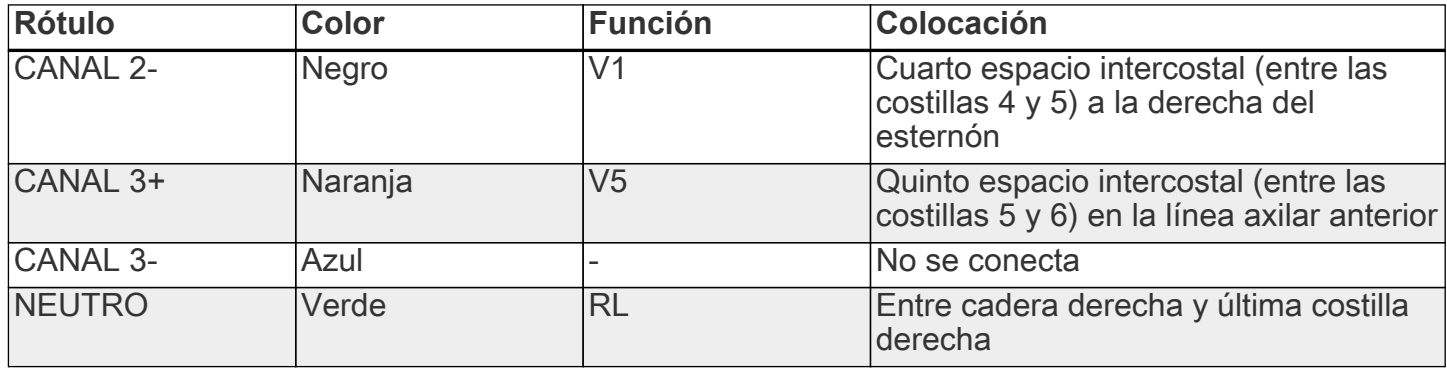

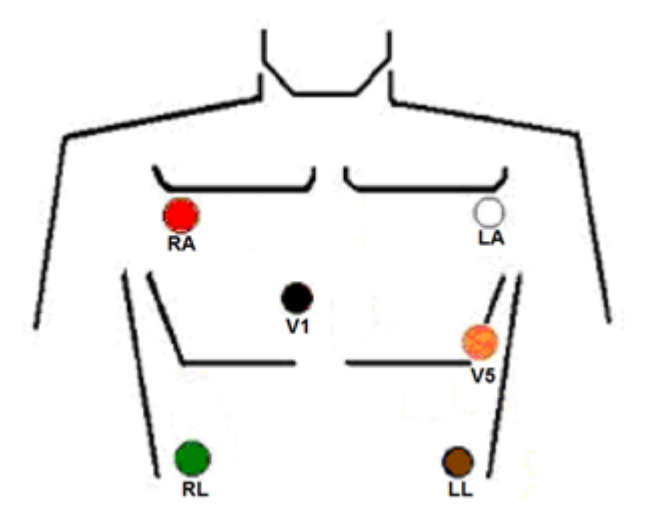

*Figura 22. Diagrama de colocación para tres canales estándar: DII, V1, V5*

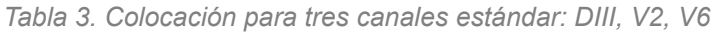

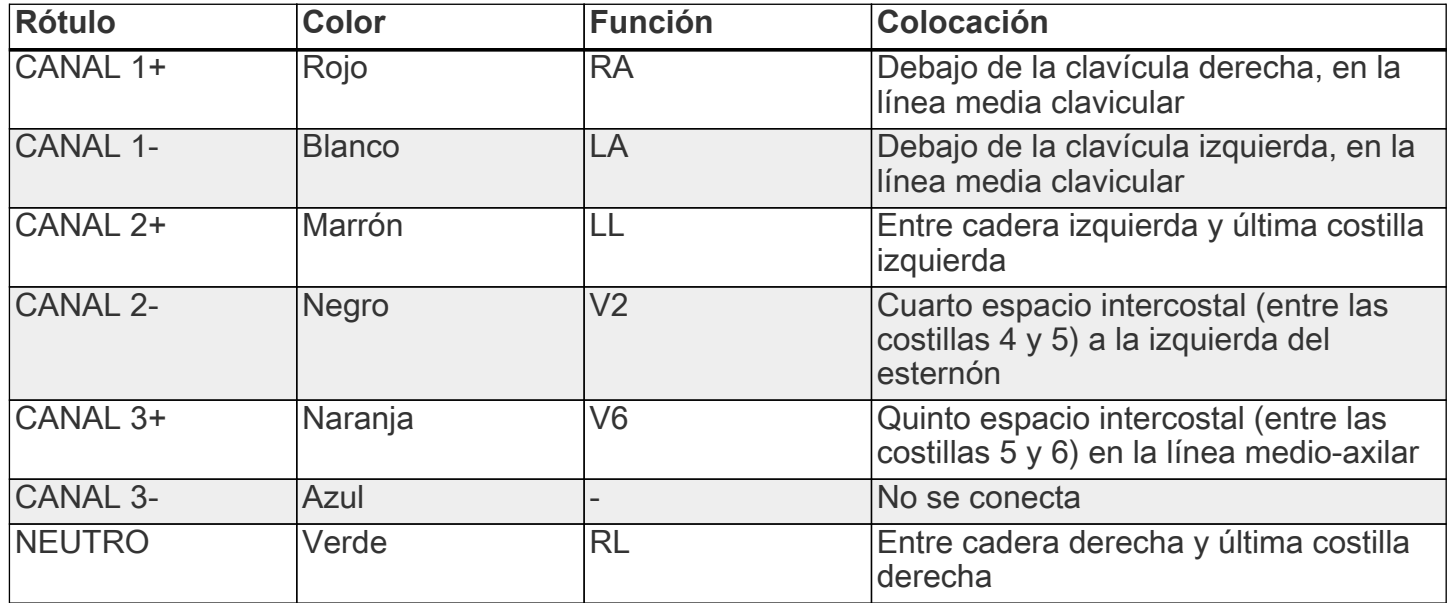

Juramento 5841 - (C1431CLA) Buenos Aires, Argentina - Tel: (+5411) 4572-7004 WhatsApp Ventas: +54 9 11 3424 6494 / Servicio Técnico: +54 9 11 3424 6451 | [info@veccsa.com](mailto:info@veccsa.com)  www.cardiovex.com.ar

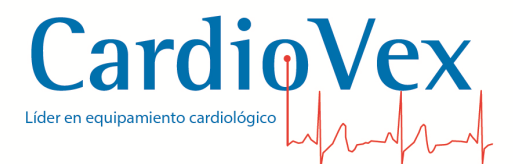

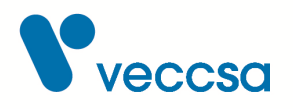

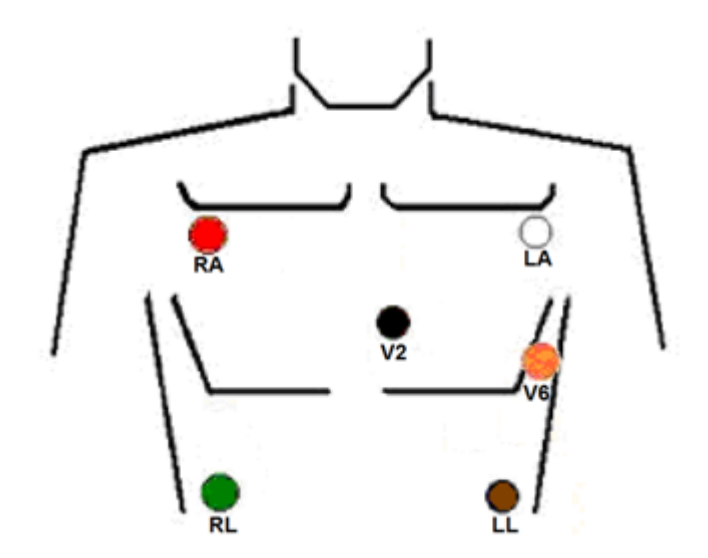

*Figura 23. Diagrama de colocación para tres canales estándar: DIII, V2, V6*

# <span id="page-31-0"></span>**Inicio de la grabación**

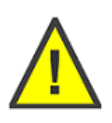

**ADVERTENCIA** Antes de cada uso, inspeccione el cable y las derivaciones del paciente, el LED o la ventana LCD y la carcasa del registrador para comprobar si presentan fisuras o roturas.

Para iniciar una grabación se deben seguir los siguientes pasos:

- 1. Prepare al paciente según se indica en la sección [Colocación de los electrodos al paciente](#page-25-2)
- 2. Quite la tapa de la batería del registrador.
- 3. Inserte la tarjeta de memoria Secure Digital (SD) en la ranura del registrador, situada detrás del compartimento de la pila.
- 4. Inserte una batería alcalina nueva de tipo AA (LR 6). Observe la polaridad indicada sobre el registrador.
- 5. Coloque la tapa de la batería en el registrador.
- 6. Presione el botón Confirmar para iniciar el funcionamiento del registrador.

El equipo indica los distintos pasos en pantalla:

• Pantalla de bienvenida, incluyendo la marca y modelo CardioVex Holter, la fecha y hora

28

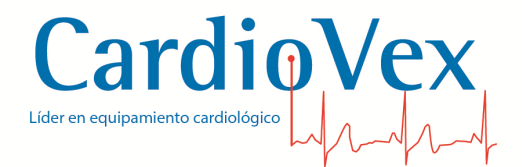

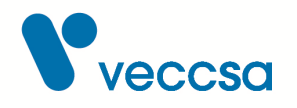

actuales, el número de serie del registrador, y la versión.

- El registrador inicializa la memoria SD e informa en pantalla sobre cualquier error relacionado con la memoria SD y/o la carga de la pila.
- Se muestran en pantalla los trazados de ECG de los tres canales a adquirir. Esta señal no es útil para fines de diagnóstico, sino que permite visualizar las señales y hacer los ajustes necesarios en los electrodos y cables de paciente hasta obtener un trazado libre de artefactos.
- Finalmente, cuando se ha verificado la correcta colocación de los electrodos y el trazado es adecuado, se confirma el inicio del estudio con el botón Confirmar. Se mostrará un mensaje en pantalla que indica el inicio de la grabación, y luego la pantalla quedará inactiva durante el estudio de Holter.

Si el equipo muestra algún mensaje de error, consulte la sección [Solución de problemas](#page-88-0)

- 7. Coloque el registrador en la funda de transporte y utilice el cinturón para sujetar el registrador a la cintura del paciente. Asegúrese de ajustarlo en una ubicación en la que los cables de paciente no estén tirantes.
- 8. Anote la hora de inicio, la fecha y los datos del paciente en el diario del paciente.
- 9. Dejar ir al paciente con el grabador funcionando por 24 o 48 hs.

A su regreso, el equipo se puede apagar manteniendo presionado el botón "Confirmar" durante 4 segundos, o bien quitando la pila directamente.

Finalmente, desconectar el grabador del paciente, retirar la pila y la memoria SD para proceder a la descarga del estudio a la PC, ver sección [Descarga de los datos a la PC](#page-33-0)

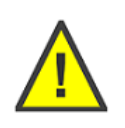

**ADVERTENCIA** La fecha de inicio del estudio se toma de la configuración del sistema del equipo. Asegúrese de mantener actualizado los ajustes de fecha y hora del sistema. Consulte la sección [Configuración del equipo](#page-22-0)

### <span id="page-32-0"></span>**Eventos**

La grabadora permite registrar paralelamente a la señal de ECG, cualquier evento que el paciente quiera referir al médico. Para registrar un evento, el paciente debe presionar cualquiera de los botones presentes en el frente del equipo ("Confirmar", "Arriba" o "Abajo").

<span id="page-33-0"></span>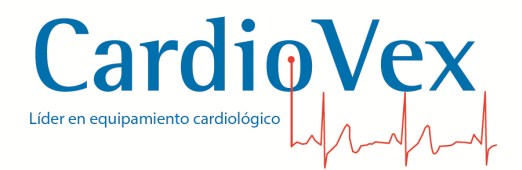

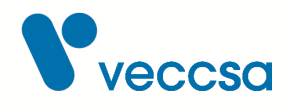

## **Descarga de los datos a la PC**

Para comenzar la descarga inserte la tarjeta de memoria en la unidad lectora para memoria SD de su PC.

Ejecute el software CardioVex Holter.

Se inicia el proceso de descarga haciendo click en la opción **Archivo** del menú principal y seleccionando **Nuevo Estudio** o desde la botonera de inicio.

#### <span id="page-33-1"></span>**Botonera de inicio**

Al iniciar la aplicación encontrará el menú inicial con los cuatro accesos más utilizados. El botón 'Nuevo' que inicia un nuevo estudio, 'Abrir' que permite navegar por los estudios de la base de datos y abrir el que se desee. 'Organizador de estudio' que permite exportar, importar y eliminar estudio de la base de datos y 'Salir' que cierra la aplicación.

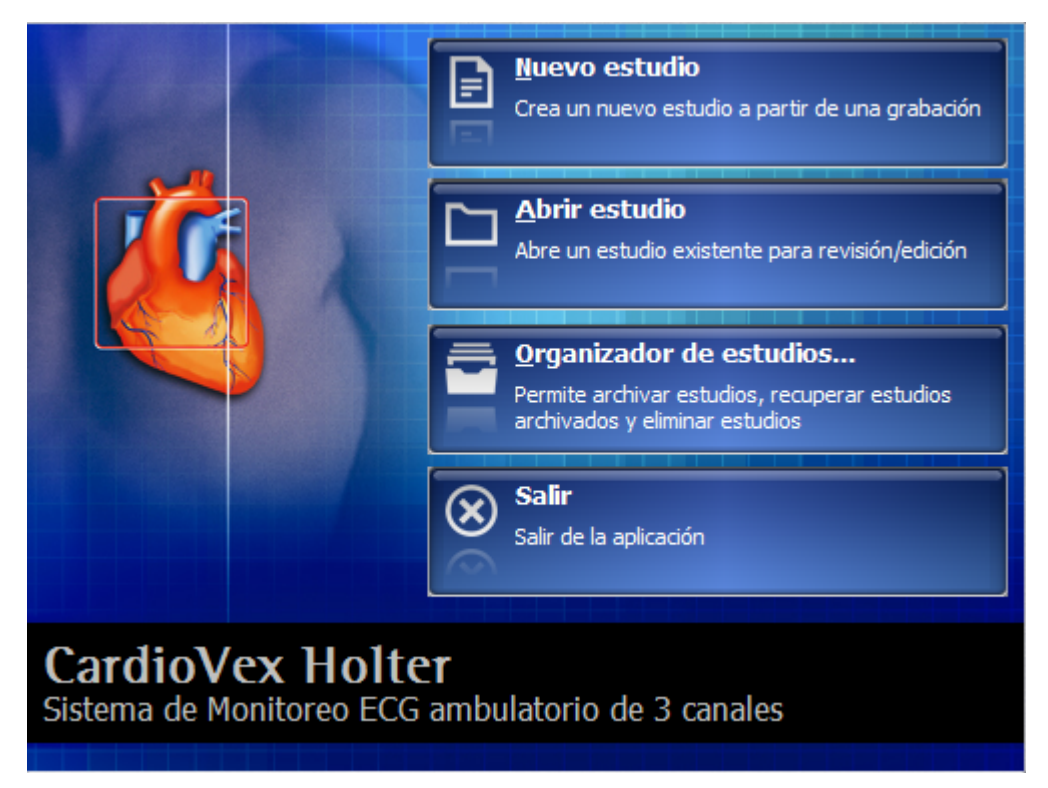

*Figura 24. Botonera de inicio*

El sistema abrirá una ventana para escribir los datos del paciente a estudiar. Si el paciente ya fue

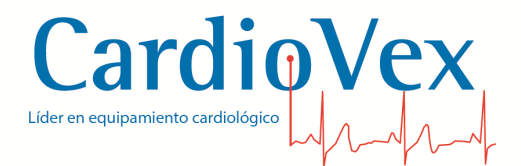

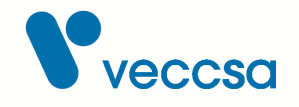

analizado y se encuentra en la base de datos presionando el botón **Buscar** puede seleccionarse el mismo y los datos aparecerán en pantalla, si el paciente es nuevo, deberá presionar el botón **Nuevo** y escribir los datos del mismo.

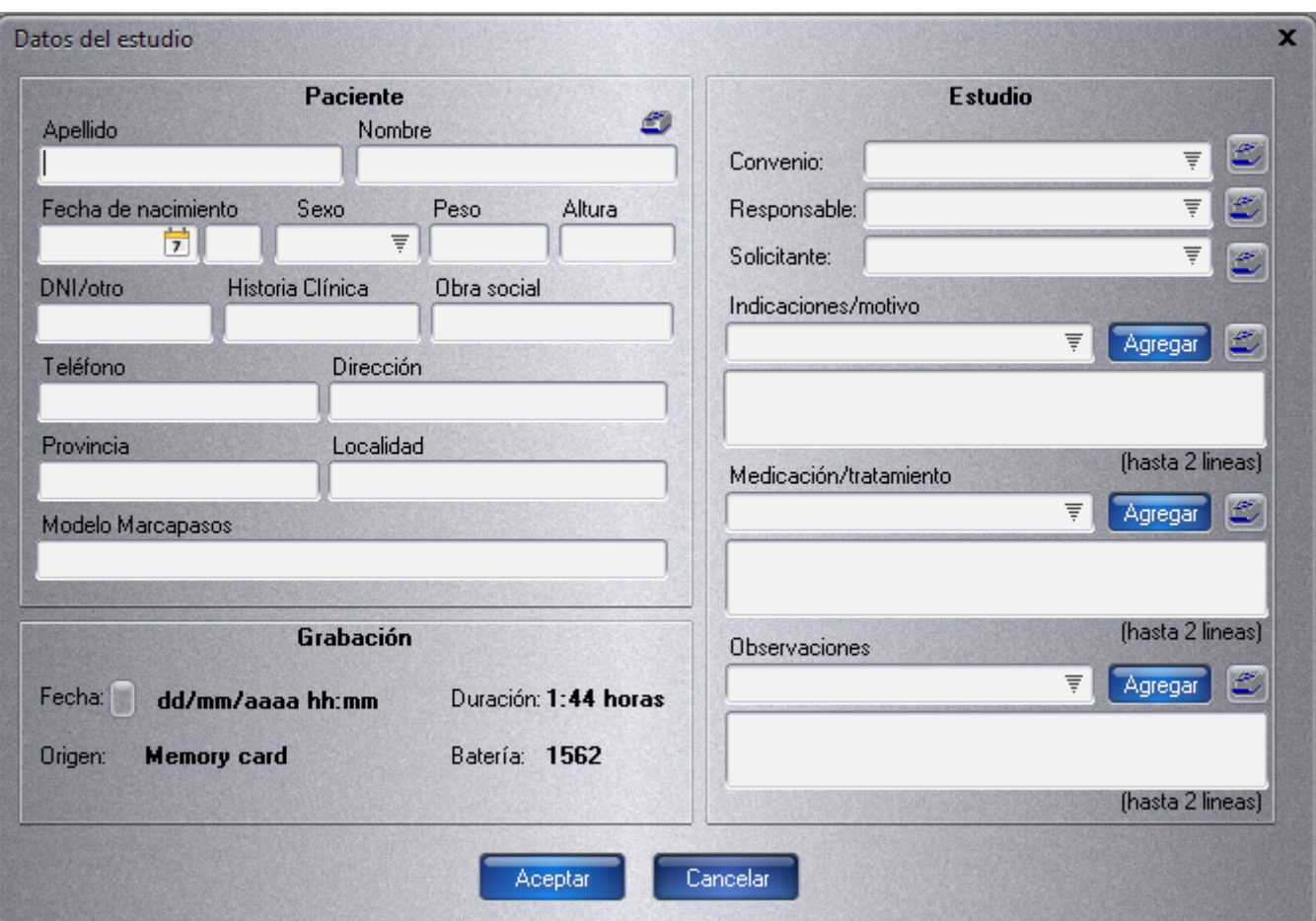

*Figura 25. Pantalla de ingreso de los datos del estudio*

En la parte de "Estudio" (izquierda) si las tablas auxiliares de Convenio, Responsable y Solicitante, pueden usarse seleccionando una opción de la lista desplegable haciendo click en el triángulo.

Las opciones de Indicaciones / motivo, Medicaciones / tratamiento y Observaciones se usan seleccionando con un click de la lista desplegable un ítem y luego presionar el botón de 'Agregar'.

Para agregar, editar o eliminar un elemento de la lista, hacer click en el botón de búsqueda ...

Una vez completados los datos del paciente el sistema está listo para iniciar la descarga del grabador.

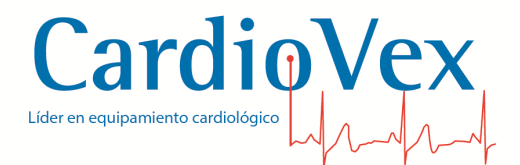

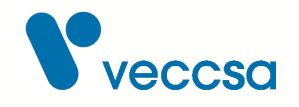

Al presionar **Aceptar** el sistema ya estará listo para iniciar la descarga. Sólo debe presionar el botón **Iniciar** y los registros serán transferidos a la PC. Una barra indicadora mostrará el porcentaje de descarga del grabador.

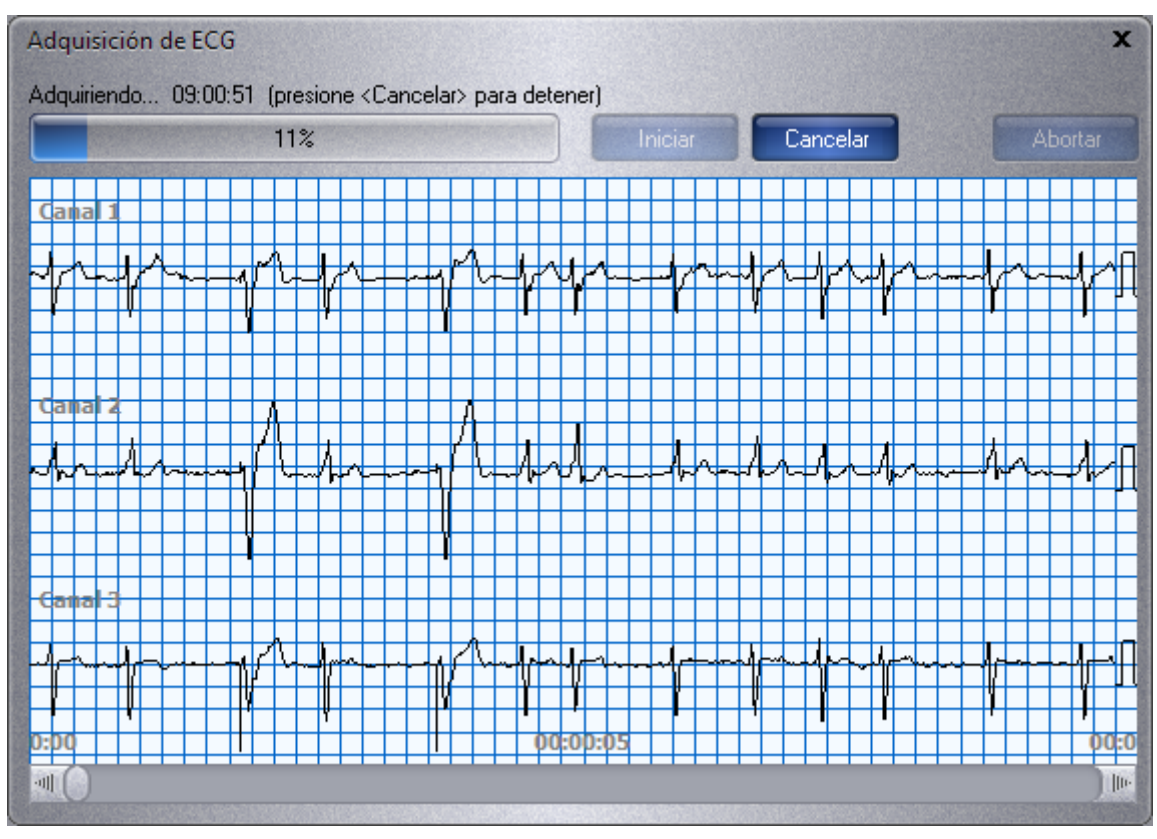

*Figura 26. Pantalla de descarga del ECG*

Una vez finalizada la descarga el sistema le dará la opción de guardar la descarga o continuar con el procesamiento de los datos adquiridos.
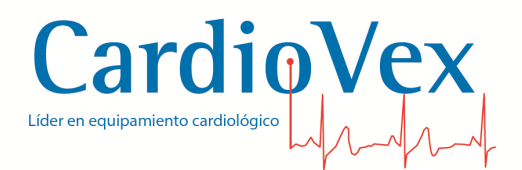

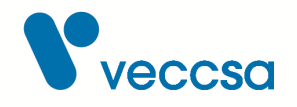

## **Organizador de estudios**

Mediante esta pantalla el usuario puede guardar estudio en formato comprimido (ZIP) para realizar un almacenamiento de pacientes o bien para transportar los registros de una PC a otra.

| Organizador de estudios    |                            |                                 |                                        | $\mathbf{x}$                        |
|----------------------------|----------------------------|---------------------------------|----------------------------------------|-------------------------------------|
| Buscar (apelldio o nombre) |                            |                                 | Ver todos                              |                                     |
| Estudio N°                 | Apellido                   | Nombre                          | Fecha estudio                          | Estado                              |
| 4<br>2<br>1                | Caseres<br>Torres<br>Pérez | Manuel Hernán<br>Felipe<br>Juan | dd/mm/aaaa<br>dd/mm/aaaa<br>dd/mm/aaaa | Procesado<br>Procesado<br>Procesado |
| Eliminar                   | Guardar en archivo         | Recuperar de archivo            |                                        | Cerrar                              |

*Figura 27. Organizador de estudios*

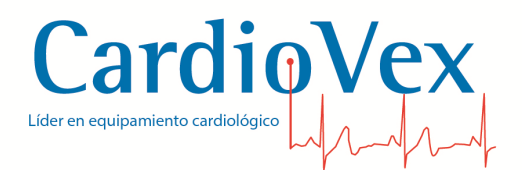

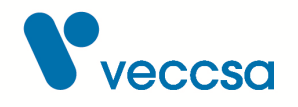

#### **Importar estudios**

Se pueden importar estudios de CardioVex Holter, para esto se deberá ir a la opción **Archivo**, luego a **Importar** y seleccionar **Grabaciones de Holter**.

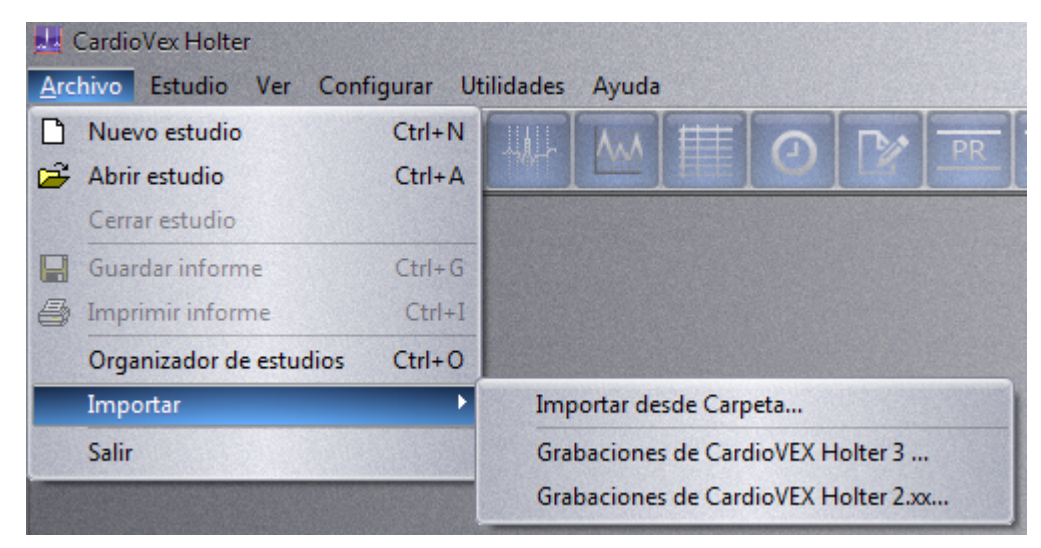

*Figura 28. Menú Importar desde carpeta*

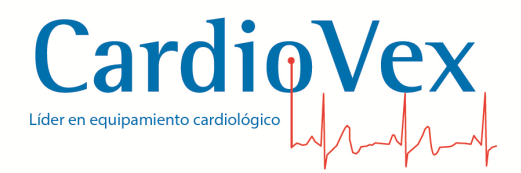

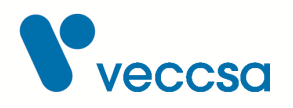

## **Procesamiento de datos**

## **Procesamiento de los datos de la grabación**

Una vez adquirido el estudio usted podrá hacer un pre-procesamiento. Este consta con la posibilidad de:

- Filtrar la señal.
- Detección de marcapasos.
- Invertir la polaridad en cualquiera de los tres canales.
- Anular canales.
- Amplificar o atenuar la amplitud de la señal.

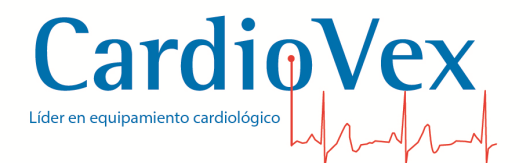

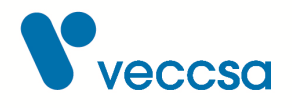

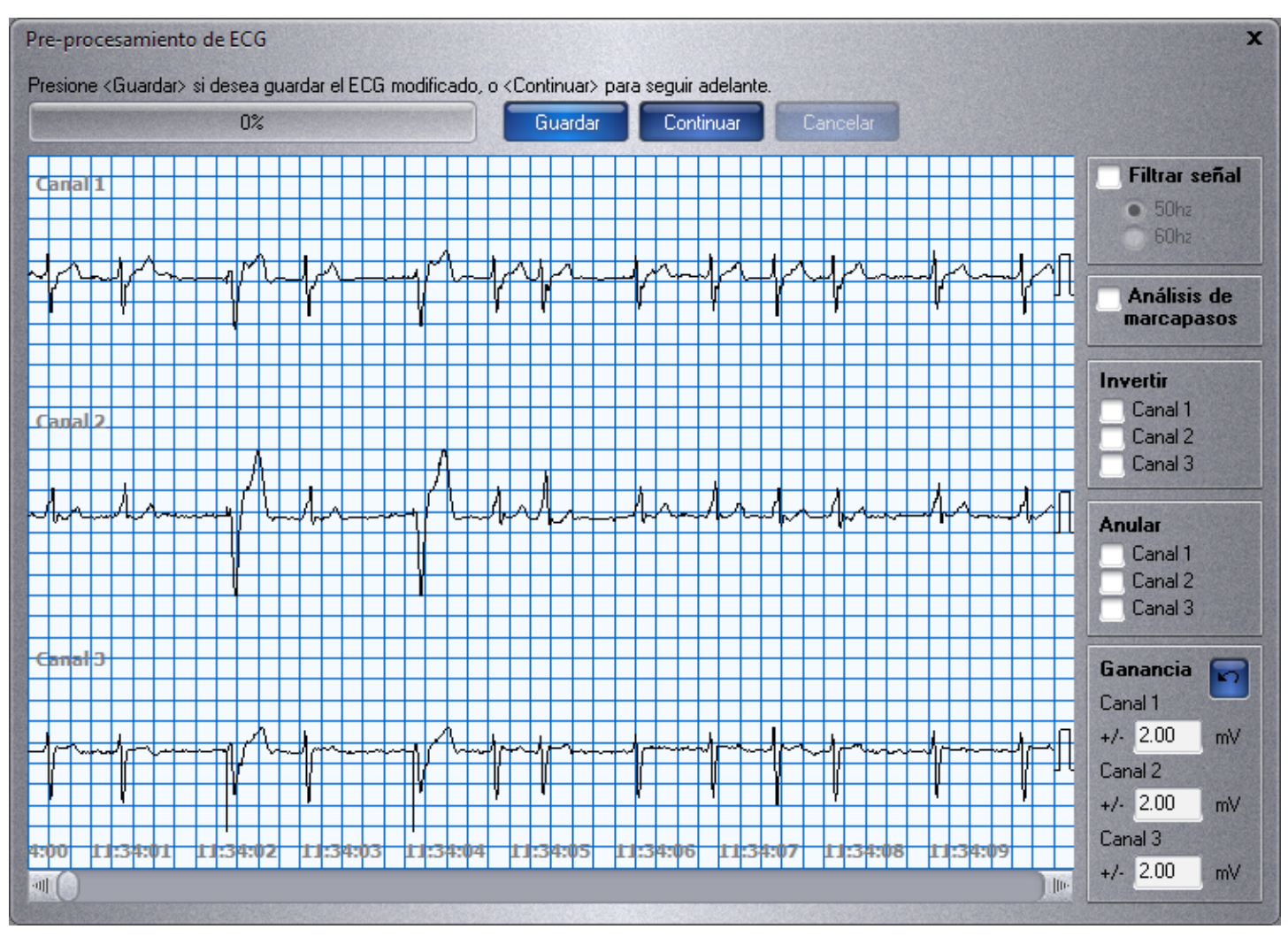

*Figura 29. Pantalla de pre-procesamiento del ECG*

En el caso de que usted haya hecho algún cambio en la señal y desea aplicarlo presione la tecla "Guardar". Por último, Usted tiene la posibilidad de decidir la hora inicial y final de procesamiento de la señal para la detección de los latidos y las arritmias. Es de importancia usar esta herramienta en los casos en que el paciente se desconecta los electrodos del Holter antes de la 24 hs de grabación. También puede modificar los valores de parámetros de análisis de la señal electrocardiográfica. Los valores que se muestran son los que vienen por defecto en la aplicación.

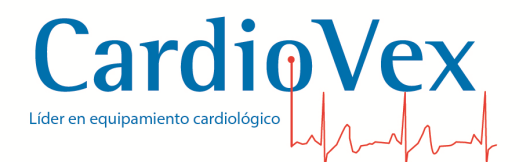

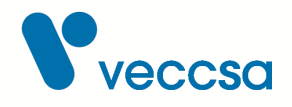

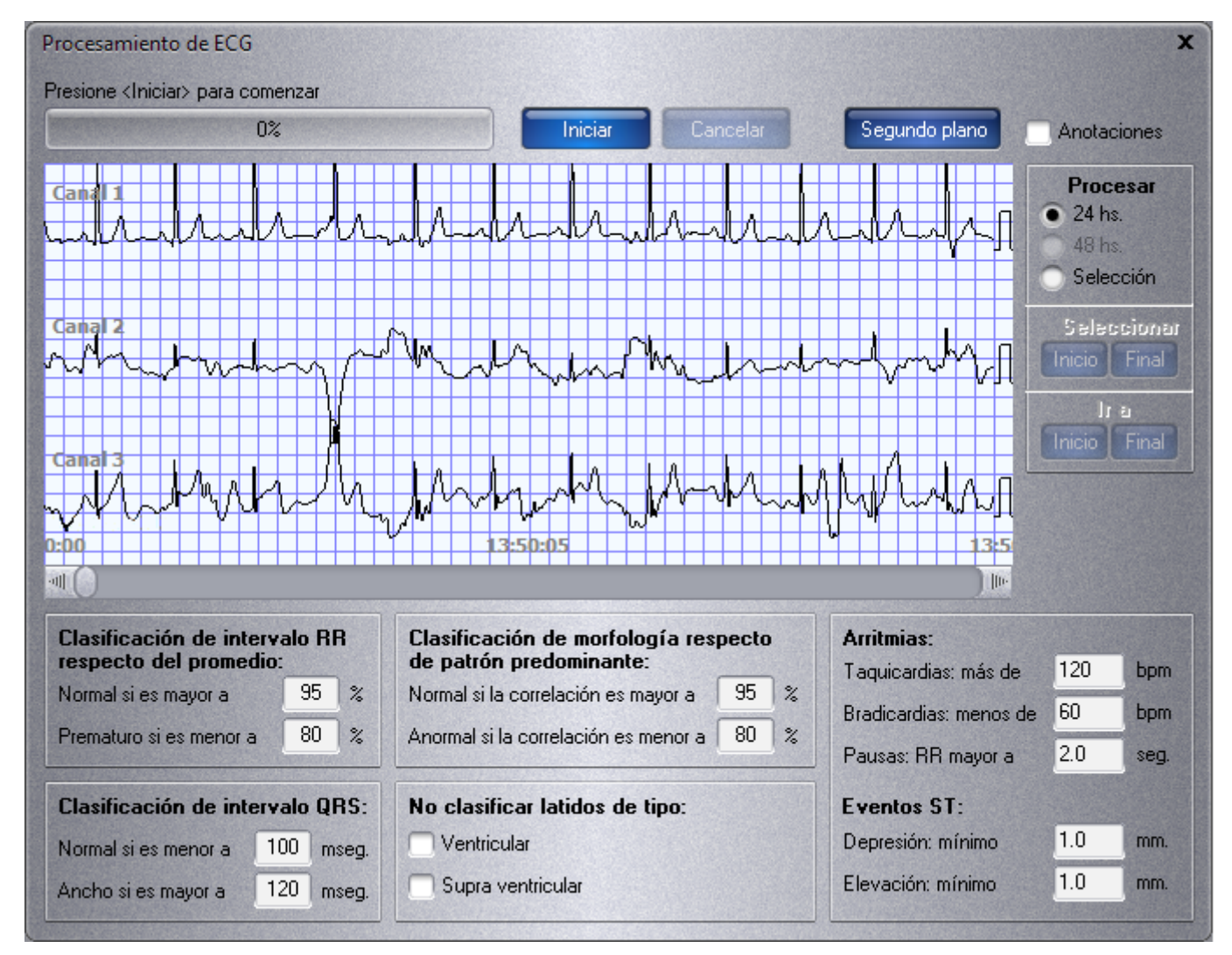

*Figura 30. Pantalla de procesamiento del ECG*

Luego, se abre la ventana de cálculo de análisis ST. Desde allí se pueden modificar los parámetros. Si se desea una medición automática, hacer click en el botón 'Cancelar'.

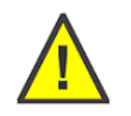

**ADVERTENCIA** La modificación de los valores de umbrales de clasificación afecta la detección de morfologías, arritmias y valores estadísticos del estudio.

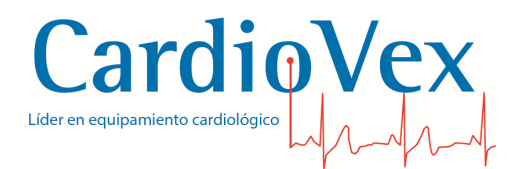

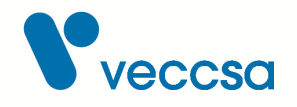

# **Edición de datos**

La edición del examen descargado se implementa a través de un menú de navegación localizado en la parte superior de la pantalla.

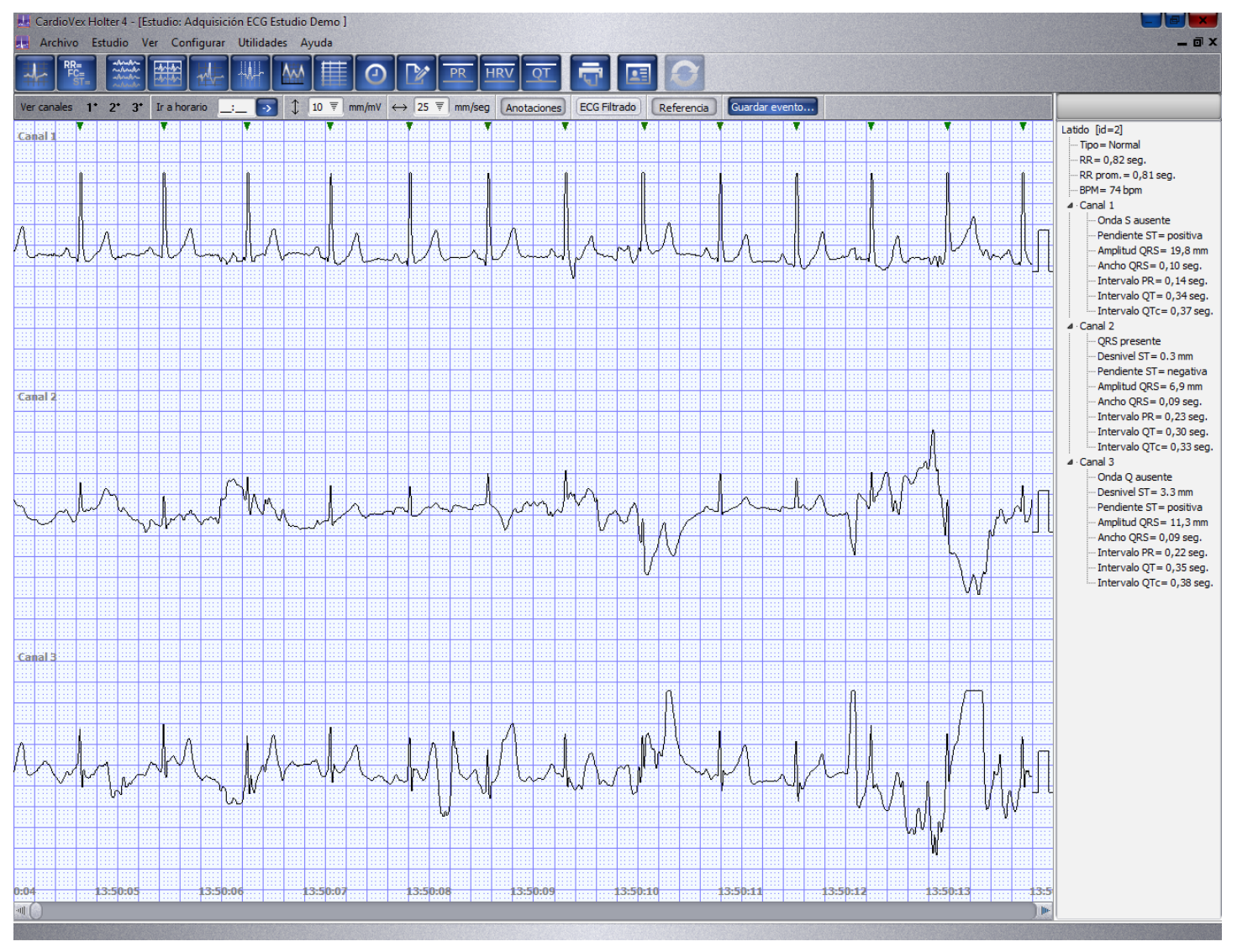

*Figura 31. Pantalla del ECG*

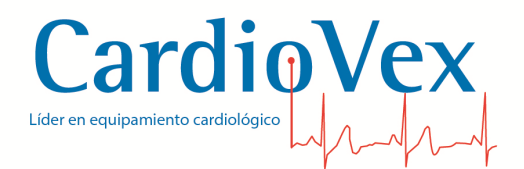

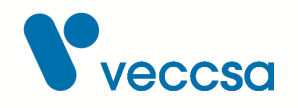

## **Menú de navegación**

El menú de navegación está constituido por un conjunto de herramientas, que se activan mediante el click del mouse:

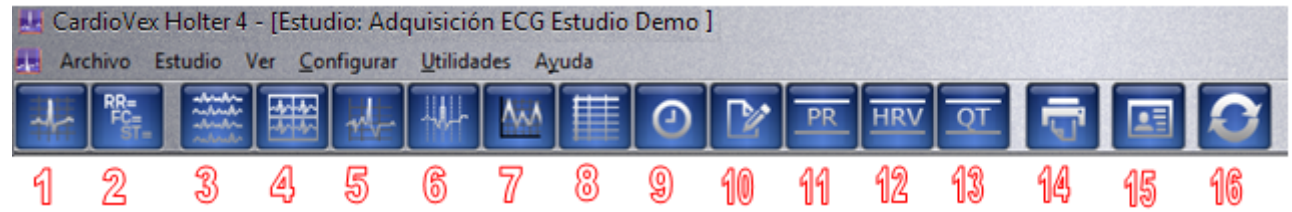

*Figura 32. Menú de navegación*

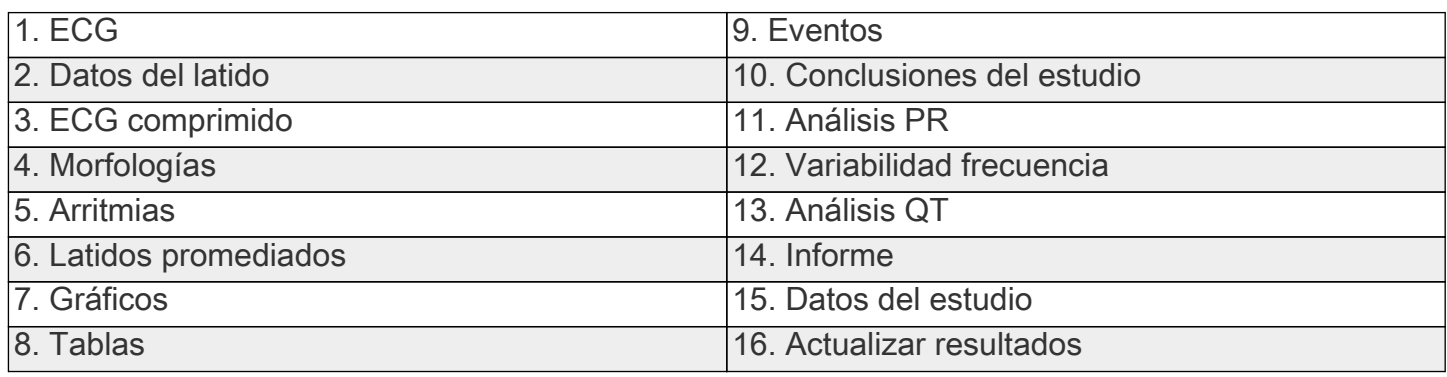

## **ECG**

En el visor de ECG se puede recorrer la grabación a través de los cursores o mediante el teclado (←, ↑, →, ↓, Re. Pág., Av. Pág.) y con las teclas + y - se hace una ampliación o disminución de la escala temporal.

La parte superior del ECG contiene una barra con botones que permiten seleccionar que canal se quiere visualizar.

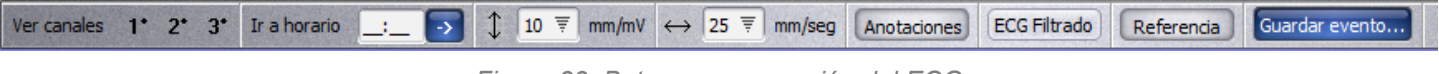

*Figura 33. Botonera navegación del ECG*

En la misma barra se tiene la posibilidad de seleccionar un horario del trazado que se quiera revisar, y definir la escala milivolts por mm y mm por segundo.

El botón de anotaciones deshabilita la visualización de los puntos identificados de cada complejo.

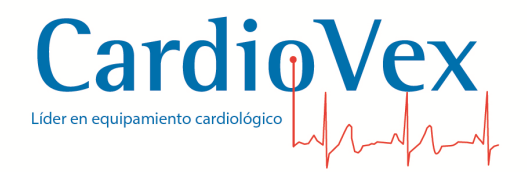

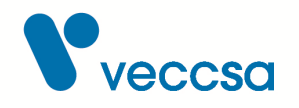

El botón de ECG filtrado, aplica los filtros a la visualización del trazado.

El botón de Referencia habilita un pulso de referencia al final del trazado en cada canal.

El botón **Guardar evento** permite guardar la tira visualizada en pantalla para una posterior impresión.

## **Datos del latido**

Seleccionando un latido en el visor de ECG, se presenta en el lateral derecho de la pantalla los datos generales del latido como:

- Tipo de latido (Normal, Ventricular, etc.).
- Hora (hh mm ss).
- Intervalo RR.
- Intervalo RR promedio en el último minuto.
- Frecuencia cardiaca.

A cada latido se le asocia una FC que resulta de promediar el RR de los 10 latidos previos tales que:

- El latido no sea una pausa (RR debe ser menor a 2 segundos)
- El latido no sea prematuro (RR debe ser mayor al 70% del RR promedio)
- El latido no sea compensatorio (RR debe ser menor al 140% del RR promedio)

Se considera una pausa a un latido con RR mayor a una cantidad de segundos determinada por el usuario. El valor por omisión es de 2 segundos.

Y datos característicos por cada canal:

- Detección de ondas (QRS Presente o la onda ausente).
- Desnivel ST
- Pendiente ST.
- Amplitud QRS.

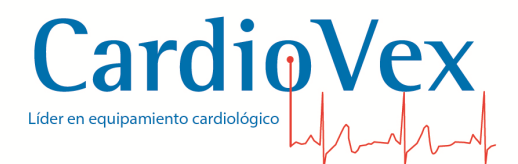

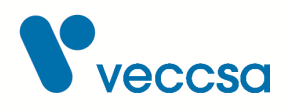

- Intervalo QRS.
- Intervalo QT.
- Intervalo PR.

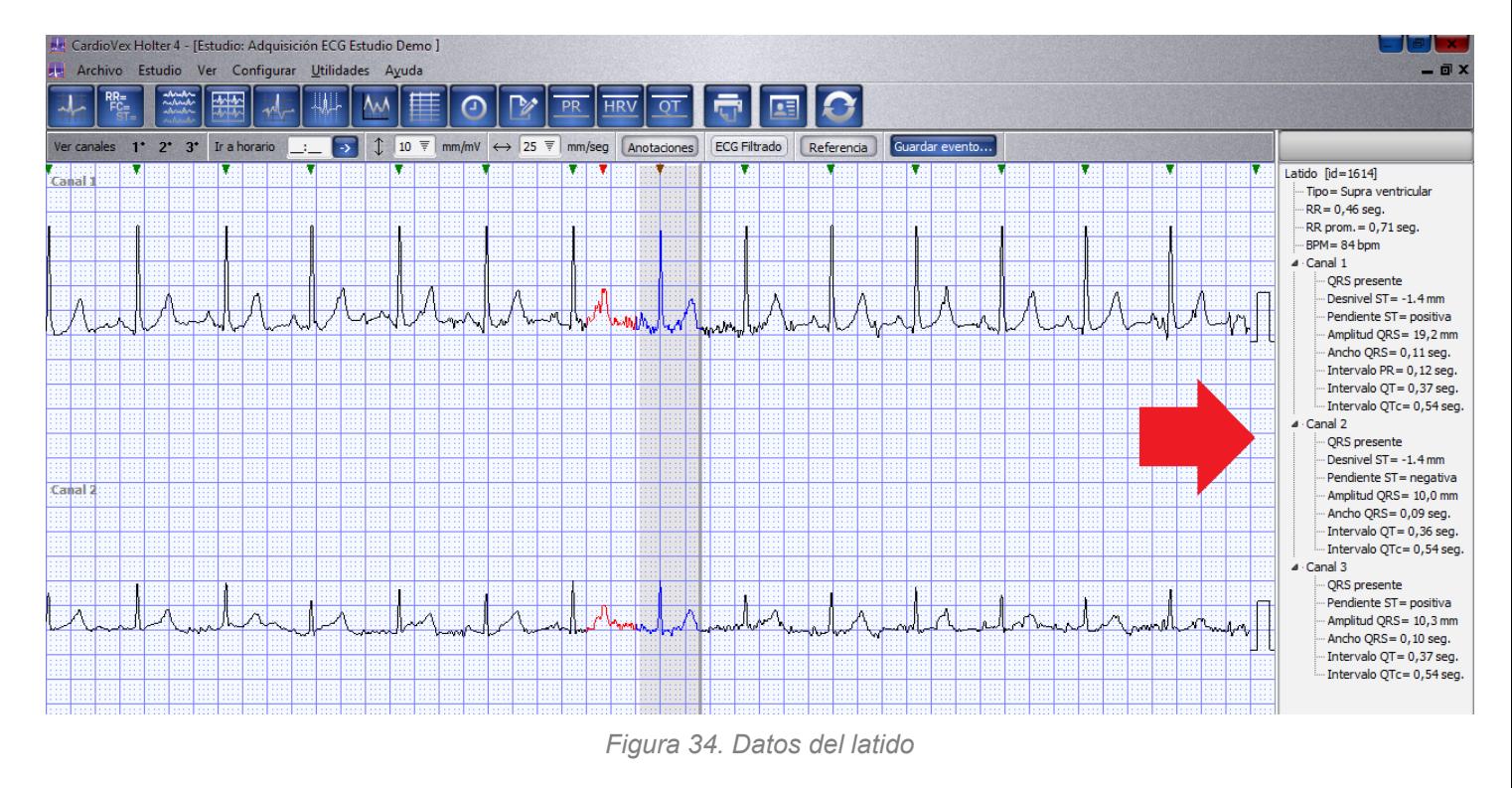

## **Medición de ST**

El análisis ST se realiza sobre las tres derivaciones de ECG.

Se informa:

- Histograma de los desniveles ST para las 24 a 48 horas, por derivación.
- Gráfico de tendencia del desnivel ST promedio por minuto para las 24 a 48 horas, por derivación.
- Cantidad de eventos ST en cada hora y derivación (indistinto elevación o depresión).
- Máximo valor de elevación en cada hora y derivación.
- Máximo valor de depresión en cada hora y derivación.

41

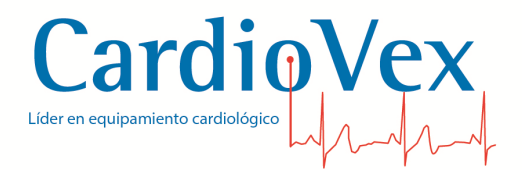

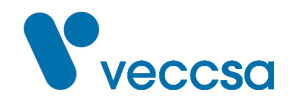

El sistema realiza el análisis en forma automática inicialmente, pero el usuario puede repetirlo calibrando manualmente los puntos de medición.

Presionando en **Estudio** y luego en **Recalcular mediciones ST** aparecerá una pantalla como la siguiente:

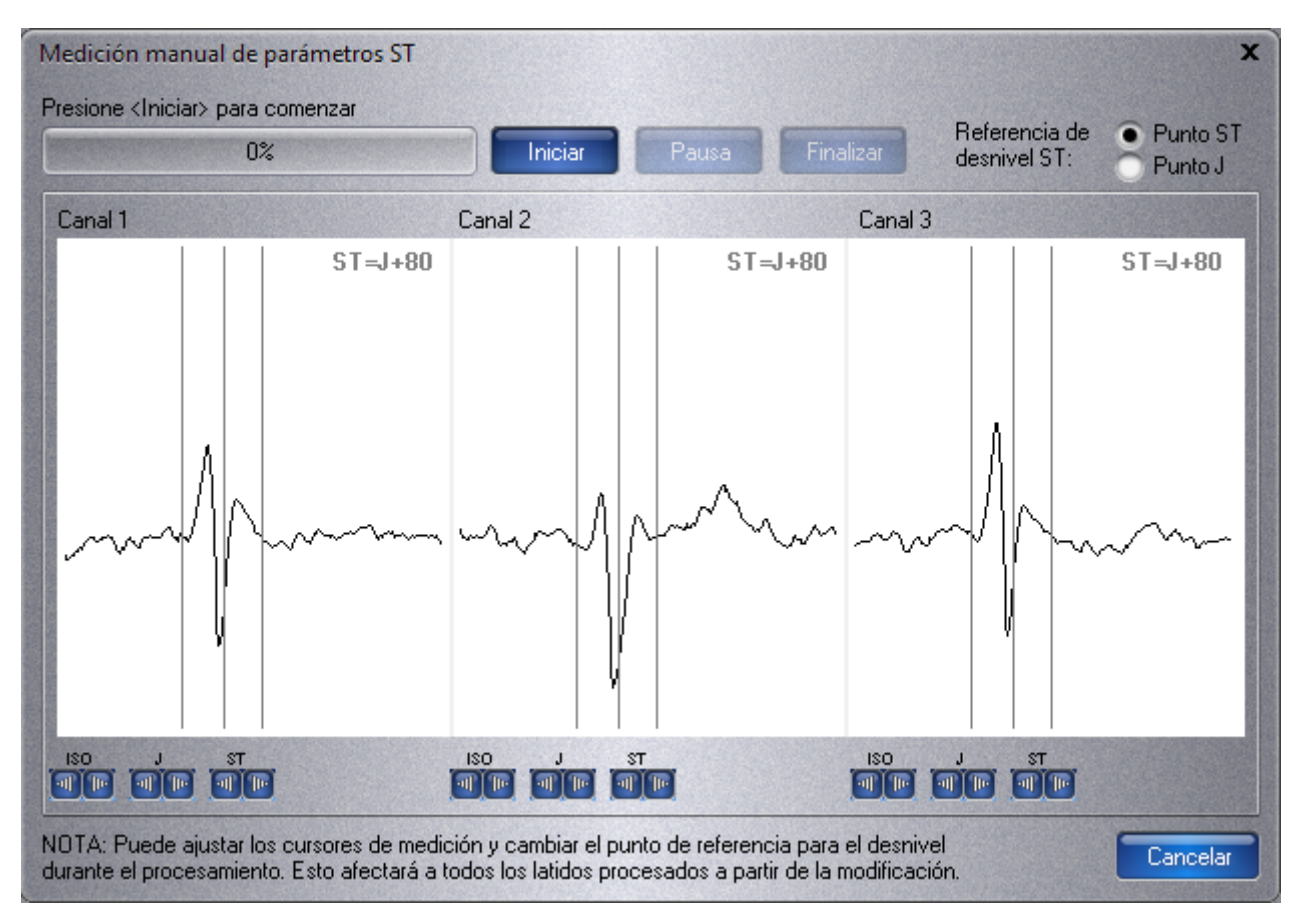

*Figura 35. Medición manual de parámetros ST*

En esta pantalla el usuario puede ajustar los cursores de Nivel Isoeléctrico, Punto J e Intervalo de medición para cada canal y así recalcular la medición del ST. Una vez ajustados los cursores se debe presionar **Inicia** y una barra indicará el porcentaje recalculado.

No se informan los rangos de ritmo cardíaco, rango de los valores de desplazamiento y/o inclinación durante cada episodio.

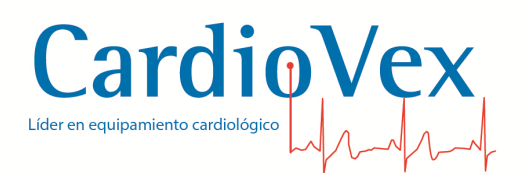

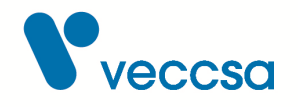

## **ECG Comprimido**

En el ECG comprimido se tiene la visualización Full Disclosure, donde se puede editar la cantidad de líneas y el tiempo por línea y los canales que desea visualizar.

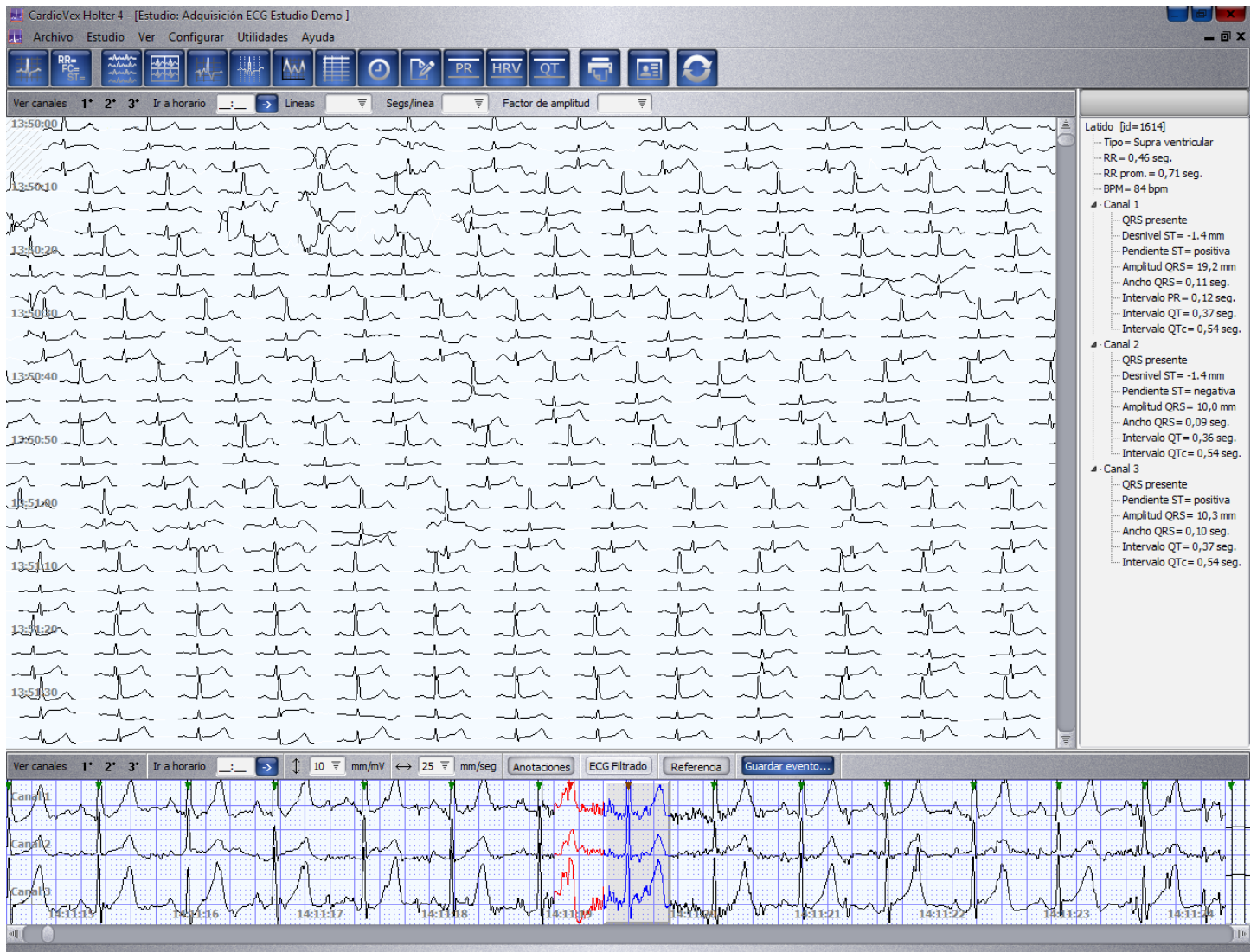

*Figura 36. Pantalla de ECG comprimido*

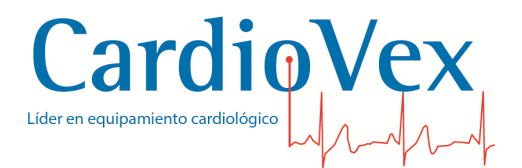

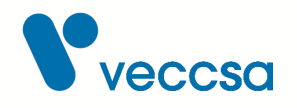

#### **Morfologías**

Aquí se puede revisar todas las morfologías identificadas por el sistema en el examen. El sistema divide las morfologías en grupos de latidos clasificados, no clasificados y falsos latidos. Dentro del grupo de latidos clasificados se encuentran los grupos de latidos normales, ventriculares, supraventriculares y otros. También se puede visualizar el visor ECG y los datos del latido seleccionado.

Seleccionando, por ejemplo un grupo de latidos normales, en el panel derecho se muestran los latidos que integran el grupo seleccionado.

| MAN CardioVex Holter 4 - [Estudio: Adquisición ECG Estudio Demo]<br>Archivo Estudio Ver Configurar Utilidades Ayuda |                                                                                                    |                                   |                         |                         |  |                                                                                                    |           |                                                                                                    |        |                |           |                |                |           |                          |          |   | - @ X                                                                     |
|----------------------------------------------------------------------------------------------------|----------------------------------------------------------------------------------------------------|-----------------------------------|-------------------------|-------------------------|--|----------------------------------------------------------------------------------------------------|-----------|----------------------------------------------------------------------------------------------------|--------|----------------|-----------|----------------|----------------|-----------|--------------------------|----------|---|---------------------------------------------------------------------------|
|                                                                                                    |                                                                                                    |                                   |                         |                         |  | <b>HRV</b>                                                                                                    | <b>OT</b> |                                                                                                    |        |                |           |                |                |           |                          |          |   |                                                                           |
| Crear subclase                                                                                                    |                                                                                                    |                                   |                         |                         |  |                                                                                                    |           |                                                                                                    |        |                |           |                |                |           |                          |          |   |                                                                           |
| 4 Latidos clasificados [99705]                                                                                      | 81                                                                                                    | $^4$                              | $\sim$ <sup>36</sup>    | $\lambda$ <sup>31</sup> |  |                                                                                                    |           | RR-0.50 RR=0.46 RR=0.42 RR=0.58 RR=0.48 RR=0.50 RR=0.47 RR=0.56 RR=0.46 RR=0.40 RR=0.46                       |        |                |           |                |                |           |                          |          | 直 | Latido $\left[ id = 1614 \right]$                                         |
| Normal [96680]                                                                                                    |                                                                                                    |                                   |                         |                         |  |                                                                                                    |           |                                                                                                    |        |                |           |                |                |           |                          |          |   | Tipo = Supra ventricular                                                  |
| Ventricular [345]<br>Fusión [0]                                                                                     |                                                                                                    | ┸                                 |                         |                         |  |                                                                                                    |           | يميل                                                                                                    | بمسلا  |                | بالمتعالب | $\sim$         | للمسالب        | سمالا     | للملد                    |          |   | $RR = 0,46$ seq.<br>RR prom. = 0,71 seq.                                  |
| Supra ventricular [384]<br>Marcapasos [0]                                                                           |                                                                                                    | ルヘルへ                              |                         |                         |  |                                                                                                    |           | ป⊾∧                                                                                                    |        |                |           |                |                |           |                          |          |   | BPM=84bpm<br>4 Canal 1                                                    |
| Indeterminado [0]<br>Indeterminado/RR normal [359]                                                                  | $\frac{18}{1}$                                                                                                    | $\sim$ <sup>16</sup>              | $\lambda$ <sup>11</sup> |                         |  |                                                                                                    |           | RR=0.45 RR=0.45 RR=0.48 RR=0.46 RR=0.40 RR=0.40 RR=0.48 RR=0.50 RR=0.43 RR=0.43 RR=0.44 RR=0.47               |        |                |           |                |                |           |                          |          |   | QRS presente                                                              |
| Indeterminado/RR prematuro [1231]<br>· Indeterminado/RR indeterminado [247]                                         |                                                                                                    |                                   |                         |                         |  |                                                                                                    |           |                                                                                                    |        |                |           |                |                |           |                          |          |   | Desnivel ST = -1.4 mm<br>Pendiente ST= positiva                           |
| - Indeterminado/RR compensatorio [459]<br>Latidos no clasificados [1]                                               | مسال                                                                                                    | ∼⊾⊾                               | へ                       |                         |  | معهلت                                                                                                    |           | بلمسالب                                                                                                    | سالمنه |                |           | ユーヘ            | <b>Soldier</b> | へい        | $\overline{\mathcal{M}}$ | بمنالد   |   | Amplitud QRS= 19,2 mm<br>Ancho QRS= 0,11 seg.<br>Intervalo PR = 0,12 seg. |
| Falsos latidos [1210]                                                                                               | $\vert 6 \vert$                                                                                                    |                                   |                         |                         |  |                                                                                                    |           | RR = 0.49 RR = 0.40 RR = 0.49 RR = 0.43 RR = 0.40 RR = 0.41 RR = 0.40 RR = 0.44 RR = 0.52 RR = 0.56 RR = 0.56 |        |                |           |                |                |           |                          |          |   | Intervalo QT= 0,37 seg.<br>- Intervalo QTc= 0,54 seg.                     |
|                                                                                                    |                                                                                                    |                                   |                         |                         |  |                                                                                                    |           |                                                                                                    | للمساس |                |           |                |                |           |                          |          |   | $\triangle$ Canal 2<br>ORS presente                                       |
|                                                                                                    |                                                                                                    |                                   |                         | ホヘ                      |  |                                                                                                    |           |                                                                                                    |        |                |           | ふへ             | يمسك           | حالب<br>Л |                          |          |   | Desnivel ST = -1.4 mm<br>Pendiente ST = negativa                          |
|                                                                                                    | $\mathcal{L}^3$                                                                                                    | $\sim$ <sup>3 </sup>              |                         |                         |  |                                                                                                    |           | RR=0.40 RR=0.43 RR=0.42 RR=0.46 RR=0.46 RR=0.48 RR=0.48 RR=0.48 RR=0.44 RR=0.42 RR=0.48 RR=0.42               |        |                |           |                |                |           |                          |          |   | Amplitud QRS= 10,0 mm<br>Ancho QRS= 0,09 seg.                             |
|                                                                                                    |                                                                                                    |                                   |                         | ┄                       |  |                                                                                                    |           | يمعاند                                                                                                    |        | 1 <sub>m</sub> | ᄉ         | بمساك          |                |           |                          | mun      |   | Intervalo QT= 0,36 seg.<br>- Intervalo OTc = 0,54 seg.                    |
|                                                                                                    |                                                                                                    |                                   | ヘルヘ                     | ╜                       |  |                                                                                                    |           | المصلف                                                                                                    | بمبهد  | <b>Jan</b>     | الممسلك   | $\sim$         | へんへ            | ↵┸        | $\sim$                   | باتهالية |   | 4 Canal 3<br>QRS presente<br>Pendiente ST= positiva                       |
|                                                                                                    |                                                                                                    |                                   |                         |                         |  |                                                                                                    |           | RR=0.41 RR=0.43 RR=0.49 RR=0.52 RR=0.45 RR=0.52 RR=0.54 RR=0.46 RR=0.47 RR=0.45 RR=0.52 RR=0.49               |        |                |           |                |                |           |                          |          |   | Amplitud QRS= 10,3 mm<br>Ancho QRS = 0,10 seg.                            |
|                                                                                                    |                                                                                                    |                                   | w                       | مسالد                   |  | حيماني                                                                                                    |           | . A.                                                                                                    |        |                |           | بمراك          | mont           | ᆚᅛ        | يحبلب                    |          |   | Intervalo QT= 0,37 seg.<br>Intervalo QTc= 0,54 seg.                       |
|                                                                                                    |                                                                                                    | ᅭ                                 | $A\rightarrow C$        | سمحاء                   |  | سلامات                                                                                                    | Muller    | へへ                                                                                                    | بمسك   |                | エヘ        | M <sub>1</sub> | M              | بالمسلمة  | $\sim$                   |          |   |                                                                           |
|                                                                                                    | $\mathcal{L}$ $^{-2}$                                                                                                    | $\overline{2}$                    | $\overline{2}$          |                         |  |                                                                                                    |           | RR-0.48 RR-0.55 RR-0.58 RR-0.58 RR-0.56 RR-0.50 RR-0.54 RR-0.56 RR-0.56 RR-0.58 RR-0.58 RR-0.46 RR-0.50       |        |                |           |                |                |           |                          |          |   |                                                                           |
|                                                                                                    |                                                                                                    |                                   | $AA$ .                  |                         |  |                                                                                                    |           |                                                                                                    |        |                |           |                |                | Ж.        |                          |          |   |                                                                           |
|                                                                                                    |                                                                                                    | سهله   رسمريان   رسمانه   رسمنهان |                         |                         |  |                                                                                                    | ᆠ         | حالب                                                                                                    | mdr    |                |           |                | حالب           |           |                          | 一个       |   |                                                                           |
|                                                                                                    |                                                                                                    |                                   |                         |                         |  |                                                                                                    |           |                                                                                                    |        |                |           |                |                |           |                          |          |   |                                                                           |
| 河(                                                                                                    |                                                                                                    |                                   |                         |                         |  | Morfologías de tipo: Supra ventricular (105    Grupo de latidos de morfología: Supra ventricular (81 latidos) |           |                                                                                                    |        |                |           |                |                |           |                          |          |   |                                                                           |
| Ver canales<br>$1^{\circ}$<br>$2^{\bullet}$<br>3 <sup>o</sup><br>Ir a horario                                       | $\rightarrow$                                                                                                    |                                   |                         |                         |  |                                                                                                    |           | <b>ECG Filtrado</b>                                                                                           |        | Referencia     |           |                |                |           |                          |          |   |                                                                           |
| Cani<br>Canan2                                                                                                    | 10 $\overline{\overline{z}}$ mm/mV $\leftrightarrow$ 25 $\overline{\overline{z}}$ mm/seg Anotaciones<br>Guardar evento<br><b>NAME</b><br>١w<br>المسليلينية |                                   |                         |                         |  |                                                                                                    |           |                                                                                                    |        |                |           |                | لاناسب         |           |                          |          |   |                                                                           |
| Canal 3                                                                                                    |                                                                                                    | 14:11:17                          |                         |                         |  |                                                                                                    | 4:1111    |                                                                                                    |        |                | W         | 14:11:01       |                |           | 14:11:                   |          |   | 14:11                                                                     |

*Figura 37. Pantalla de morfologías*

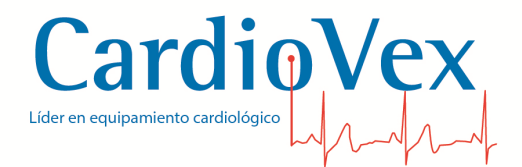

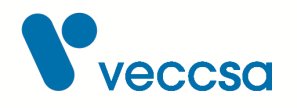

Se puede seleccionar el grupo que desee para visualizar las morfologías asignadas por el sistema con el nombre Normal, Ventricular, Supraventriculares, Indeterminados, etc. El grupo de indeterminados son aquellos que el sistema no pudo identificar como normales, ventriculares, etc. El grupo de latidos no clasificados son aquellos latidos que no pudieron agruparse a ninguna morfología típica.

Se puede concordar con la clasificación del sistema o si no se puede reclasificar de diferentes formas según su criterio:

- 1. Seleccionar un grupo y reclasificar todos lo latido que están asociados al agrupamiento respectivo. (Seleccionar al grupo con el mouse y teclear botón derecho del mouse).
- 2. Seleccionar un latido de un grupo y reclasificarlo. (Seleccionar un grupo y un latido con el mouse y teclear botón derecho del mouse).

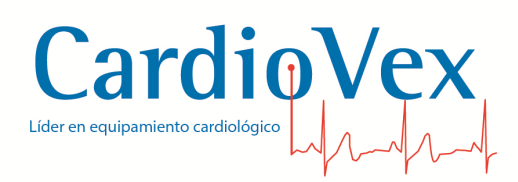

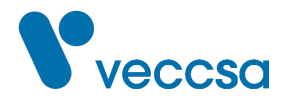

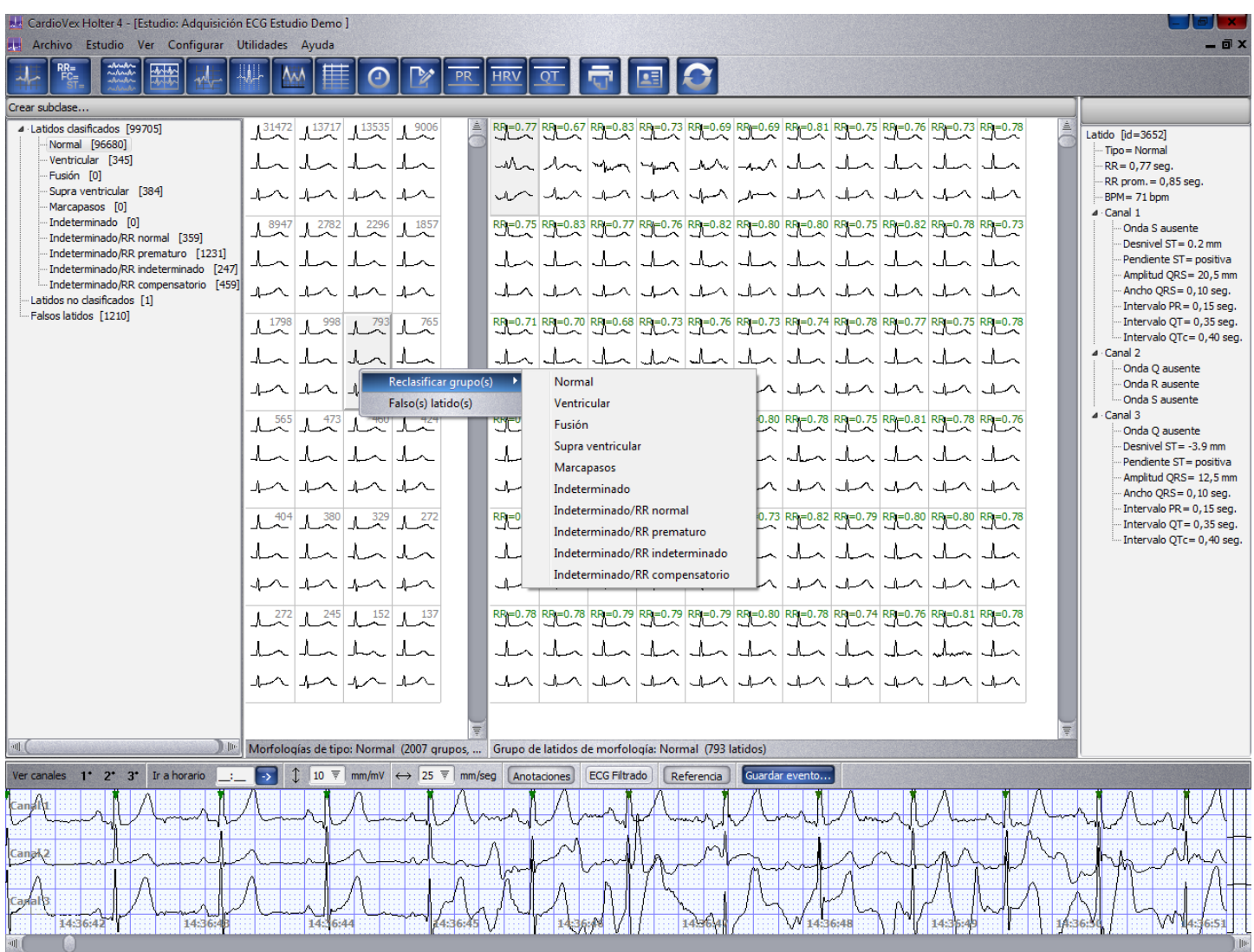

*Figura 38. Selección de morfologías por grupo*

3. Seleccionar un latido de la tira del visor de ECG y reclasificarlo. (Seleccionar el latido con el mouse y teclear botón derecho del mouse).

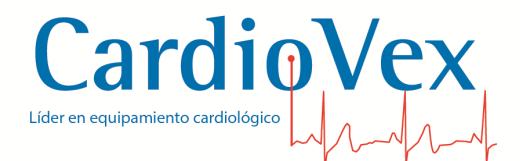

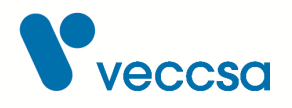

| MA CardioVex Holter 4 - [Estudio: Adquisición ECG Estudio Demo]<br>Archivo Estudio Ver Configurar Utilidades Ayuda |                                                                      |                                                                                                 |                                                                 |     |            |                                                                                                    |                  |                     |              |                                |                          |                   |                                                       |                                |  | - 0 x                                                 |
|----------------------------------------------------------------------------------------------------|----------------------------------------------------------------------|-------------------------------------------------------------------------------------------------|-----------------------------------------------------------------|-----|------------|----------------------------------------------------------------------------------------------------|------------------|---------------------|--------------|--------------------------------|--------------------------|-------------------|-------------------------------------------------------|--------------------------------|--|-------------------------------------------------------|
|                                                                                                    |                                                                      | 秘                                                                                               |                                                                 | PR  | <b>HRV</b> | <b>OT</b>                                                                                                    | 드                |                     |              |                                |                          |                   |                                                       |                                |  |                                                       |
| Crear subclase                                                                                                    |                                                                      |                                                                                                 |                                                                 |     |            |                                                                                                    |                  |                     |              |                                |                          |                   |                                                       |                                |  |                                                       |
| v Latidos dasificados [84749]                                                                                      |                                                                      | $\frac{17686}{2}$ $\frac{13568}{2}$ $\frac{7624}{2}$ $\frac{6517}{2}$                           |                                                                 |     |            | RR=0.94 RR=0.92 RR=0.92 RR=0.92 RR=0.92 RR=0.92 RR=0.92 RR=0.92 RR=0.92 RR=0.92 RR=0.92 RR=0.92 RR=0.92 RR=0.92 RR=0.92 RR=0.92 RR                                                                                                    |                  |                     |              |                                |                          |                   |                                                       |                                |  | Latido [id=3812]                                      |
| Normal [84450]<br>Ventricular [47]                                                                                 |                                                                      |                                                                                                 |                                                                 |     |            |                                                                                                    |                  |                     |              |                                |                          |                   |                                                       |                                |  | Tipo = Normal                                         |
| Fusión [0]                                                                                                    | المصلا المصلا المصاد                                                 |                                                                                                 |                                                                 |     |            |                                                                                                    |                  |                     | $\mathbb{U}$ |                                |                          |                   |                                                       |                                |  | $RR = 1,00$ seq.<br>RR prom. = 0,95 seq.              |
| Supra ventricular [76]                                                                                             | مال                                                                  | لملالملا                                                                                        |                                                                 | ⊥⊾  |            | $\Delta$<br>لمصلد                                                                                                    |                  | ┚                   | J۳           | J.<br>$\overline{a}$           | J.                       | ┚                 | ىك                                                    |                                |  | BPM= 63 bpm                                           |
| Marcapasos [0]<br>Indeterminado [0]                                                                                | 1 <sup>3332</sup>                                                    | $^{2877}$                                                                                       |                                                                 |     |            |                                                                                                    |                  |                     |              |                                |                          |                   |                                                       |                                |  | $\vee$ Canal 1<br>Onda Q ausente                      |
| Indeterminado/RR prema                                                                                             | 3762                                                                 |                                                                                                 |                                                                 |     |            | RF=0.91 RR=0.92 RR=0.95 RR=0.95 RR=0.92 RR=0.92 RR=0.95 RR=0.95 RR=0.96 RR=0.95 RR=0.95 RR=0.95 RR=0.95 RR=0.95                                                                                                    |                  |                     |              |                                |                          |                   |                                                       |                                |  | Desnivel ST= 3.1 mm                                   |
| Indeterminado/RR norma<br>Indeterminado/RR compe                                                                   |                                                                      |                                                                                                 |                                                                 |     |            |                                                                                                    |                  |                     |              |                                |                          |                   |                                                       |                                |  | Pendiente ST = positiva                               |
| - Indeterminado/RR indete                                                                                          |                                                                      |                                                                                                 |                                                                 | JL. | . հ        | م1.<br>صائہ                                                                                                    |                  | - 1                 | J            | $\mathbb{L}$                   |                          |                   | - A                                                   |                                |  | Amplitud QRS= 9,2 mm<br>Ancho QRS= 0,10 seg.          |
| Latidos no clasificados [1]<br>Falsos latidos [1040]                                                               |                                                                      |                                                                                                 |                                                                 |     |            |                                                                                                    |                  |                     |              |                                |                          |                   |                                                       |                                |  | Intervalo PR = 0,13 seq.                              |
|                                                                                                    |                                                                      | $\frac{2086}{\sqrt{2}}$ $\frac{1612}{\sqrt{2}}$ $\frac{1548}{\sqrt{2}}$ $\frac{1458}{\sqrt{2}}$ |                                                                 |     |            | RR=0.92 RR=0.92 RR=0.93 RR=0.93 RR=0.94 RR=0.97 RR=0.97 RR=0.97 RR=0.97 RR=0.97 RR=0.94 RR=0.97 RR=0.97 RR=0.97                                                                                                    |                  |                     |              |                                |                          |                   |                                                       |                                |  | Intervalo QT= 0,38 seq.<br>- Intervalo QTc= 0,38 seg. |
|                                                                                                    |                                                                      | للاحملا                                                                                         |                                                                 |     |            |                                                                                                    |                  | ⊥⊾                  | ᆚ            | ∟⊾<br>$\overline{\phantom{a}}$ | $\overline{\phantom{1}}$ | أمسك              | ⊥∟                                                    |                                |  | $\vee$ Canal 2                                        |
|                                                                                                    |                                                                      |                                                                                                 |                                                                 |     |            |                                                                                                    |                  |                     |              |                                |                          |                   |                                                       |                                |  | <b>QRS</b> presente<br>Desnivel ST = 0.9 mm           |
|                                                                                                    | حمله                                                                 |                                                                                                 |                                                                 | JL  |            | ہال<br>حماد                                                                                                    | ہا۔              | ہال                 | أمسأل        | مال                            |                          | ماك               | مالہ                                                  |                                |  | Pendiente ST = positiva                               |
|                                                                                                    |                                                                      | $\mathcal{L}^{1181}$ $\mathcal{L}^{965}$ $\mathcal{L}^{926}$ $\mathcal{L}$                      |                                                                 |     |            | RR=0.93 RR=0.93 RR=0.94 RR=0.92 RR=0.93 RR=0.94 RR=0.94 RR=0.94 RR=0.92 RR=0.94 RR=0.94 RR=0.92 RR=0.92 RR=0.93                                                                                                    |                  |                     |              |                                |                          |                   |                                                       |                                |  | Amplitud QRS= 19,7 mm<br>Ancho QRS= 0,09 seg.         |
|                                                                                                    |                                                                      |                                                                                                 |                                                                 |     |            |                                                                                                    |                  |                     |              |                                |                          |                   |                                                       |                                |  | Intervalo PR = 0,14 seg.                              |
|                                                                                                    | المصاد                                                               |                                                                                                 |                                                                 | ┚   |            |                                                                                                    |                  | ⊥⊾                  | டி           | ட                              | ىل                       | لمصال             | لمنك                                                  |                                |  | Intervalo QT= 0,38 seg.                               |
|                                                                                                    | لمصاد                                                                | لمسالا                                                                                          |                                                                 | مال | ہا۔        | لمصالحات                                                                                                    | أصالوا           | ہالہ                | لمصلد        | أصالنا                         | ہمالہ                    | لمصال             | أمسك                                                  |                                |  | - Intervalo QTc= 0,38 seg.<br>$\vee$ Canal 3          |
|                                                                                                    | $\frac{878}{\sqrt{2}}$ $\frac{863}{\sqrt{2}}$ $\frac{758}{\sqrt{2}}$ |                                                                                                 |                                                                 |     |            | $\text{RP}=0.97\text{ R} \text{R}=1.00\text{ R} \text{R}=0.98\text{ R} \text{R}=0.98\text{ R} \text{R}=0.98\text{ R} \text{R}=0.96\text{ R} \text{R}=0.92\text{ R} \text{R}=0.93\text{ R} \text{R}=0.92\text{ R} \text{R}=0.93\text{ R} \text{R}=0.93\text{ R} \text{R}=0.93\text{ R} \text{R}=0.93\text{ R} \text{R}=0.91\text{ R} \text{R}=0.92\text{ R} \text{R}=0.94\$ |                  |                     |              |                                |                          |                   |                                                       |                                |  | Onda S ausente<br>Desnivel ST = 0.3 mm                |
|                                                                                                    |                                                                      |                                                                                                 |                                                                 |     |            |                                                                                                    |                  |                     | للملاحظ      |                                |                          |                   |                                                       |                                |  | Pendiente ST= positiva<br>Amplitud QRS= 19,4 mm       |
|                                                                                                    |                                                                      |                                                                                                 |                                                                 |     |            |                                                                                                    |                  |                     |              |                                |                          |                   |                                                       |                                |  | Ancho QRS= 0,10 seg.                                  |
|                                                                                                    |                                                                      |                                                                                                 |                                                                 |     |            |                                                                                                    |                  | Reclasificar grupo  |              |                                |                          |                   | ┙                                                     |                                |  | Intervalo PR = 0,14 seg.<br>Intervalo QT= 0,38 seg.   |
|                                                                                                    |                                                                      |                                                                                                 |                                                                 |     |            |                                                                                                    |                  | Reclasificar latido |              |                                | Normal                   |                   |                                                       | $Ctrl + B$                     |  | - Intervalo QTc= 0,38 seg.                            |
|                                                                                                    |                                                                      |                                                                                                 |                                                                 |     |            |                                                                                                    |                  | <b>Falso latido</b> |              | $Ctrl + D$                     |                          | Ventricular       |                                                       | $Ctrl + V$                     |  |                                                       |
|                                                                                                    |                                                                      |                                                                                                 |                                                                 |     |            |                                                                                                    |                  | Recuperar latido    |              | $Ctrl + R$                     | Fusión                   |                   |                                                       | $Ctrl + F$                     |  |                                                       |
| <b>OHI</b>                                                                                                    |                                                                      | Todas las morfologías (1466 grupos, 84749                                                       |                                                                 |     |            | Grupo de latidos de morfología: Normal                                                                                                    |                  | <b>Anular RR</b>    |              |                                |                          | Supra ventricular |                                                       | $Ctrl + S$                     |  |                                                       |
| $2^*$<br>Ver canales<br>3 <sup>o</sup>                                                                             | Ir a horario                                                         | 10 <sup>10</sup>                                                                                | $\overline{F}$ mm/mV $\leftrightarrow$ 25 $\overline{F}$ mm/seq |     |            | Anotaciones                                                                                                    | <b>ECG Filtr</b> | <b>Restaurar RR</b> |              |                                |                          | Marcapasos        |                                                       | $Ctrl + W$                     |  |                                                       |
|                                                                                                    |                                                                      |                                                                                                 |                                                                 |     |            |                                                                                                    |                  | $\sqrt{C}$ Canal 1  |              |                                |                          | Indeterminado     |                                                       | $Ctrl + E$                     |  |                                                       |
|                                                                                                    |                                                                      |                                                                                                 |                                                                 |     |            |                                                                                                    | ✓                | Canal 2             |              |                                |                          |                   | Indeterminado/RR prematuro<br>Indeterminado/RR normal |                                |  |                                                       |
|                                                                                                    |                                                                      |                                                                                                 |                                                                 |     |            |                                                                                                    |                  | $\sqrt{C}$ anal 3   |              |                                |                          |                   |                                                       | Indeterminado/RR compensatorio |  |                                                       |
|                                                                                                    |                                                                      |                                                                                                 |                                                                 |     |            |                                                                                                    |                  |                     |              |                                |                          |                   |                                                       | Indeterminado/RR indeterminado |  |                                                       |
|                                                                                                    |                                                                      |                                                                                                 |                                                                 |     |            |                                                                                                    |                  |                     |              |                                |                          |                   |                                                       |                                |  |                                                       |
|                                                                                                    |                                                                      |                                                                                                 |                                                                 |     |            |                                                                                                    |                  |                     |              |                                |                          |                   |                                                       |                                |  |                                                       |
| 12:16:20                                                                                                    | T).                                                                  |                                                                                                 |                                                                 | 121 |            | 12                                                                                                    |                  |                     |              |                                |                          |                   |                                                       |                                |  | 12:16:2                                               |
|                                                                                                    |                                                                      |                                                                                                 |                                                                 |     |            |                                                                                                    |                  |                     |              |                                |                          |                   |                                                       |                                |  |                                                       |

*Figura 39. Selección de morfologías desde el ECG*

La opción de anular RR permite, al momento de detectar Arritmias, no tener en cuenta los intervalos RR en los que no se pudo detectar el punto R del latido. Al elegir esta opción también se anula el grupo de latidos que se encuentra en dicho intervalo. Para habilitar nuevamente el intervalo RR se debe seleccionar el intervalo anulado, hacer click derecho y elegir 'Restaurar RR'.

4. Por último se puede seleccionar simultáneamente varios grupos o latidos de un grupo y reclasificarlos simultáneamente mediante la selección con el mouse y manteniendo la tecla **CONTROL** o la tecla **SHIFT** presionada.

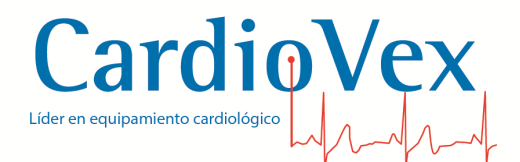

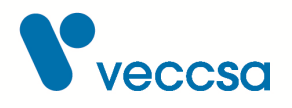

| MA CardioVex Holter 4 - [Estudio: Adquisición ECG Estudio Demo]<br><b>Fr: Archivo Estudio Ver Configurar Utilidades Ayuda</b><br>RR=                                                                                                    |                                                                                                    |                                          |                                                                    |                              |                                                                                                    |                    |                               |                     |                |                           |                                                    |                                                                                                    |                                                          |                                                                                     |                                                                                                    |                                                                                                    | - 回 X                                                                                                    |
|----------------------------------------------------------------------------------------------------|----------------------------------------------------------------------------------------------------|------------------------------------------|--------------------------------------------------------------------|------------------------------|----------------------------------------------------------------------------------------------------|--------------------|-------------------------------|---------------------|----------------|---------------------------|----------------------------------------------------|----------------------------------------------------------------------------------------------------|----------------------------------------------------------|-------------------------------------------------------------------------------------|----------------------------------------------------------------------------------------------------|----------------------------------------------------------------------------------------------------|----------------------------------------------------------------------------------------------------|
|                                                                                                    |                                                                                                    |                                          |                                                                    | <b>PR</b>                    | <b>HRV</b>                                                                                                    | <b>OT</b>          |                               |                     |                |                           |                                                    |                                                                                                    |                                                          |                                                                                     |                                                                                                    |                                                                                                    |                                                                                                    |
| Crear subclase<br>v Latidos dasificados [84749]<br>Normal [84450]<br>Ventricular [47]<br>Fusión [0]<br>Supra ventricular [76]<br>Marcapasos [0]<br>Indeterminado [0]<br>Indeterminado/RR premal<br>· Indeterminado/RR norma<br>· Indeterminado/RR compe<br>-- Indeterminado/RR indete<br>Latidos no clasificados [1]<br>Falsos latidos [1040] | $\frac{17686}{2}$ $\frac{13568}{2}$ $\frac{7624}{2}$ $\frac{6517}{2}$<br>$-3762$<br>لمساله<br>1181<br>$\frac{965}{2}$<br>$\sim$ 878<br>$\sim$ <sup>863</sup> | $A^{3332}$<br>$1612$ $1548$<br>صلا<br>⊥⊪ |                                                                    | J.<br>┙<br>ᆚ<br>J<br>J.<br>┚ | RR=0.94 RR=0.92 RR=0.92 RR=0.92 RR=0.94 RR=0.92 RR=0.92 RR=0.92 RR=0.92 RR=0.92 RR=0.92 RR=0.92 RR=0.92 RR=0.92<br>. հ<br>RR=0.92 RR=0.92 RR=0.93 RR=0.93 RR=0.92 RR=0.92 RR=0.96 RR=0.96 RR=0.95 RR=0.95 RR=0.93 RR=0.94 RR=0.96 RR=0.95<br>RR=0.92 RR=0.92 RR=0.92 RR=0.92 RR=0.92 RR=0.94 RR=0.97 RR=0.92 RR=0.94 RR=0.94 RR=0.95 RR=0.95 RR=0.95 RR=0.94<br>$\frac{RR}{1000}$ $\frac{38}{1000}$ $\frac{RR}{1000}$ $\frac{38}{1000}$ $\frac{RR}{1000}$ $\frac{38}{1000}$ $\frac{RR}{1000}$ $\frac{38}{1000}$ $\frac{RR}{1000}$ $\frac{38}{1000}$ $\frac{RR}{1000}$ $\frac{38}{1000}$<br>ہال<br>RF=0.97 RF=1.00 RF=0.98 RF=0.97 RF=0.98 RF=0.96 RF=0.92 RF=0.92 RF=0.97 RF=0.93 RF | . Ո.<br>مال<br>مال | …Ո.<br>لمصالب<br>لمصال<br>بال | ہا۔<br>مالململ      | ہمالہ<br>يالي. | ہال<br>ᆚ<br>ال<br>◡<br>J. | _ Ո<br>مالہ<br>ᆚ<br>$\widehat{\phantom{a}}$<br>- 6 | ᆚ<br>ہال<br>┚<br><b>Reclasificar latidos(s)</b><br>Falso(s) latido(s)<br>Recuperar latido<br>◡<br>بال | . հ<br>ᅩ<br>مال<br>—Ո∟<br>÷.<br>$Ctrl + D$<br>$Ctrl + R$ | Normal<br>Ventricular<br>Fusión<br>Supra ventricular<br>Marcapasos<br>Indeterminado | مال<br>Indeterminado/RR prematuro<br>Indeterminado/RR normal<br>Indeterminado/RR compensatorio<br>Indeterminado/RR indeterminado | Latido [id=3580]<br>Tipo = Normal<br>$RR = 0.97$ seq.<br>$BPM = 63$ bpm<br>$\vee$ Canal 1<br>$\vee$ Canal 2<br>$Ctrl + B$<br>$Ctrl + V$<br>$Ctrl + F$<br>$Ctrl + S$<br>Ctrl+W<br>$Ctrl + E$ | $RR$ prom, $= 0.95$ seq.<br>Onda Q ausente<br>Desnivel ST = 3.4 mm<br>Pendiente ST = positiva<br>Amplitud QRS = 9,1 mm<br>Ancho ORS = 0,10 seg.<br>Intervalo PR = 0,14 seg.<br>Intervalo QT= 0,38 seg.<br>-- Intervalo QTc= 0,39 seg.<br>ORS presente<br>$el ST = 1.2$ mm<br>nte ST= positiva<br>d QRS= 20,0 mm<br>ORS = 0,09 seq.<br>$a$ lo PR = 0,15 seg.<br>$a$ lo QT $= 0,38$ seg.<br>alo QTc= 0,38 seg.<br>ausente<br>$\mathsf{el}$ ST = 0.5 mm<br>nte ST = positiva<br>d QRS= 19,8 mm<br>$QRS = 0, 10 seg.$<br>$a$ lo PR = 0,14 seg.<br>- Intervalo QT= 0,38 seg.<br>-- Intervalo QTc= 0,39 seg. |
|                                                                                                    |                                                                                                    |                                          |                                                                    |                              |                                                                                                    |                    |                               |                     |                |                           |                                                    |                                                                                                    |                                                          |                                                                                     |                                                                                                    |                                                                                                    |                                                                                                    |
| 则(                                                                                                    | Todas las morfologías (1466 grupos, 84749                                                                                                    |                                          |                                                                    |                              | Grupo de latidos de morfología: Normal (17686 latidos)                                                                                                    |                    |                               |                     |                |                           | Guardar evento                                     |                                                                                                    |                                                          |                                                                                     |                                                                                                    |                                                                                                    |                                                                                                    |
| $2^*$<br>$1^*$<br>3 <sup>o</sup><br>Ver canales<br>Ca<br>Cai<br>91 Z<br>Cа<br>12:12                                                                                                    | Ir a horario                                                                                                    |                                          | 10 $\overline{z}$ mm/mV $\leftrightarrow$ 25 $\overline{z}$ mm/seg |                              |                                                                                                    | Anotaciones        |                               | <b>ECG Filtrado</b> | Referencia     |                           |                                                    |                                                                                                    |                                                          | 54                                                                                  |                                                                                                    |                                                                                                    |                                                                                                    |

*Figura 40. Selección múltiple de morfologías*

En el caso que se desee reclasificar a un grupo o latido se tiene la opción de clasificar el grupo o el latido como falso, o reasignárselo a otro tipo de morfología. Los grupos o latidos se asignan al grupo de falsos latidos, donde usted tiene pasibilidad de visualizarlos y reclasificarlos en caso de que cometa algún error.

Desde la tira de ECG se pueden seleccionar múltiples latidos manteniendo presionada la tecla Ctrl y haciendo click en el latido que se desea seleccionar, ó haciendo click en el primer latido, presionar la tecla Shift del teclado y hacer click en el último latido del grupo que se desea seleccionar.

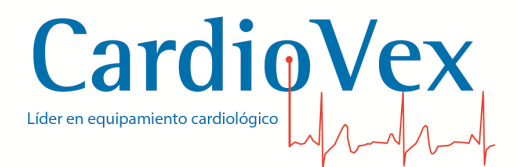

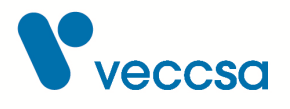

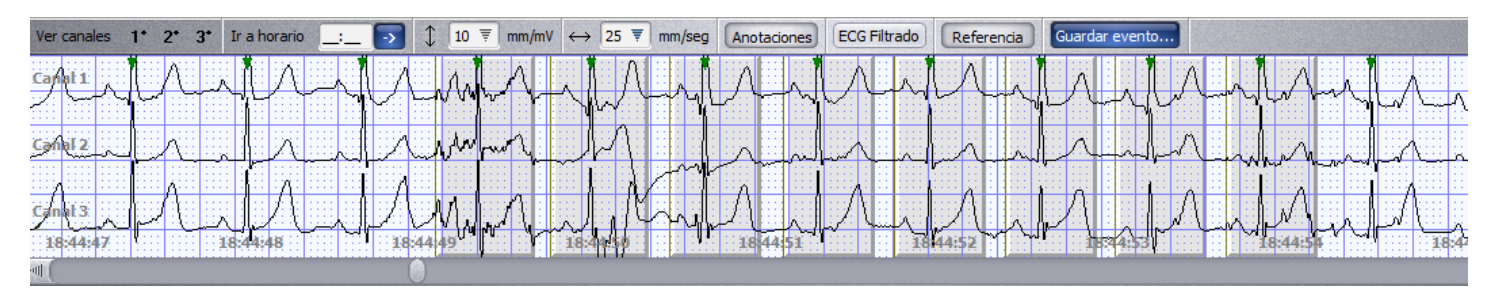

*Figura 41. Selección múltiple de latidos en el trazado*

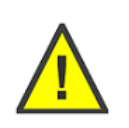

**ADVERTENCIA** Esta herramienta realiza una detección y clasificación automática de latidos, la cual no es exacta en el 100% de los casos. Es obligatorio que el usuario supervise la clasificación realizada por la aplicación.

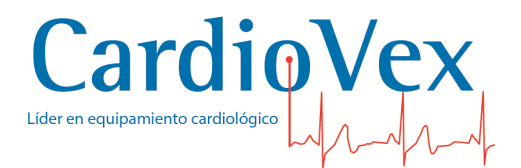

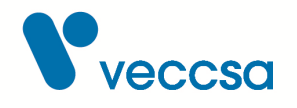

#### **Arritmias**

Aquí se puede visualizar las arritmias y seleccionar el tipo de arritmias como los pares ventriculares, taquicardias ventriculares, bigeminismos, trigeminismos, tripletas ventriculares y supraventriculares, pares supraventriculares, taquicardias supraventriculares y pausas. Seleccionado el tipo de arritmia en el panel derecho se puede visualizar el horario de ocurrencia, donde seleccionando el horario el sistema automáticamente muestra el evento en el visualizador de ECG.

| Mag CardioVex Holter 4 - [Estudio: Adquisición ECG Estudio Demo]                                                                                                    |                                                                                                    |                                                                                                    |
|----------------------------------------------------------------------------------------------------|----------------------------------------------------------------------------------------------------|----------------------------------------------------------------------------------------------------|
| Archivo Estudio Ver Configurar Utilidades Ayuda<br>小小                                                                                                    |                                                                                                    | - @ X                                                                                                    |
|                                                                                                    |                                                                                                    |                                                                                                    |
| $A_2$<br>$A_{z}$                                                                                                    |                                                                                                    |                                                                                                    |
| 01:10:41 (59 bpm / 5,9 seg.)<br>4 Eventos ventriculares<br>01:22:29 (58 bpm / 6,8 seg.)<br>Pares ventriculares (18 eventos)<br>04:39:04 (57 bpm / 7,6 seg.)<br>Tripletas ventriculares (4 eventos)<br>04:40:05 (59 bpm / 11,9 seg.)<br>Taquicardias ventriculares (no se regis<br>06:29:37 (58 bpm / 9,9 seg.)<br>Bigeminismos (4 eventos)<br>06:30:47 (57 bpm / 8,9 seg.)<br>Trigeminismos (1 eventos)<br>06:32:13 (59 bpm / 6,9 seq.)<br>4 Eventos supra-ventriculares<br>06:38:00 (59 bpm / 10,0 seq.)<br>Pares supra-ventriculares (2 eventos) 06:39:15 (57 bpm / 20,3 seg.)<br>Tripletas supra-ventriculares (2 events 06:45:00 (57 bpm / 12, 1 seg.)<br>06:45:43 (58 bpm / 15,0 seq.)<br>Taquicardias supra-ventriculares (3 ev<br>06:46:36 (58 bpm / 13, 1 seg.)<br>Pausas RR > 2.0 seg. (182 eventos)<br>06:47:30 (57 bpm / 9,9 seg.)<br>Bradicardia < 60 bpm (54 eventos)<br>06:50:38 (59 bpm / 9,9 seq.)<br>Taquicardia > 120 bpm (37 eventos)<br>06:53:41 (57 bpm / 18,3 seq.)<br>06:55:15 (56 bpm / 7,7 seg.)<br>06:56:33 (57 bpm / 5,6 seg.)<br>07:11:03 (58 bpm / 14,0 seg.)<br>07:14:56 (58 bpm / 6,9 seg.)<br>07:16:08 (57 bpm / 14,2 seg.)<br>07:21:26 (56 bpm / 12, 1 seg.)<br>07:22:20 (56 bpm / 15,2 seg.)<br>07:27:50 (59 bpm / 11,0 seg.)<br>09:24:24 (58 bpm / 9,9 seg.)<br>09:26:58 (58 bpm / 10,9 seg.)<br>09:36:21 (57 bpm / 6,8 seq.)<br>09:37:11 (56 bpm / 9,9 seg.)<br>09:41:24 (58 bpm / 6,8 seq.)<br>09:50:06 (58 bpm / 6,8 seg.)<br>09:53:06 (56 bpm / 16,4 seq.)<br>09:55:13 (57 bpm / 7,8 seg.)<br>09:57:01 (57 bpm / 7,7 seg.)<br>09:59:02 (56 bpm / 16,2 seg.)<br>10:01:17 (57 bpm / 9,0 seg.)<br>10:03:15 (53 bpm / 26,6 seg.)<br>10:04:18 (58 bpm / 7,9 seg.)<br>11:22:28 (40 bpm / 5,4 seq.)<br>11:26:05 (51 bpm / 25:07 min.)<br>12:02:38 (37 bpm / 6,5 seg.)<br>12:11:44 (15 bpm / 5,1 seg.)<br>12:12:23 (5 bpm / 5,5 seg.)<br>12:14:28 (35 bpm / 37,4 seg.)<br>12:19:08 (46 bpm / 7,9 seg.)<br>12:22:33 (59 bpm / 9,9 seg.) | 12:23:17 (43 bpm / 5,4 seg.)<br>12:24:51 (45 bpm / 13,6 seg.)<br>12:25:23 (41 bpm / 5,3 seg.)<br>12:26:26 (52 bpm / 7,8 seq.)<br>12:28:44 (60 bpm / 22,6 seg.)<br>12:29:28 (43 bpm / 5,5 seg.)<br>12:31:20 (39 bpm / 7,5 seq.)<br>12:32:16 (55 bpm / 8,2 seq.)<br>12:38:27 (49 bpm / 11,0 seg.)<br>12:38:39 (31 bpm / 10,7 seg.) | Latido $[id=2]$<br>Tipo = Normal<br>$RR = 0.82$ seg.<br>$RR$ prom. $= 0.81$ seg.<br>BPM=74 bpm<br>4 Canal 1<br>Onda S ausente<br>Pendiente ST= positiva<br>Amplitud QRS= 19,8 mm<br>Ancho QRS = 0,10 seg.<br>Intervalo PR = 0, 14 seg.<br>Intervalo QT= 0,34 seg.<br>- Intervalo QTc= 0,37 seg.<br>4 Canal 2<br><b>ORS</b> presente<br>Desnivel ST = 0.3 mm<br>Pendiente ST = negativa<br>Amplitud QRS= 6,9 mm<br>Ancho QRS= 0,09 seg.<br>Intervalo PR = 0,23 seg.<br>Intervalo OT= 0,30 seg.<br>- Intervalo QTc= 0,33 seg.<br>4 Canal 3<br>Onda Q ausente<br>Desnivel ST = 3.3 mm<br>Pendiente ST = positiva<br>Amplitud QRS= 11,3 mm<br>Ancho QRS= 0,09 seg.<br>Intervalo PR = 0,22 seg.<br>Intervalo QT= 0,35 seg.<br>Intervalo QTc= 0,38 seq. |
| ·叫(                                                                                                    | Guardar evento                                                                                                    |                                                                                                    |
| Ver canales 1 <sup>*</sup> 2 <sup>*</sup> 3 <sup>*</sup><br>Ir a horario<br>$\rightarrow$<br>Cár<br>17:03:08<br>17:03:06<br>1703.07<br>$-11$                                                                                                    | 10 $\overline{\overline{z}}$ mm/mV $\leftrightarrow$ 25 $\overline{\overline{x}}$ mm/seg Anotaciones<br><b>ECG Filtrado</b><br>Referencia<br>17-03-12                                                                                                    | 17:03:15                                                                                                    |

*Figura 42. Pantalla de visualización de las arritmias del estudio*

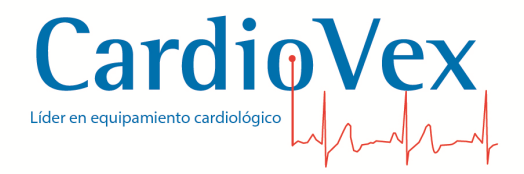

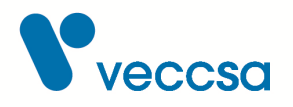

En la barra de menú de la sección se encuentran 3 botones:

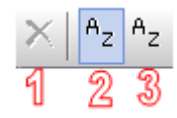

*Figura 43. Menú botonera de arritmias*

- 1. Elimina un evento seleccionad de la lista.
- 2. Ordena los eventos por instante de ocurrencia.
- 3. Ordena los eventos por duración.

Estas opciones también se encuentran disponibles haciendo click derecho sobre la lista de eventos.

Eliminar un evento seleccionado:

El software identifica las arritmias mediante la correcta clasificación de morfologías. Al eliminar un evento del tipo Ventricular o supra ventricular el software clasifica tales latidos como "Indeterminados". De esta forma, la detección automática de arritmias no los tomará en cuenta para generar el listado de eventos. Por otra aparte, cuando se elimina una pausa, el software borra el intervalo RR más largo asociado al evento.

Para borrar cada registro, hay que seleccionarlo, hacer click derecho en "Eliminar evento" o con el botón "X" del menú que se encuentra en la parte superior del listado.

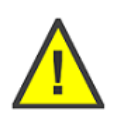

**ADVERTENCIA** Esta herramienta realiza una detección y clasificación automática de arritmias, la cual no es exacta en el 100% de los casos. Es obligatorio que el usuario supervise la clasificación realizada por la aplicación.

51

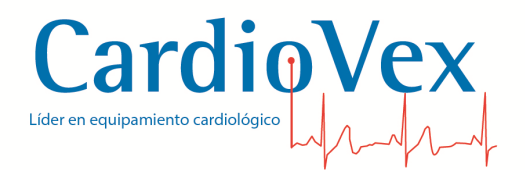

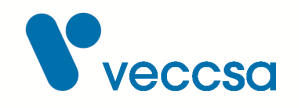

#### **Latidos promediado**

Esta pantalla permite visualizar un latido promedio y efectuar mediciones sobre dicho latido. Para efectuar las mediciones se debe hacer un click sobre el cursor que se desea mover y arrastrándolo a la posición deseada.

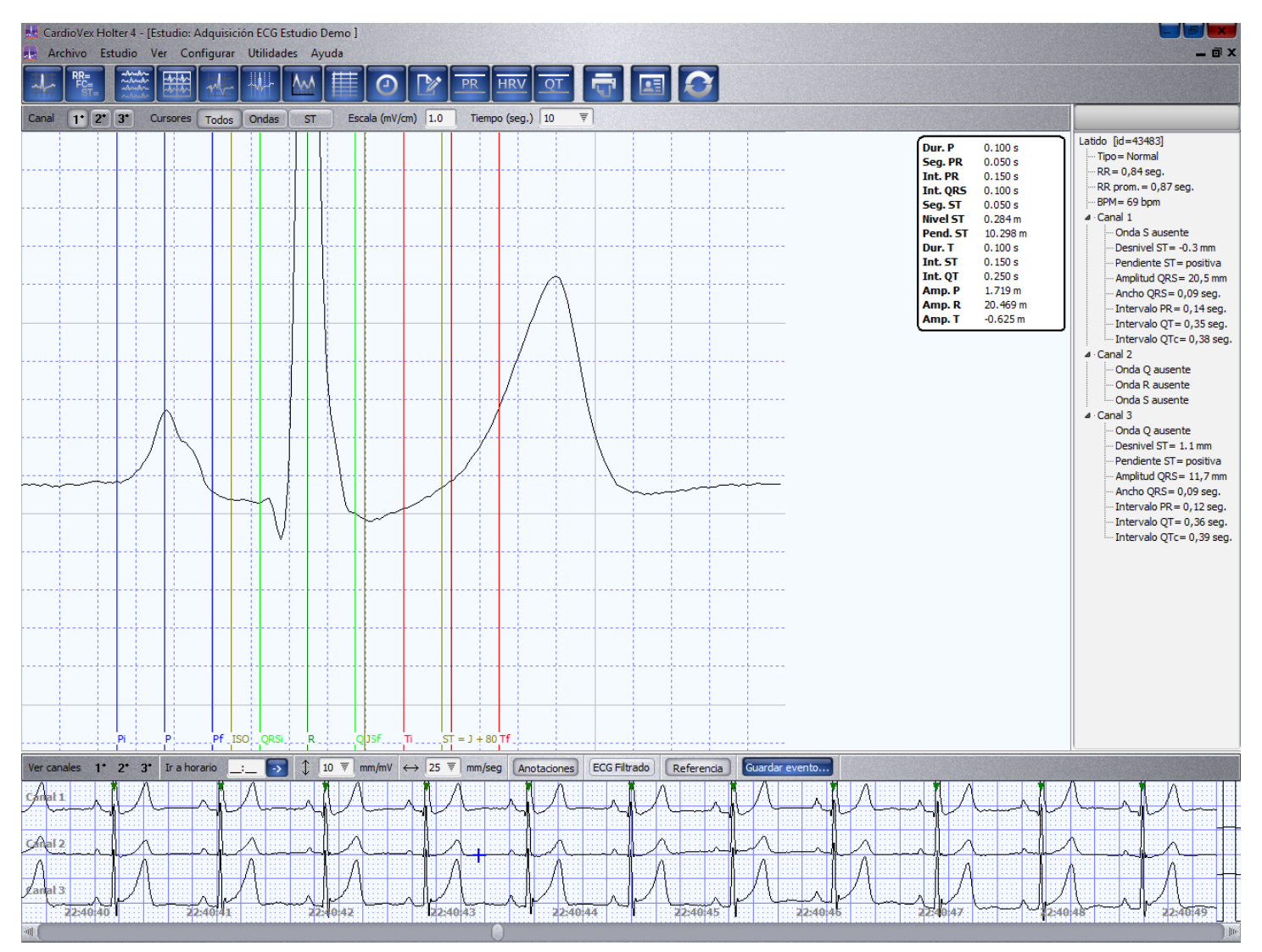

*Figura 44. Pantalla del latido promediado*

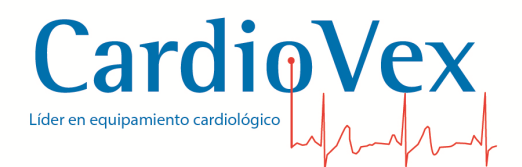

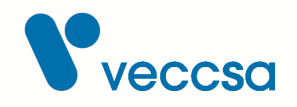

## **Gráficos**

Aquí se permite la visualización de los gráficos de tendencia e histogramas en 24 a 48 hs.

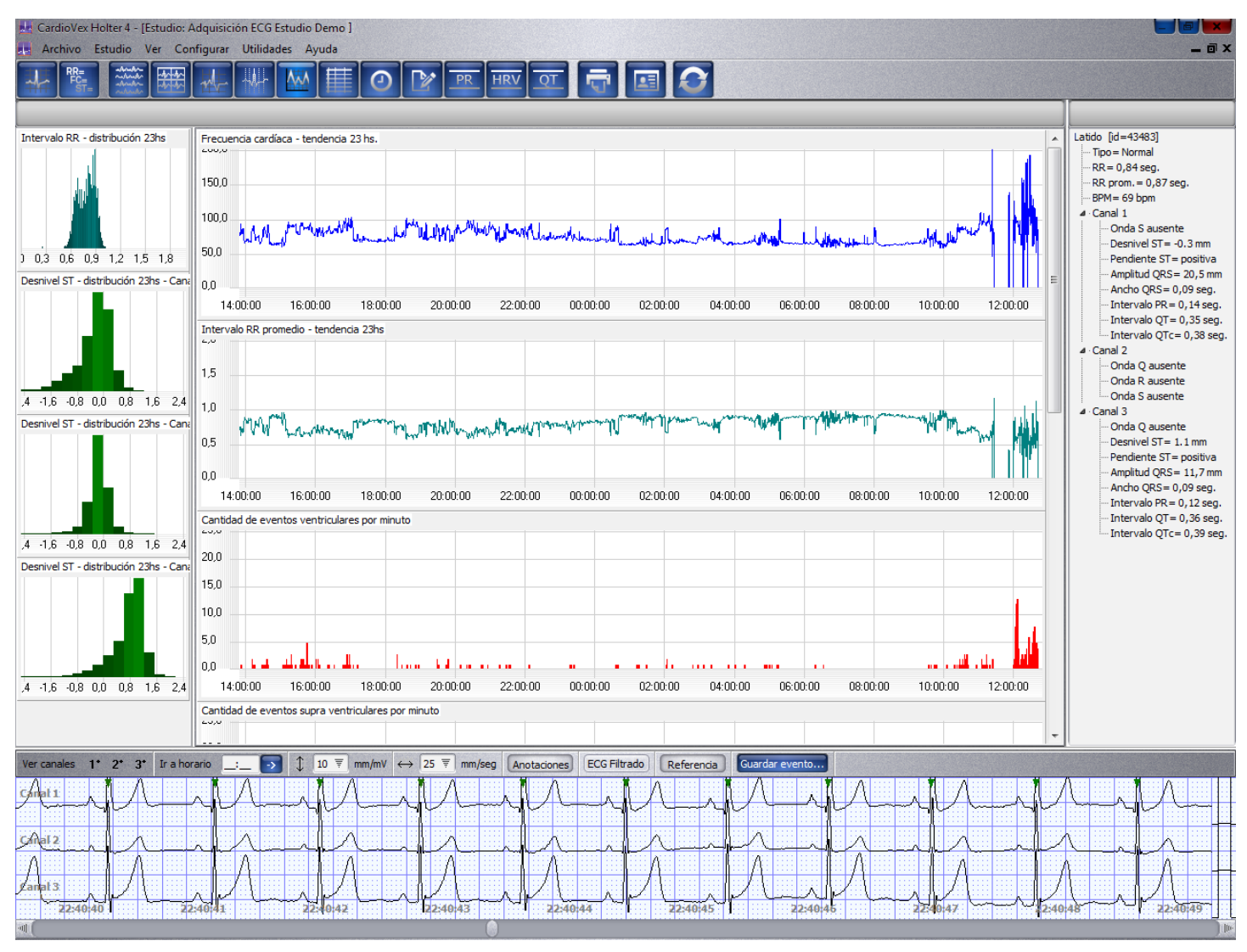

*Figura 45. Pantalla de gráficos*

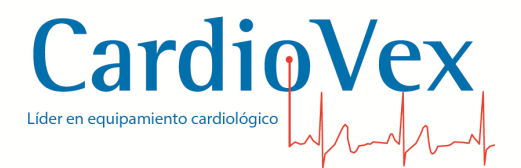

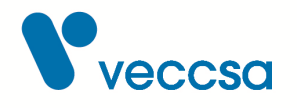

#### **Tablas**

Aquí se puede ver las tablas con los resultados del estudio. Para editar alguno de los valores, se debe hacer doble click sobre el renglón a modificar o seleccionar la fila y hacer click en el botón que se encuentra arriba de las tablas, en la parte izquierda. Aparecerá en la parte de abajo, una tabla de una sola fila donde se puede editar los valores. Al editar el valor y presionar 'Enter', este quedará con el nuevo valor asignado.

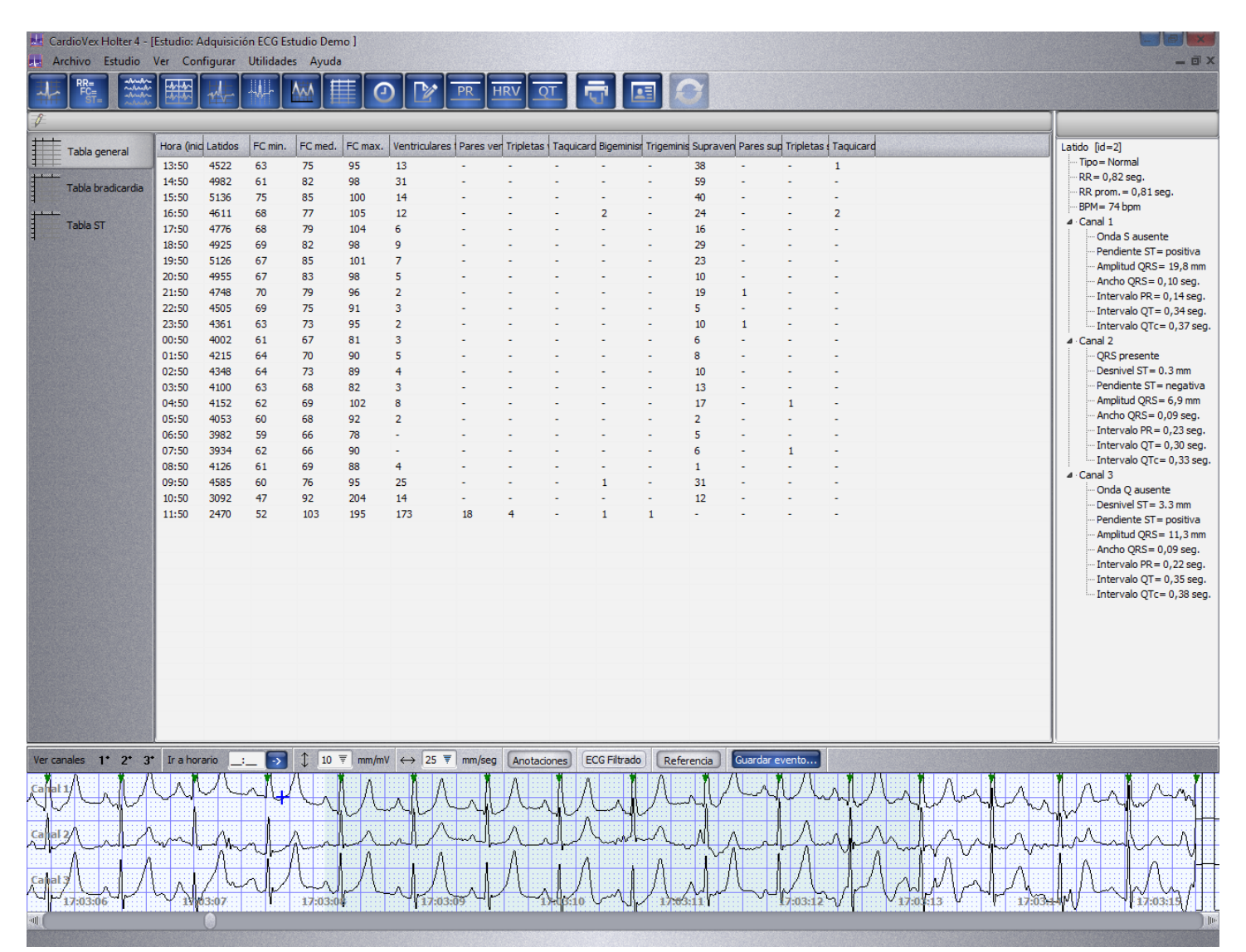

*Figura 46. Pantalla de tablas*

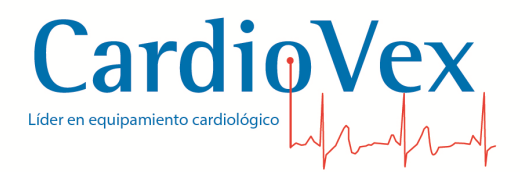

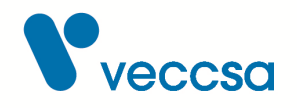

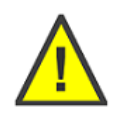

**ADVERTENCIA** El usuario debe supervisar los valores presentados en la tabla, que sean resultado de un cálculo automático realizado por la aplicación.

55

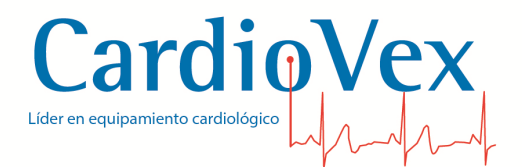

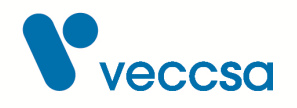

#### **Eventos**

Aquí se puede editar todo los eventos guardados para su posterior impresión. Haciendo click en los títulos del encabezado de la tabla de eventos, se puede ordenar los mismos de forma ascendente o descendente.

|                                                                                | Marcardio Vex Holter 4 - [Estudio: Adquisición ECG Estudio Demo]                                                                                                    |                                                                                                    |                                                                                                    |                               |                     |            |                |          |         | 8 X X                                                                                                    |
|--------------------------------------------------------------------------------|----------------------------------------------------------------------------------------------------|----------------------------------------------------------------------------------------------------|----------------------------------------------------------------------------------------------------|-------------------------------|---------------------|------------|----------------|----------|---------|----------------------------------------------------------------------------------------------------|
|                                                                                | Archivo Estudio Ver Configurar Utilidades Ayuda                                                                                                    |                                                                                                    |                                                                                                    |                               |                     |            |                |          |         | $ \Box$ x                                                                                                    |
| 쾪                                                                              | www<br><b>RR=</b><br><b>Andr</b>                                                                                                    | <b>AAA</b>                                                                                                    | 用<br>$\mathbb{P}$<br>∩                                                                                                    | <b>HRV</b><br><b>PR</b>       | OT                  |            |                |          |         |                                                                                                    |
|                                                                                | Nuevo Editar Eliminar                                                                                                    |                                                                                                    |                                                                                                    |                               |                     |            |                |          |         |                                                                                                    |
| #<br>$\mathbf{1}$<br>$\overline{2}$<br>3<br>$\overline{4}$<br>5<br>Ver canales | Descripción<br>Evento informado por el paciente<br>Evento informado por el paciente<br>Evento informado por el paciente<br>Evento informado por el paciente<br>Evento informado por el paciente<br>$1'$ $2'$ $3'$<br>Ir a horario | Fecha/hora Inicio<br>dd/mm/aaaa<br>dd/mm/aaaa<br>dd/mm/aaaa<br>dd/mm/aaaa<br>dd/mm/aaaa<br>$\rightarrow$<br>- 1 | Duración (seg.)<br>$\overline{\mathbf{5}}$<br>5<br>5<br>5<br>$\overline{\mathbf{5}}$<br>10 $\overline{\overline{z}}$ mm/mV $\leftrightarrow$ 25 $\overline{\overline{z}}$ mm/seg Anotaciones | En informe?<br>si<br>ä,<br>÷. | <b>ECG Filtrado</b> | Referencia | Guardar evento |          |         | Latido [id=43483]<br>Tipo = Normal<br>$RR = 0,84 seg.$<br>RR prom. = 0,87 seg.<br>BPM= 69 bpm<br>4 Canal 1<br>Onda S ausente<br>Desnivel ST= -0.3 mm<br>Pendiente ST = positiva<br>Amplitud QRS= 20,5 mm<br>Ancho QRS = 0,09 seg.<br>- Intervalo PR = 0, 14 seg.<br>- Intervalo QT = 0,35 seg.<br>- Intervalo QTc= 0,38 seg.<br>4 Canal 2<br>Onda Q ausente<br>Onda R ausente<br>Onda S ausente<br>4 Canal 3<br>Onda Q ausente<br>Desnivel ST= 1.1 mm<br>Pendiente ST= positiva<br>Amplitud QRS= 11,7 mm<br>Ancho QRS= 0,09 seg.<br>- Intervalo PR = 0,12 seg.<br>- Intervalo QT = 0,36 seg.<br>Intervalo QTc= 0,39 seg. |
| Canal 1<br>Canal 2<br><b>Zanat 3</b>                                           | 22:40:40                                                                                                    | 22:40:41<br>22:40:42                                                                                            |                                                                                                    | 22:40:43                      | 22:40:44            | 22:40:45   | 22:40:46       | 22:40:47 | 2:40:48 | 22:40:49                                                                                                    |
| $\lnot$ ill                                                                    |                                                                                                    |                                                                                                    |                                                                                                    |                               |                     |            |                |          |         |                                                                                                    |

*Figura 47. Pantalla de eventos*

Al momento de agregar un evento, en la descripción, se guardará un historial de descripciones ingresadas para ser nuevamente utilizadas sin tener que escribir todo el texto. Se pueden ver los textos ingresados haciendo click en el botón con forma de triángulo.

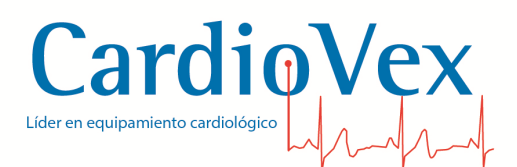

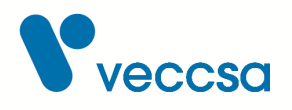

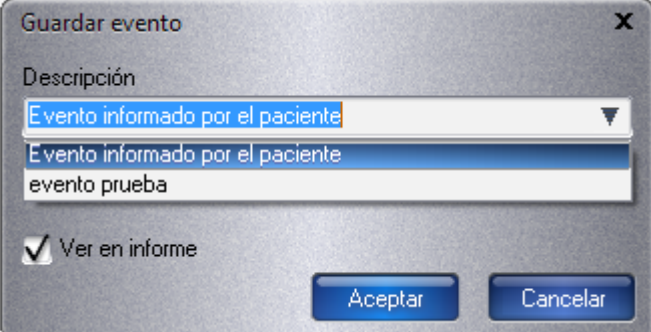

*Figura 48. Menú para guardar un evento*

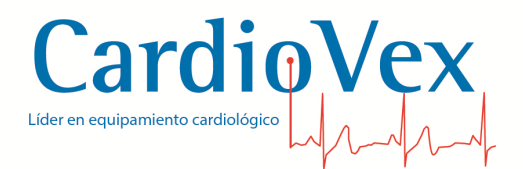

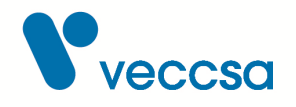

#### **Conclusiones**

Aquí usted puede escribir las conclusiones del estudio en el editor de texto con la posibilidad de proporcionarle formato de negrita, itálica y subrayado a los textos. El texto que usted escriba se imprimirá en el informe un vez que presione con el Mouse el botón de guardar.

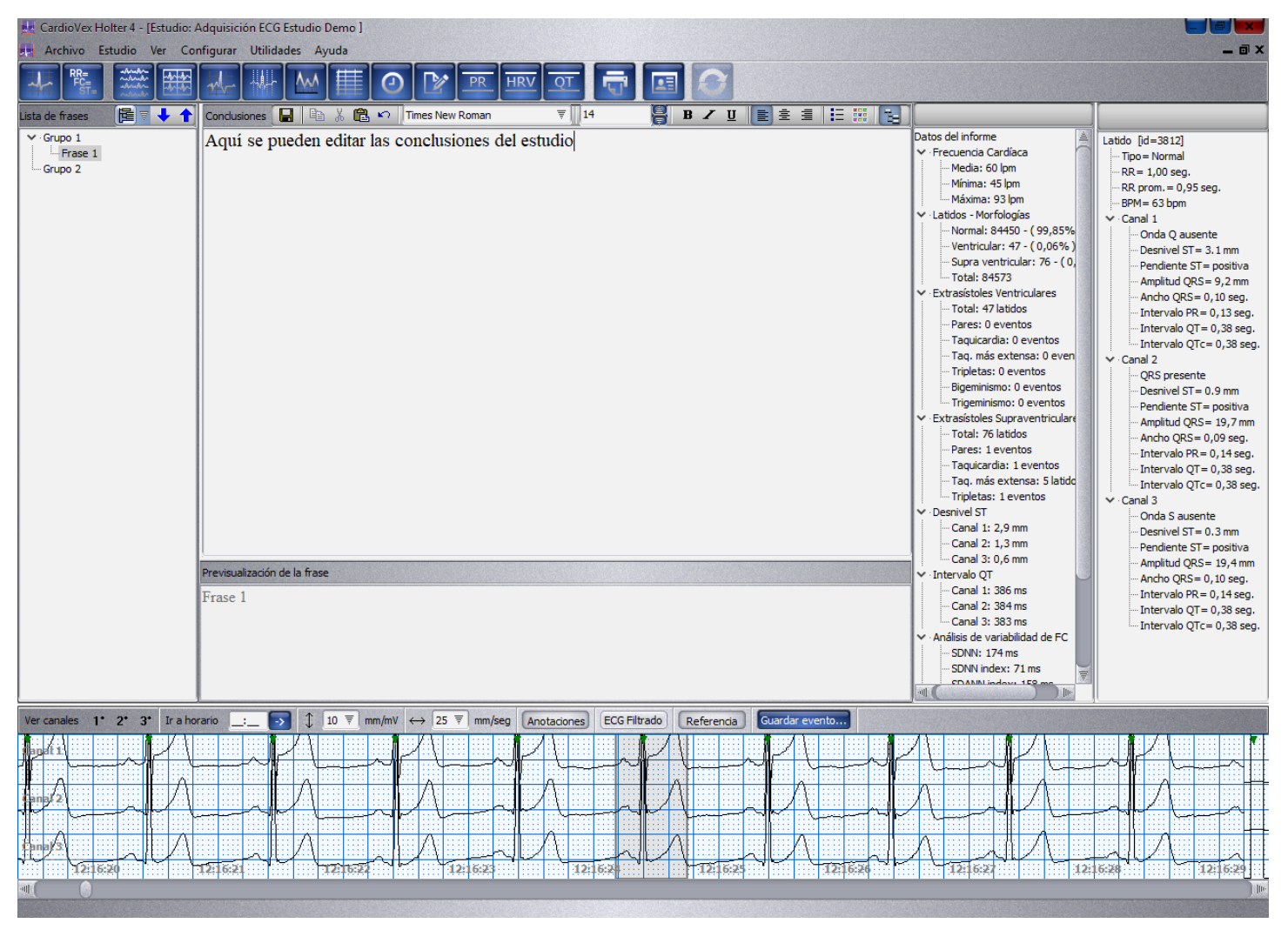

*Figura 49. Pantalla para editar las conclusiones del estudio*

En la parte izquierda de la pantalla se encuentra la sección de 'Lista de frases'. Esta lista viene con un árbol de frases predefinidas utilizadas usualmente para escribir las conclusiones del informe. Se pueden agregar nuevas, modificar o quitar frases.

En la barra de edición del formato de las conclusiones se encuentra un botón que abre un nuevo panel donde se muestran los datos de la primera hoja del informe para poder ser utilizados al

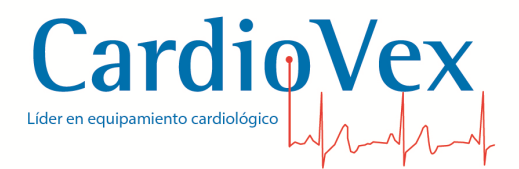

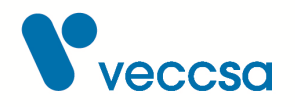

momento de escribir las conclusiones.

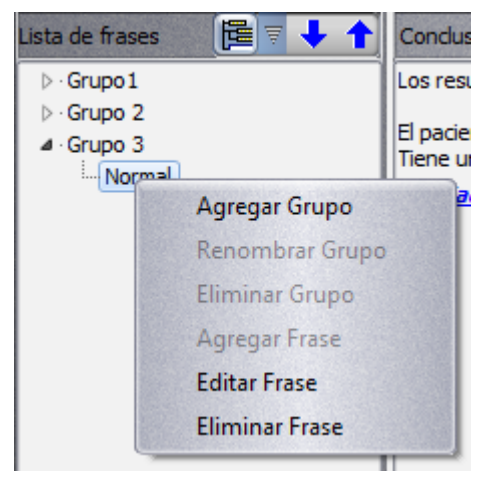

*Figura 50. Menú para agregar un árbol de frases*

Haciendo click derecho sobre algún grupo o frase se despliega un menú que permite agregar un grupo: en donde se podrá agregar frases. Este grupo se podrá renombrar y borrar.

Para agregar una frase se utiliza el mismo proceso: hacer click derecho sobre el grupo en donde se quiera agregar la frase y se elige la opción de 'Agregar Frase' y asignarle un nombre significativo. Los botones de flechas azules permiten ordenar las frases dentro de un grupo.

Las flechas azules  $\begin{array}{|c|c|c|c|c|}\n\hline\n\end{array}$  permiten ordenar las frases haciendo click sobre la frase a reubicar, se presiona la flecha (hacia arriba o abajo) y la frase se moverá.

Al agregar o editar una frase, se abrirá una nueva ventana donde poner un título representativo que nos ayude al momento de buscar la frase en el árbol de frases, y la frase propiamente dicha.

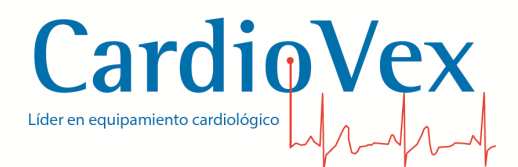

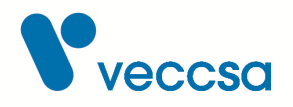

| Frase predefinida                       |         |                    |         |          |  |
|-----------------------------------------|---------|--------------------|---------|----------|--|
| Título                                  |         |                    |         |          |  |
| Normal                                  |         |                    |         |          |  |
| Frase                                   | 11<br>亨 | ▓▏▆▏▞▕ਧ▕▐▆▏▆▏▝▆▏▏░ |         |          |  |
| El estudio presenta parámetros normales |         |                    |         |          |  |
|                                         |         |                    |         |          |  |
|                                         |         |                    |         |          |  |
|                                         |         |                    |         |          |  |
|                                         |         |                    |         |          |  |
|                                         |         |                    |         |          |  |
|                                         |         |                    |         |          |  |
|                                         |         |                    | Aceptar | Cancelar |  |

*Figura 51. Ventana para agregar una frase*

Aquí se podrá agregar la cantidad de líneas que crea necesaria, pudiendo copiar, cortar o pegar texto, cambiar la tipografía, tamaño, estilo, alineación y color del texto. Luego de agregar el texto y modificarlo, deberá guardarlo haciendo click en 'Aceptar'.

Al tener cargadas las frases predefinidas de su elección, haciendo doble click sobre cada frase del árbol de frase o arrastrándola con el Mouse puede agregar los textos en las conclusiones.

Si no desea utilizar el árbol, puede escribir directamente las conclusiones en el recuadro de conclusiones, en el medio de la pantalla.

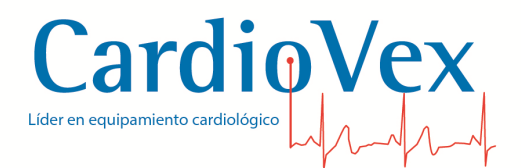

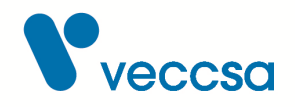

## **Análisis PR**

En esta pantalla se presentan gráficos de tendencias del intervalo PR en cada canal.

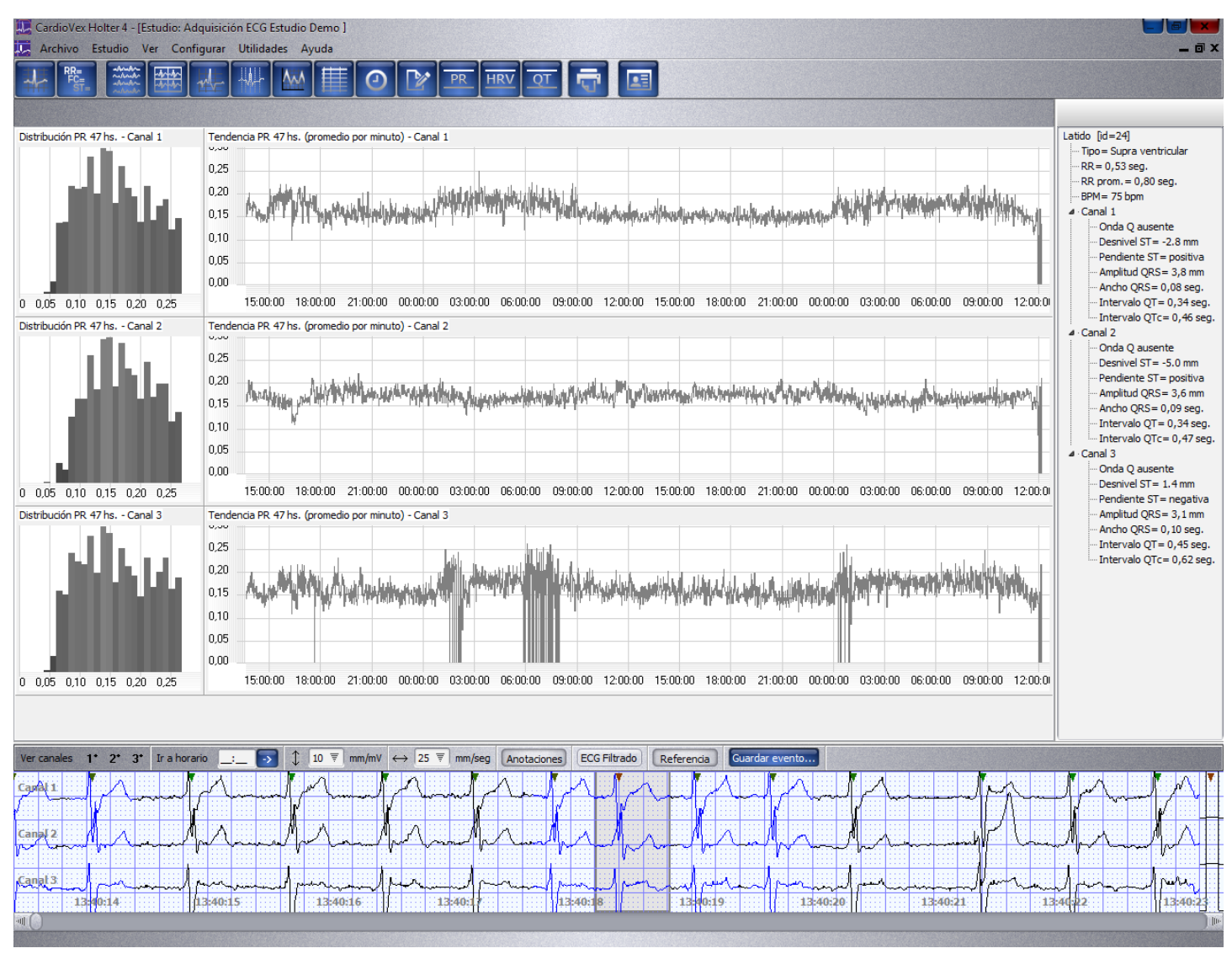

*Figura 52. Pantalla de análisis PR*

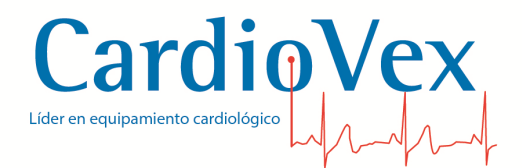

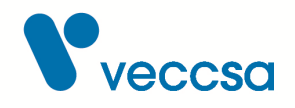

#### **Análisis de marcapasos**

El sistema permite la detección de la espiga de marcapasos como muestra la figura.

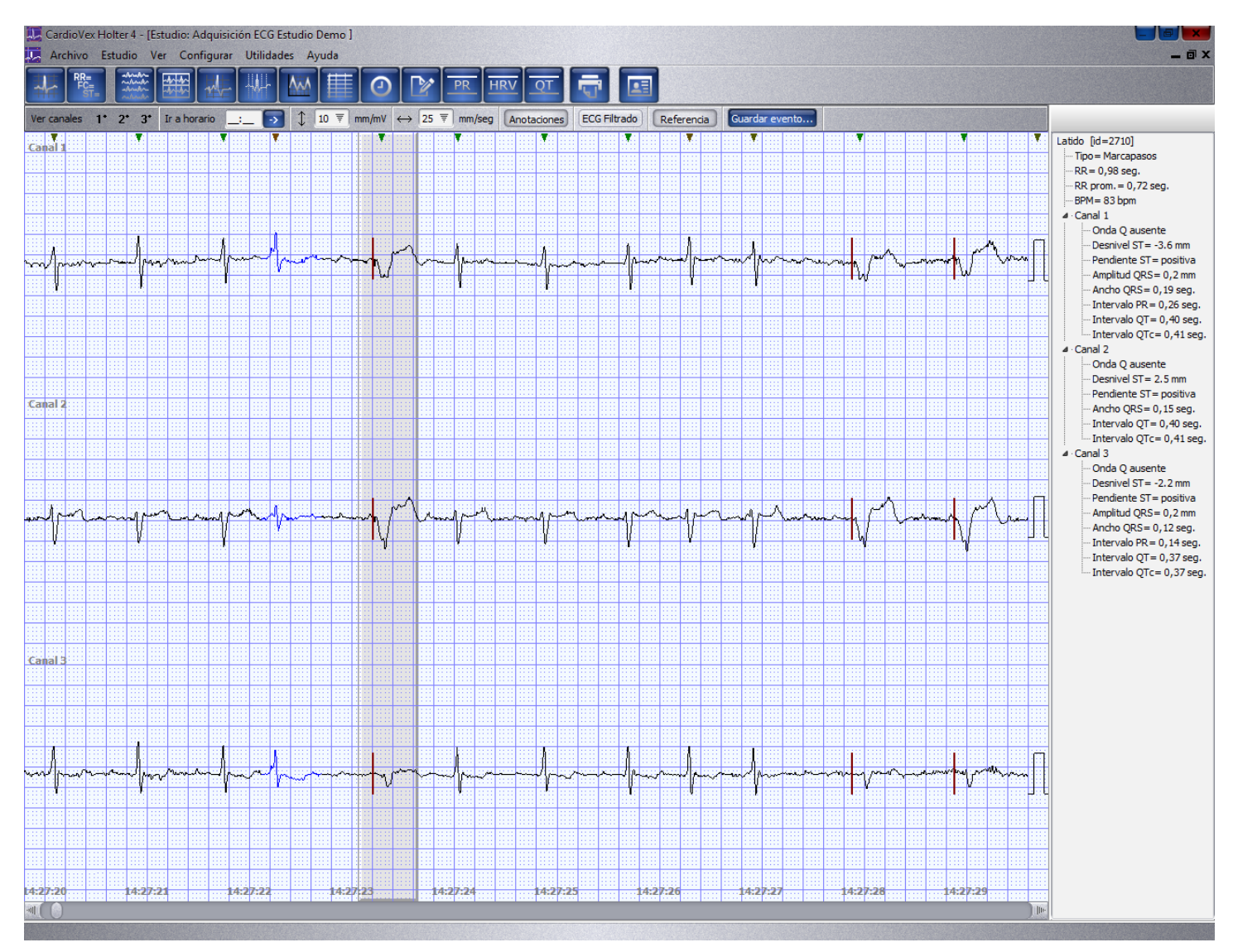

*Figura 53. Análisis de marcapasos*

El informe final muestra los datos de este análisis.

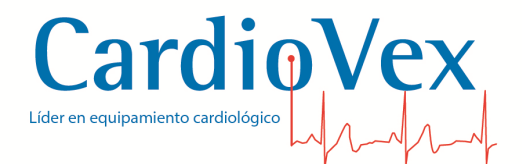

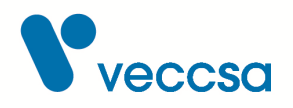

#### **Informe**

Este es pre-visualizador del informe para imprimir.

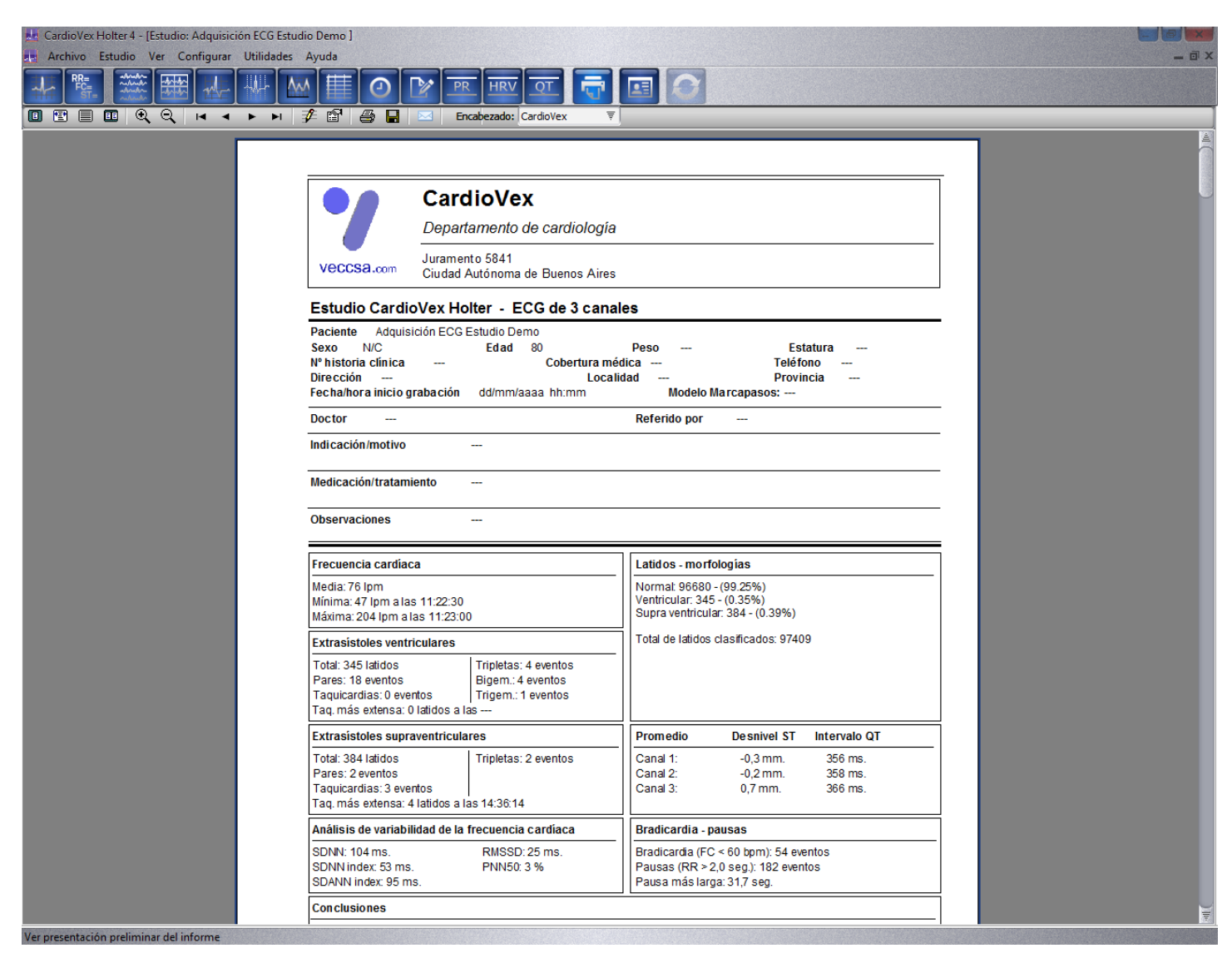

*Figura 54. Pantalla del informe*

El pre-visualizador tiene una botonera para editar y navegar el informe.

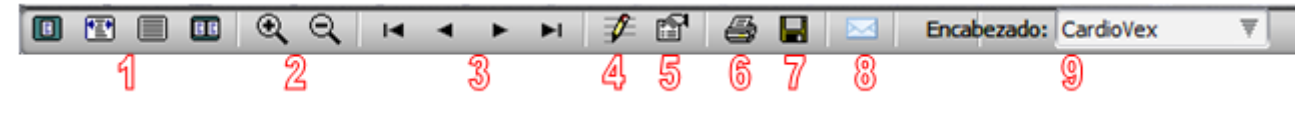

*Figura 55. Menú navegación del informe*

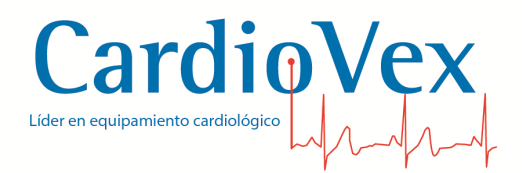

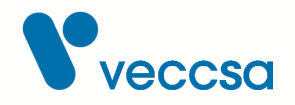

- 1. Los cuatro botones son opciones de visualización de hojas en el informe:
	- Página completa.
	- Ancho de página.
	- Tamaño original.
	- Dos páginas.
- 2. Manejan el zoom de la visualización.
- 3. Navegan las páginas del informe:
	- Primera página.
	- Página anterior.
	- Página siguiente.
	- Última página.
- 4. Se utiliza para modificar los datos de la primera hoja del informe.
- 5. Abre la ventana de 'Opciones avanzadas del informe'. Aquí se podrá elegir qué secciones del informe imprimir, qué mostrar y qué no.

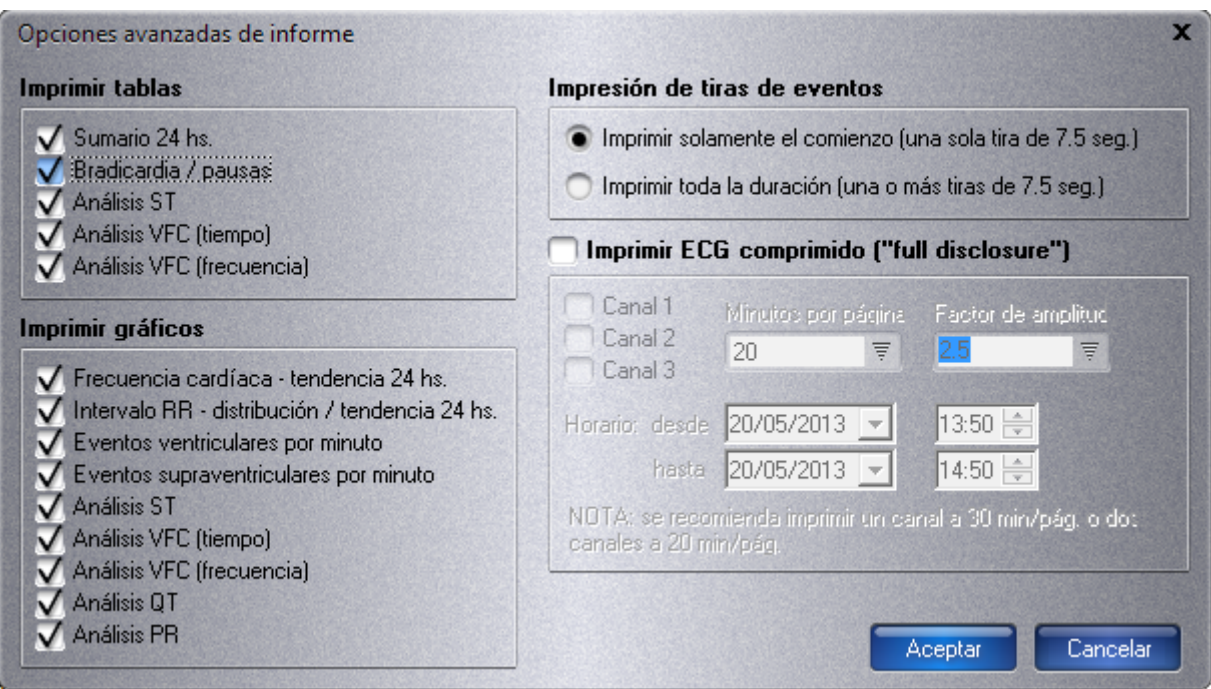

*Figura 56. Ventana de opciones avanzadas de informe*

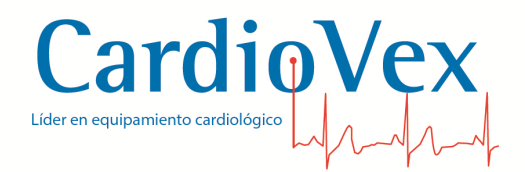

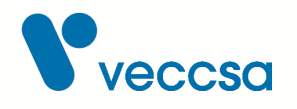

- 6. Impresora imprime el informe en su impresora predeterminada.
- 7. Permite guardar el informe en PDF.
- 8. Permite enviar por mail una copia del informe en PDF utilizando su cliente de correo predeterminado en su PC.
- 9. Permite seleccionar entre los encabezados previamente almacenados, para ser utilizado en el encabezado de la primera hoja del informe.

En los eventos del estudio impresos en el informe aparece una tira de ECG del canal 1 que muestra el triple de tiempo de duración del evento.

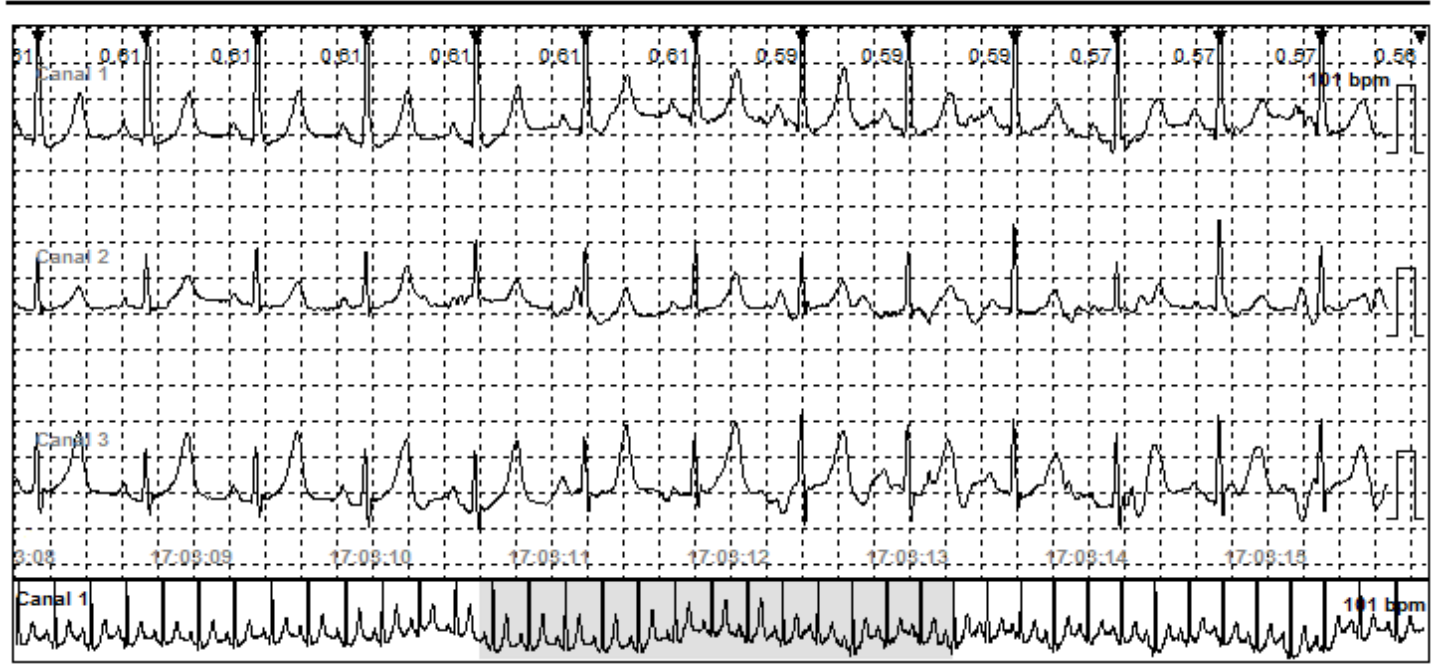

#### Evento informado por el paciente - 10 mm/mV, 25 mm/seg

*Figura 57. Impresión de un evento en el informe*

#### **Actualizar resultados**

No obstante, el sistema tiene la posibilidad de que la actualización de los datos sea automáticamente. Esta configuración se activa a través del menú de configurar "Actualización de los datos automáticamente".

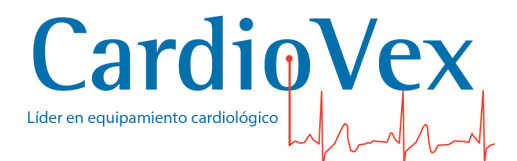

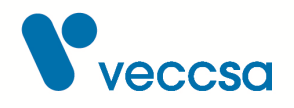

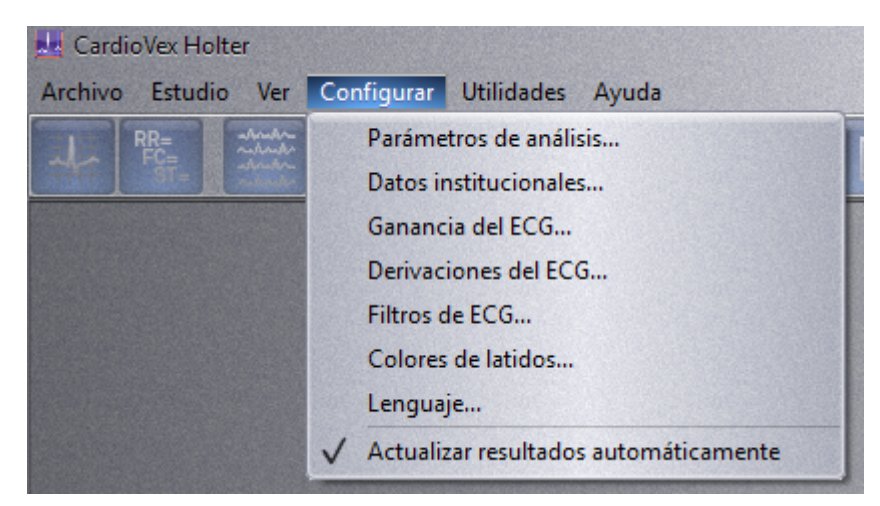

*Figura 58. Actualizar resultados automáticamente*

# **Variabilidad de frecuencia**

## **Introducción**

El sistema CardioVex Holter realiza un análisis de Variabilidad en Frecuencia Cardiaca (VFC) que permite examinar la información de los intervalos R-R normales mediante métodos de dominio temporal, de frecuencia y geométricos. Además incluye cálculos estándares, SDNN, SDNN, SDANN, RMSSD, NN50, PNN50, gráficos de Lorenz, interpolación triangular del histograma de intervalos de los latidos normal-normal (NN), índice HVR, gráficos de estimación espectral horaria y 3D.

En los últimos años, se ha reconocido la relación existente entre el funcionamiento del sistema nervioso autónomo y la mortalidad cardiovascular. Esto ha motivado la búsqueda de marcadores cuantitativos del balance autonómico. La Variabilidad de la Frecuencia Cardiaca (VFC) representa uno de los más promisorios. La VFC se define como la variación que ocurre en el intervalo de tiempo entre latidos consecutivos y se ha propuesto que su comportamiento depende de la modulación autonómica, así como sus implicaciones en la mortalidad cardiovascular. Para evaluar la VFC se analiza el tacograma (registro de frecuencia cardiaca en el tiempo). El estudio de la VFC comenzó hace 30 años, aproximadamente, y ha ganado mayor importancia en los últimos 10 años. Existen varios métodos para evaluar la VFC. Los más aceptados actualmente son los métodos en el dominio de la frecuencia (análisis espectral).

El análisis espectral consiste en descomponer el tacograma, el cual se asemeja a una onda compleja, de manera que se obtienen los componentes espectrales, y se encuentran componentes de alta frecuencia (HF), relacionados con el tono parasimpático, uno de baja frecuencia (LF),

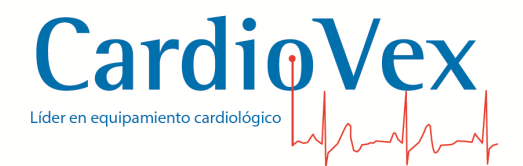

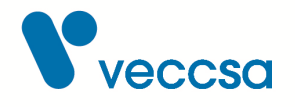

relacionado con la modulación tanto simpática como parasimpática y otro de muy baja frecuencia (VLF), el cual no se ha relacionado con el sistema nervioso autónomo. Los métodos del dominio del tiempo, son básicamente estadísticos y evalúan la variabilidad por medio de promedios y desviaciones estándar. Son los más conocidos, pero al parecer tienen menos ventajas que los métodos espectrales. La VFC se correlaciona con adaptaciones fisiológicas a cambios en el medio interno, externo y a la presencia de enfermedades. En este manual se explican a modo de resumen los principales métodos de análisis en el dominio de la frecuencia y en el tiempo que contiene el CardioVex Holter.

## **Análisis de la variabilidad de la Frecuencia Cardíaca**

El software considera solo los intervalos RR cuyos latidos sean normales-normales. De modo tal, el sistema construye con estos datos el registro de frecuencia cardiaca en el tiempo (tacograma). La calidad del análisis Variabilidad de la Frecuencia Cardiaca depende del análisis de clasificación de latido, no obstante es de gran importante de que el usurario haya pasado por los pasos anteriores de análisis del registro de Holter.

## **Análisis en el dominio del tiempo**

Usted mediante la barra de navegación que se presenta en costado inferior izquierdo puede visualizara los diferente datos que desea extraer del análisis de variabilidad en frecuencia.

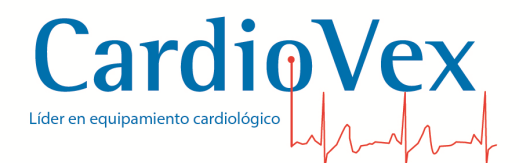

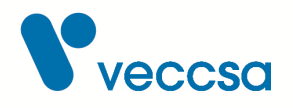

| $RE =$<br>辮<br>∩<br>세<br><b>ANA</b><br>ᆁ<br><b>HRV</b><br><b>PR</b><br><b>QT</b><br>SDNN (ms)<br>rMSSD (ms)<br>pNN50 (%)<br>Hora (ini.)<br>#Latidos NN<br>NN med. (ms)<br><b>SDNN</b><br>149 ms<br>46 hs.<br>761<br>149<br>176<br>60<br><b>SDNN</b> index<br>109 ms<br>$\blacksquare$<br>148<br>Vigilia<br>÷.<br>772<br>195<br>66<br>SDANN index 88 ms<br>871<br>76<br>98<br>66<br>Sueño<br>$\sim$<br><b>RMSSD</b><br>176 ms<br>58<br>13:58<br>4104<br>130<br>184<br>684<br><b>PNN50</b><br>60 %<br>79<br>138<br>202<br>14:58<br>3950<br>798<br><b>HRV</b> index<br>19<br>79<br>15:58<br>3775<br>82<br>118<br>857<br>3734 ms<br>76<br>16:58<br>3573<br>797<br>115<br>160<br>42<br>17:58<br>4107<br>664<br>125<br>168<br>$\overline{\Gamma}$<br>Tabla (tiempo)<br>18:58<br>3738<br>715<br>143<br>210<br>61<br>19:58<br>4396<br>117<br>136<br>35<br>651<br>$\frac{1}{2}$<br>3422<br>219<br>64<br>20:58<br>744<br>154<br>Gráficos (tiempo)<br>82<br>21:58<br>2283<br>824<br>142<br>226<br>164<br>72<br>22:58<br>2596<br>796<br>115<br>Tabla (frec.)<br>23:58<br>2231<br>847<br>97<br>131<br>63<br>55<br>79<br>66<br>00:58<br>2836<br>887<br>$\mathcal{M}$ Gráficos (frec.)<br>01:58<br>74<br>101<br>73<br>2635<br>871<br>98<br>71<br>02:58<br>2411<br>845<br>116<br>65<br>88<br>63<br>03:58<br>3369<br>880<br>83<br>3379<br>60<br>61<br>04:58<br>882<br>05:58<br>3794<br>832<br>101<br>121<br>63<br>95<br>24<br>06:58<br>5311<br>628<br>114<br>173<br>60<br>07:58<br>4547<br>707<br>126<br>135<br>37<br>08:58<br>4899<br>642<br>115<br>46<br>196<br>09:58<br>3902<br>666<br>135<br>62<br>2340<br>144<br>224<br>10:58<br>694<br>65<br>11:58<br>3811<br>715<br>181<br>298<br>774<br>75<br>12:58<br>2528<br>188<br>300<br>13:58<br>2081<br>825<br>156<br>273<br>85<br>773<br>148<br>245<br>79<br>14:58<br>3689<br>4380<br>137<br>195<br>50<br>15:58<br>688<br>46<br>4803<br>673<br>125<br>172<br>16:58<br>138<br>205<br>59<br>17:58<br>3870<br>710<br>53<br>18:58<br>4220<br>141<br>191<br>710<br>123<br>171<br>56<br>19:58<br>4082<br>713<br>160<br>233<br>61<br>20:58<br>3988<br>724<br>190<br>843<br>125<br>71<br>21:58<br>3010<br>on.co<br><b>DAO</b><br><b>DO</b><br>on/ | CardioVex Holter 4 - [Estudio: Adquisición ECG Estudio Demo]<br>Archivo Estudio Ver Configurar Utilidades Ayuda |  |             |  |  | 5 N X 3<br>$ \Box$ $x$                                |
|----------------------------------------------------------------------------------------------------|----------------------------------------------------------------------------------------------------|--|-------------|--|--|-------------------------------------------------------|
|                                                                                                    | 4                                                                                                    |  |             |  |  |                                                       |
|                                                                                                    |                                                                                                    |  |             |  |  | 直                                                     |
|                                                                                                    |                                                                                                    |  |             |  |  |                                                       |
|                                                                                                    |                                                                                                    |  |             |  |  |                                                       |
|                                                                                                    |                                                                                                    |  |             |  |  |                                                       |
|                                                                                                    |                                                                                                    |  |             |  |  |                                                       |
|                                                                                                    |                                                                                                    |  |             |  |  |                                                       |
|                                                                                                    |                                                                                                    |  |             |  |  |                                                       |
|                                                                                                    | <b>TINN</b> index                                                                                               |  |             |  |  |                                                       |
|                                                                                                    |                                                                                                    |  |             |  |  |                                                       |
|                                                                                                    |                                                                                                    |  |             |  |  |                                                       |
|                                                                                                    |                                                                                                    |  |             |  |  |                                                       |
|                                                                                                    |                                                                                                    |  |             |  |  |                                                       |
|                                                                                                    |                                                                                                    |  |             |  |  |                                                       |
|                                                                                                    |                                                                                                    |  |             |  |  |                                                       |
|                                                                                                    |                                                                                                    |  |             |  |  |                                                       |
|                                                                                                    |                                                                                                    |  |             |  |  |                                                       |
|                                                                                                    |                                                                                                    |  |             |  |  |                                                       |
|                                                                                                    |                                                                                                    |  |             |  |  |                                                       |
|                                                                                                    |                                                                                                    |  |             |  |  |                                                       |
|                                                                                                    |                                                                                                    |  |             |  |  |                                                       |
|                                                                                                    |                                                                                                    |  |             |  |  |                                                       |
|                                                                                                    |                                                                                                    |  |             |  |  |                                                       |
|                                                                                                    |                                                                                                    |  |             |  |  |                                                       |
|                                                                                                    |                                                                                                    |  |             |  |  |                                                       |
|                                                                                                    |                                                                                                    |  |             |  |  |                                                       |
|                                                                                                    |                                                                                                    |  |             |  |  |                                                       |
|                                                                                                    |                                                                                                    |  |             |  |  |                                                       |
|                                                                                                    |                                                                                                    |  |             |  |  |                                                       |
|                                                                                                    |                                                                                                    |  |             |  |  |                                                       |
|                                                                                                    |                                                                                                    |  |             |  |  |                                                       |
|                                                                                                    |                                                                                                    |  |             |  |  |                                                       |
|                                                                                                    |                                                                                                    |  |             |  |  |                                                       |
|                                                                                                    |                                                                                                    |  |             |  |  |                                                       |
|                                                                                                    |                                                                                                    |  |             |  |  |                                                       |
|                                                                                                    |                                                                                                    |  |             |  |  |                                                       |
|                                                                                                    |                                                                                                    |  |             |  |  |                                                       |
|                                                                                                    |                                                                                                    |  |             |  |  |                                                       |
|                                                                                                    |                                                                                                    |  |             |  |  |                                                       |
| $10$ $\overline{y}$ mm/mV $\leftrightarrow$ 25 $\overline{y}$ mm/seg<br>Guardar evento<br><b>ECG Filtrado</b><br>Ver canales 1 <sup>*</sup> 2 <sup>*</sup> 3 <sup>*</sup><br>Ir a horario<br>×<br>-><br>Anotaciones<br>Referencia                                                                                                    |                                                                                                    |  |             |  |  |                                                       |
|                                                                                                    |                                                                                                    |  |             |  |  | Y                                                     |
| Canal )<br>7.WM<br>stere por                                                                                                    |                                                                                                    |  |             |  |  |                                                       |
|                                                                                                    | Canal                                                                                                    |  |             |  |  | <b>PANA</b>                                           |
| 粒                                                                                                    |                                                                                                    |  |             |  |  |                                                       |
| النهايت الملائم<br>Æ                                                                                                    |                                                                                                    |  |             |  |  |                                                       |
| $\tilde{\mathcal{A}}$                                                                                                    |                                                                                                    |  |             |  |  |                                                       |
| Canal                                                                                                    | 8:00                                                                                                    |  | 08:58<br>I2 |  |  | 08:58:07<br>08:58:<br>08:58:06<br>08:58:08<br>8:58:05 |
| 08:58:03<br>08:58:04<br>08:58:01                                                                                                    | ○明                                                                                                    |  |             |  |  |                                                       |
|                                                                                                    | æ                                                                                                    |  |             |  |  |                                                       |

*Figura 59. Variabilidad de la frecuencia cardíaca a través del tiempo*

Presionando en el menú de navegación "Tabla (Tiempo)", usted puede visualiza los datos estadísticos extraídos por el sistema en dos formatos. El primero es la tabla horaria mostrados el resumen hora a hora, en 24 a 48 hs y en horario de sueño y vigilia. El segundo formato es el resumen de 24 a 48 que se muestra en el costado superior izquierdo.

Presionando en el menú de navegación "Gráficos (Tiempo)", usted tiene la posibilidad de visualizar los gráficos estadísticos:

• Histograma de todos los intervalos NN.
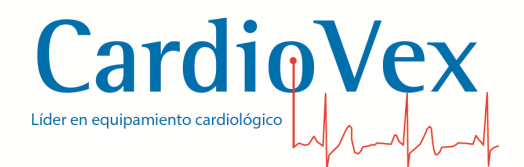

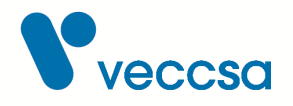

- Histograma de diferencias entre intervalos de todos NN adyacentes.
- Tendencias de 24 a 48 hs. de SDNN, RMSSD y PN50 por hora.
- Tendencias NN promedio en segmentos de 5 min.
- Tendencias SDNN promedio en segmentos de 5 min.

Subsiguientemente se presenta un resumen detallado sobre el significado de los índices estadísticos y geométricos:

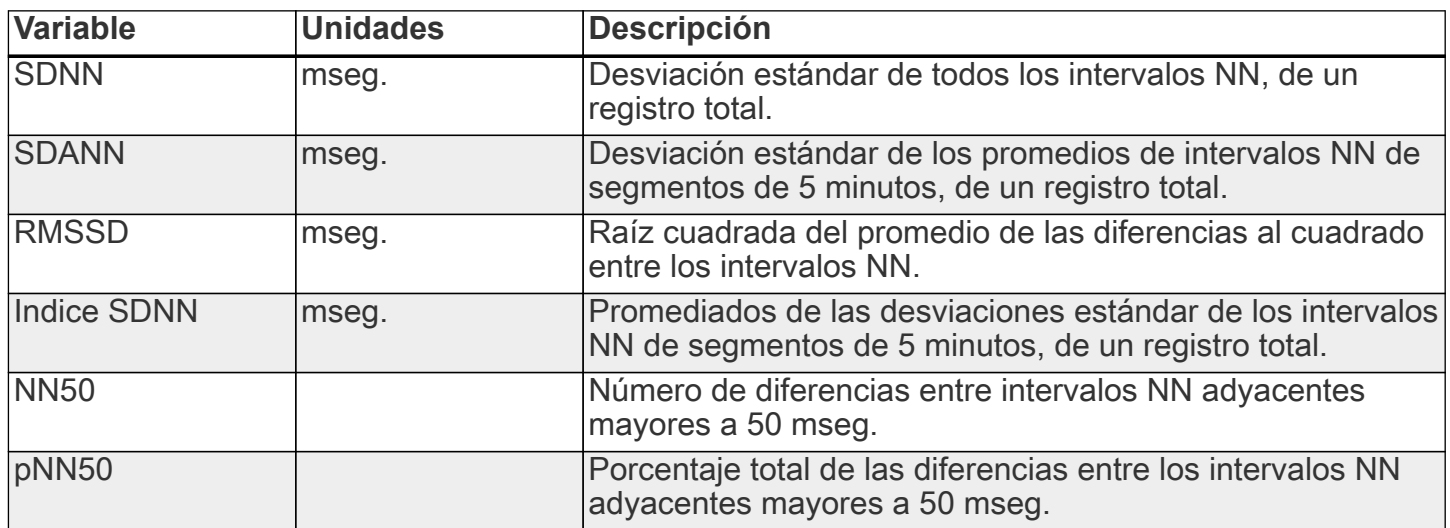

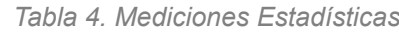

A continuación se presentaran algunos ejemplos del modo de cálculo de los índices:

**SDNN =** Desviación estándar de todos los

intervalos NN, de un registro de 24 hs. de grabación. Note que el siguiente ejemplo la media equivale a 846 mseg y su debió estándar o sea SDNN es de 107. En términos simples el desvió estándar es un modo de representar la dispersión de los valores alrededor de la media.

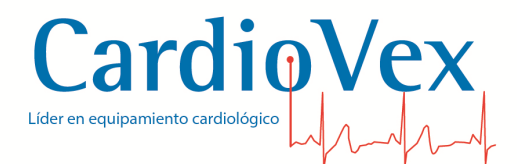

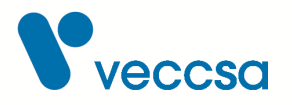

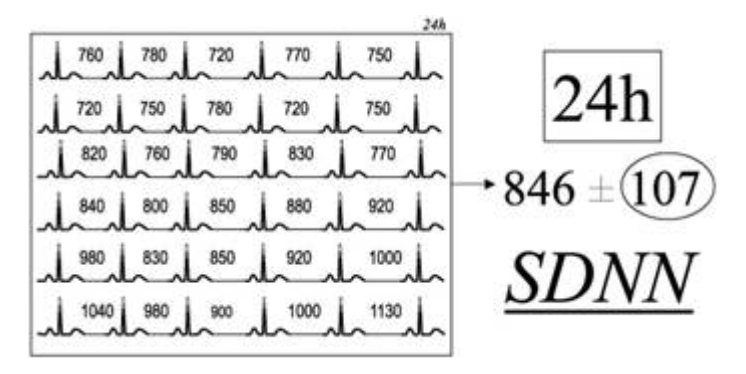

*Figura 60. SDNN*

**SDANN =** Desviación estándar de los promedios de intervalos NN de segmentos de 5 minutos, de un registro de 24 hs. Note que en el siguiente ejemplo la media de 6 segmento de 5 minutos es equivalente 846 mseg y desvió estándar de la medias o sea (SADNN) es de 103 mseg. Se trata del desvió del valor medio obtenido de valores medio, por lo que siempre es inferior al SDNN

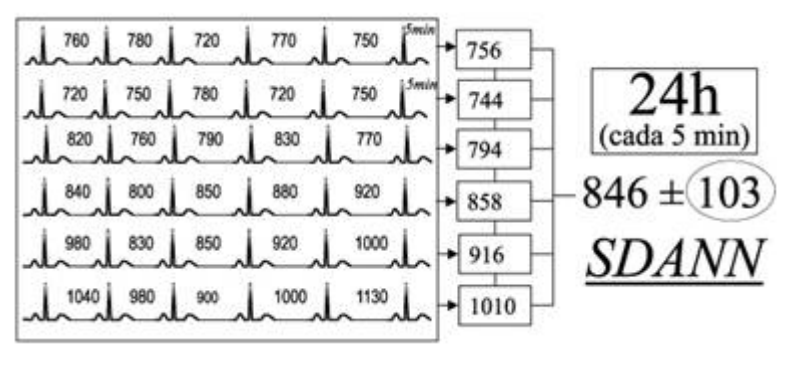

*Figura 61. SDANN*

**Índice SDNN =** Promediaos de las desviaciones estándar de los intervalos NN de segmentos de 5 minutos, de un registro 24 hs.

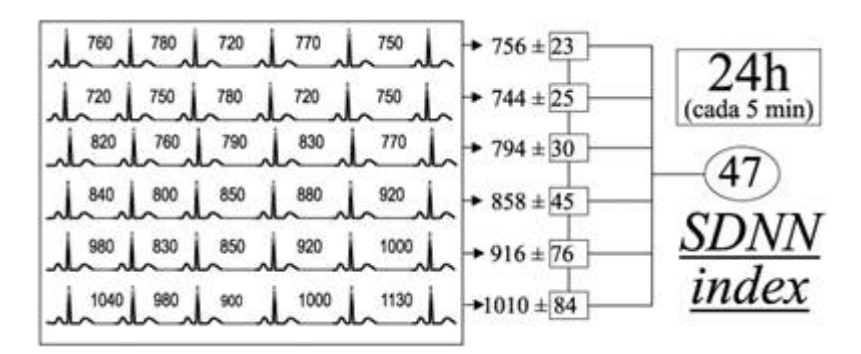

*Figura 62. Índice SDNN*

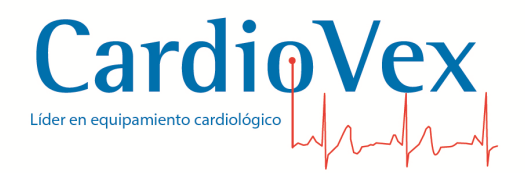

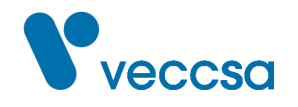

**pNN50 =** porcentaje de intervalos NN adyacentes con diferencias de duración mayor que 50 mseg. En este ejemplo equivale a 30%.

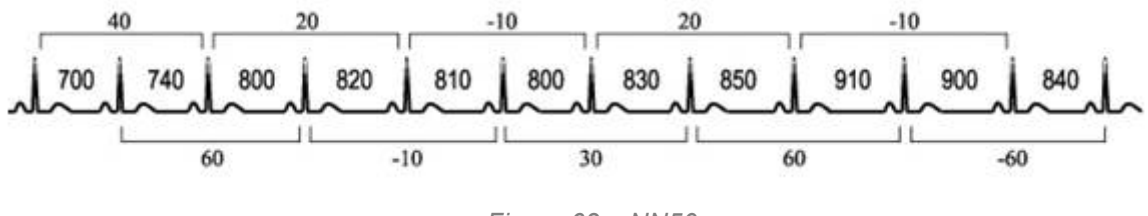

*Figura 63. pNN50*

**rMSSD =** raíz cuadrada de la media de los cuadrados de las diferencias entre los intervalos NN adyacentes.

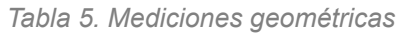

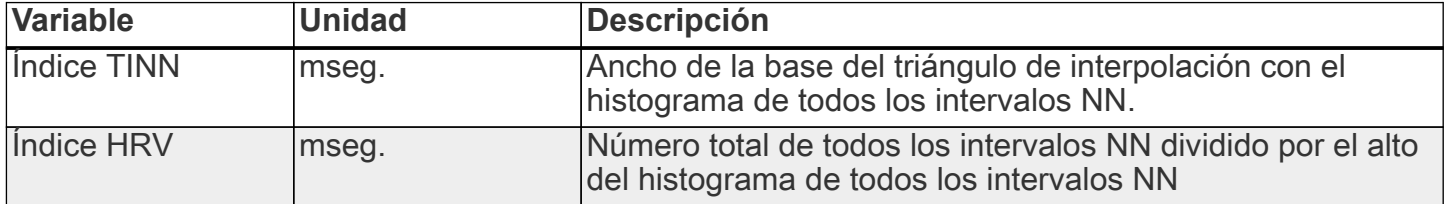

El cálculo de los índices geométricos parte de la construcción del histograma de intervalos NN. El valor del índice HRV (Heart Rate Variability) es obtenido a través de la división entre el área de la integral de D (distribución de densidad) y alto máximo del histograma Y=D(X). El índice TINN (Triangular interpolation of NN interval histogram) se calcula haciendo la diferencia entre M y N.

Para establecer los parámetro N y M se implementa un método de optimización por cuadrados mínimos entre el histograma de intervalos NN y la función q(t), donde q(t)=0 para t=N, t=M y q(X)=Y (ver figura a continuación).

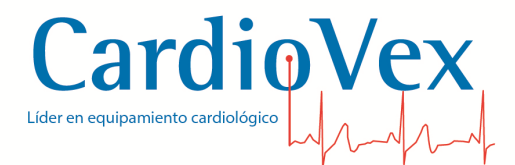

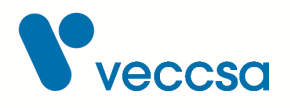

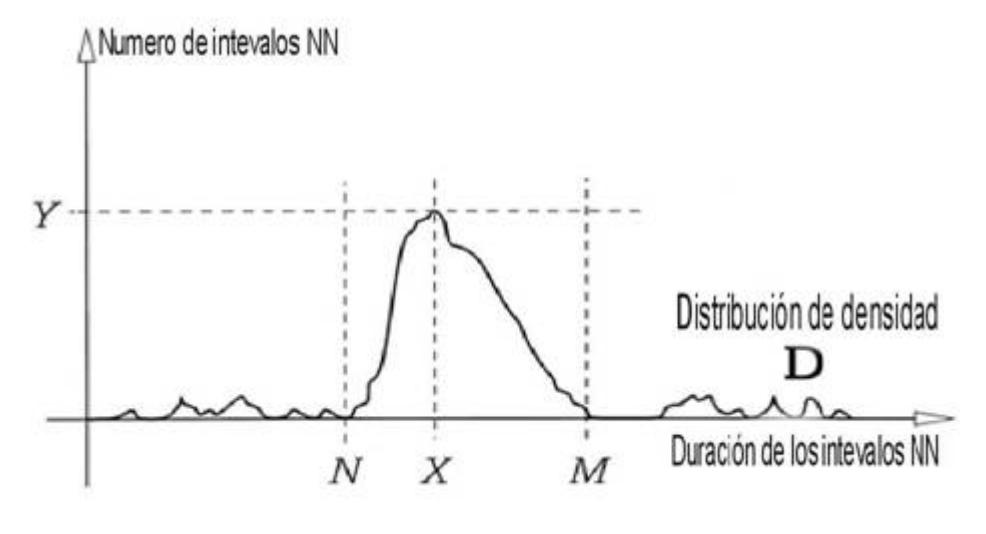

*Figura 64. Gráfico*

#### **Gráficos de Lorenz**

El gráfico de Lorenz es un mapa de puntos en coordenadas cartesianas, donde cada punto representa en el eje axial horizontal (abscisa) el intervalo RR normal precedente y en el eje axial vertical (ordenada) el intervalo RR normal siguiente (ver figura a continuación).

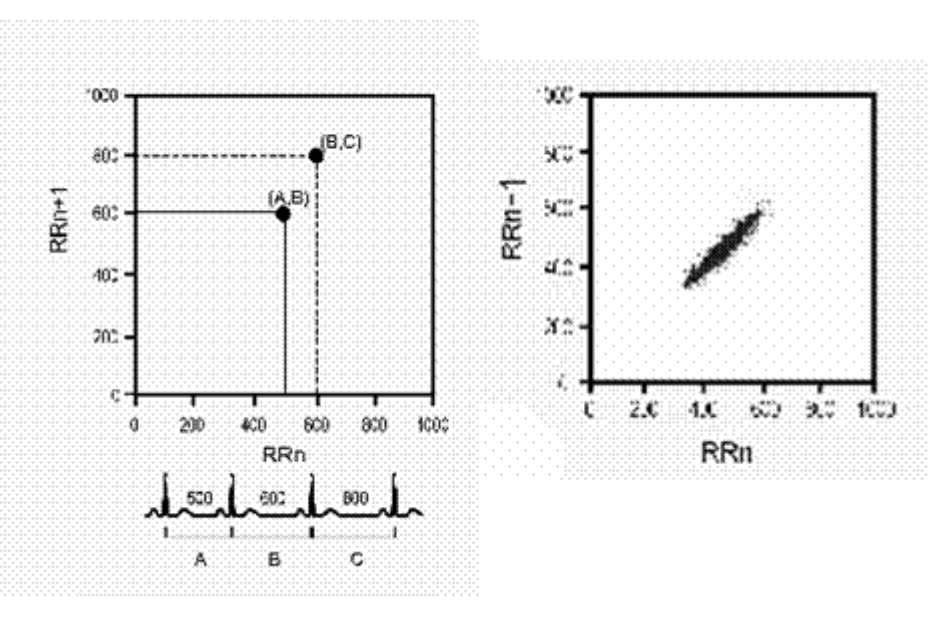

*Figura 65. Gráfico*

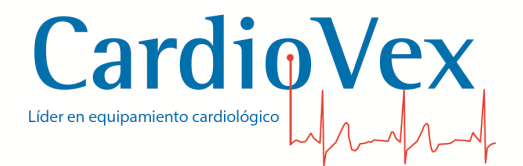

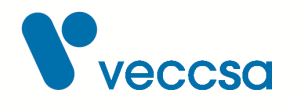

#### **Análisis en el dominio de la frecuencia**

Presionando en el menú de navegación "Tabla de 24 hs. frec", usted puede visualiza los datos del análisis espectral del tacograma. La tabla horaria que se presenta a modo de resumen de datos de potencia en los diferentes rangos de la frecuencia hora a hora, en 24 hs. y en horario de sueño y vigilia.

| CardioVex Holter 4 - [Estudio: Adquisición ECG Estudio Demo]<br>- @ X<br>Archivo Estudio Ver Configurar Utilidades Ayuda |                |                     |                   |                    |                                            |                     |                             |                |                                  |                |                |                              |                                                 |
|----------------------------------------------------------------------------------------------------|----------------|---------------------|-------------------|--------------------|--------------------------------------------|---------------------|-----------------------------|----------------|----------------------------------|----------------|----------------|------------------------------|-------------------------------------------------|
| 禁<br>⊙<br>AE<br>٨٨<br><b>HRV</b><br><b>PR</b><br>QT                                                                      |                |                     |                   |                    |                                            |                     |                             |                |                                  |                |                |                              |                                                 |
|                                                                                                    |                |                     |                   |                    |                                            |                     |                             |                |                                  |                |                |                              |                                                 |
| <b>SDNN</b><br>149 ms                                                                                                    | Hora (ini.)    | #Latidos NN         | NN med. (ms)      | ULF ( $ms^2$ )     | VLF ( $ms^2$ )                             | LF ( $ms^2$ )       |                             |                | LF norm. HF (ms^2 HF norm. LF/HF |                | <b>Total</b>   | 圖                            | Latido [id=2704]<br><b>Tipo = Normal</b>        |
| <b>SDNN</b> index<br>109 ms                                                                                              | 46 hs.         | $\sim$              | 761               | 196                | 169                                        | 663                 | $\overline{7}$              | 8450           | 93                               | 0,08           | 9478           |                              | $RR = 0,78$ seg.                                |
| SDANN index 88 ms                                                                                                    | Vigilia        | ÷,                  | 772               | 141                | 181                                        | 659                 | 6                           | 9635           | 94                               | 0,07           | 10615          |                              | RR prom. = 0,79 seq.                            |
| <b>RMSSD</b><br>176 ms                                                                                                   | Sueño          | $\mathbf{r}$        | 871               | 14                 | 115                                        | 320                 | 12                          | 2325           | 88                               | 0,14           | 2773           |                              | $BPM = 76$ bpm                                  |
| <b>PNN50</b><br>60 %                                                                                                    | 13:58          | 4104                | 684               | 11                 | 223                                        | 823                 | 8                           | 8868           | 92                               | 0,09           | 9925           |                              | 4 Canal 1                                       |
| <b>HRV</b> index<br>19                                                                                                   | 14:58<br>15:58 | 3950<br>3775        | 798<br>857        | 36<br>$\mathbf{1}$ | 293<br>138                                 | 753<br>345          | $\overline{7}$<br>10        | 9445<br>2953   | 93<br>90                         | 0.08<br>0,12   | 10527<br>3437  |                              | Onda Q ausente                                  |
| 3734 ms<br><b>TINN</b> index                                                                                             | 16:58          | 3573                | 797               | 41                 | 137                                        | 476                 | 6                           | 7891           | 94                               | 0,06           | 8545           |                              | Desnivel ST = -1.1 mm<br>Pendiente ST= positiva |
|                                                                                                    | 17:58          | 4107                | 664               | 37                 | 126                                        | 763                 | 8                           | 8539           | 92                               | 0,09           | 9465           |                              | Amplitud QRS= 3,6 mm                            |
| Tabla (tiempo)                                                                                                    | 18:58          | 3738                | 715               | 42                 | 175                                        | 594                 | 5                           | 11444          | 95                               | 0,05           | 12255          |                              | Ancho QRS= 0, 10 seg.                           |
|                                                                                                    | 19:58          | 4396                | 651               | 58                 | 176                                        | 957                 | 13                          | 6409           | 87                               | 0,15           | 7600           |                              | Intervalo $PR = 0$ , 10 seg.                    |
|                                                                                                    | 20:58          | 3422                | 744               | 81                 | 243                                        | 779                 | $\overline{7}$              | 9989           | 93                               | 0,08           | 11092          |                              | Intervalo QT= 0,44 seg.                         |
| Gráficos (tiempo)<br>$\mathbb{R}$                                                                                        | 21:58          | 2283                | 824               | 11                 | 154                                        | 852                 | 9                           | 8934           | 91                               | 0,10           | 9951           |                              | Intervalo QTc= 0,50 seg                         |
|                                                                                                    | 22:58          | 2596                | 796               | 10                 | 134                                        | 560                 | $\overline{7}$              | 7098           | 93                               | 0,08           | 7802           |                              | 4 Canal 2                                       |
| Tabla (frec.)<br>Gráficos (frec.)<br>$\mathbb{M}$                                                                        | 23:58          | 2231                | 847               | 11                 | 114                                        | 496                 | 10                          | 4267           | 90                               | 0,12           | 4887           |                              | Onda Q ausente                                  |
|                                                                                                    | 00:58          | 2836                | 887               | 0                  | 64                                         | 164                 | 14                          | 1036           | 86                               | 0,16           | 1265           |                              | Desnivel ST = 0.8 mm<br>Pendiente ST = positiva |
|                                                                                                    | 01:58          | 2635                | 871               | 3                  | 83                                         | 299                 | 12                          | 2164           | 88                               | 0,14           | 2550           |                              | Amplitud QRS= 2,5 mm                            |
|                                                                                                    | 02:58          | 2411                | 845               | 30                 | 203                                        | 580                 | 13                          | 3997           | 87                               | 0,15           | 4810           |                              | Ancho QRS= 0,12 seg.                            |
|                                                                                                    | 03:58          | 3369                | 880               | $\bullet$          | 135                                        | 189                 | 11                          | 1519           | 89                               | 0,12           | 1844           |                              | Intervalo $PR = 0,20$ seg.                      |
|                                                                                                    | 04:58          | 3379                | 882               | 1                  | 92                                         | 229                 | 15                          | 1261           | 85                               | 0,18           | 1583           |                              | Intervalo QT= 0,34 seg.                         |
|                                                                                                    | 05:58          | 3794                | 832               | 67                 | 107                                        | 314                 | $\overline{7}$              | 4293           | 93                               | 0,07           | 4780           |                              | Intervalo QTc= 0,38 seg                         |
|                                                                                                    | 06:58          | 5311                | 628               | 152                | 145                                        | 514                 | 14                          | 3241           | 86                               | 0,16           | 4052           |                              | 4 Canal 3                                       |
|                                                                                                    | 07:58          | 4547                | 707               | 6                  | 203                                        | 625                 | 5                           | 11298          | 95                               | 0,06           | 12132          |                              | <b>ORS</b> presente                             |
|                                                                                                    | 08:58          | 4899                | 642               | 51                 | 193                                        | 803                 | 11                          | 6433           | 89                               | 0,12           | 7480           |                              | Desnivel ST = -1.4 mm                           |
|                                                                                                    | 09:58          | 3902                | 666               | 8                  | 164                                        | 1152                | 9                           | 11185          | 91                               | 0.10           | 12508          |                              | Pendiente ST= positiva<br>Amplitud QRS = 6,9 mm |
|                                                                                                    | 10:58          | 2340                | 694               | з<br>9             | 255<br>204                                 | 998                 | 8<br>4                      | 11854          | 92                               | 0,08           | 13109          |                              | Ancho QRS = 0,09 seg.                           |
|                                                                                                    | 11:58<br>12:58 | 3811<br>2528        | 715<br>774        | 105                | 181                                        | 939<br>893          |                             | 21131<br>14516 | 96<br>94                         | 0,04           | 22283<br>15695 |                              | Intervalo QT= 0,47 seg.                         |
|                                                                                                    | 13:58          | 2081                | 825               | $\overline{2}$     | 101                                        | 505                 | 6<br>6                      | 7296           | 94                               | 0,06<br>0,07   | 7904           |                              | Intervalo QTc= 0,53 seg                         |
|                                                                                                    | 14:58          | 3689                | 773               | 14                 | 87                                         | 555                 | 4                           | 13614          | 96                               | 0,04           | 14270          |                              |                                                 |
|                                                                                                    | 15:58          | 4380                | 688               | 15                 | 180                                        | 892                 | $\overline{7}$              | 11950          | 93                               | 0,07           | 13037          |                              |                                                 |
|                                                                                                    | 16:58          | 4803                | 673               | 6                  | 98                                         | 797                 | 7                           | 10491          | 93                               | 0,08           | 11392          |                              |                                                 |
|                                                                                                    | 17:58          | 3870                | 710               | 22                 | 146                                        | 587                 | 5                           | 11896          | 95                               | 0,05           | 12651          |                              |                                                 |
|                                                                                                    | 18:58          | 4220                | 710               | 85                 | 193                                        | 557                 | 6                           | 9223           | 94                               | 0,06           | 10057          |                              |                                                 |
|                                                                                                    | 19:58          | 4082                | 713               | 13                 | 208                                        | 510                 | 4                           | 10944          | 96                               | 0,05           | 11675          |                              |                                                 |
|                                                                                                    | 20:58          | 3988                | 724               | 88                 | 238                                        | 874                 | 6                           | 13051          | 94                               | 0,07           | 14252          |                              |                                                 |
|                                                                                                    | 21:58          | 3010                | 843               | 5                  | 195                                        | 707                 | 8                           | 7939           | 92                               | 0,09           | 8846           |                              |                                                 |
|                                                                                                    |                | <b>DAOC</b>         | on/               |                    | 4,475                                      | m                   |                             |                | on.                              |                | nome           |                              |                                                 |
| $1^{\circ}$<br>$2^{\circ}$ $3^{\circ}$<br>Ver canales                                                                    | Ir a horario   | $\rightarrow$<br>B. | $10 \equiv$ mm/mV |                    | $\leftrightarrow$ 25 $\overline{z}$ mm/seg | Anotaciones         | <b>ECG Filtrado</b>         | Referencia     |                                  | Guardar evento |                |                              |                                                 |
| Canal 1<br><b>TIME</b>                                                                                                   |                |                     |                   |                    |                                            | hayatt.             | $\mathcal{F}_{\mathcal{F}}$ | a an           |                                  |                |                |                              |                                                 |
| Canal 2<br>خبرناسما                                                                                                    |                |                     |                   |                    |                                            |                     |                             |                |                                  |                |                |                              |                                                 |
| Canal 3<br>سميت است<br>4:27:14<br>14:27:15                                                                               |                | 14:27:16            |                   | No. A<br>14:27:17  | W. may<br>14.27                            | <b>Andre Poli</b> c | :27.19                      |                |                                  | 14:27:20       |                | myn.<br>14927-21<br>14:27:22 | 14:27:23                                        |
| <b>可自自</b>                                                                                                    |                |                     |                   |                    |                                            |                     |                             |                |                                  |                |                |                              |                                                 |

*Figura 66. Pantalla de análisis en el dominio de la frecuencia*

Presionando en el menú de navegación "Gráficos frec.", usted puede visualiza los gráficos espectrales y de tendencia por hora:

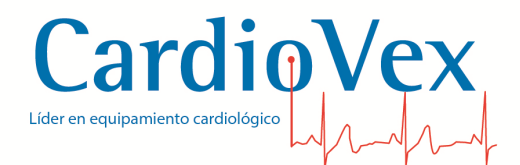

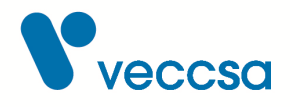

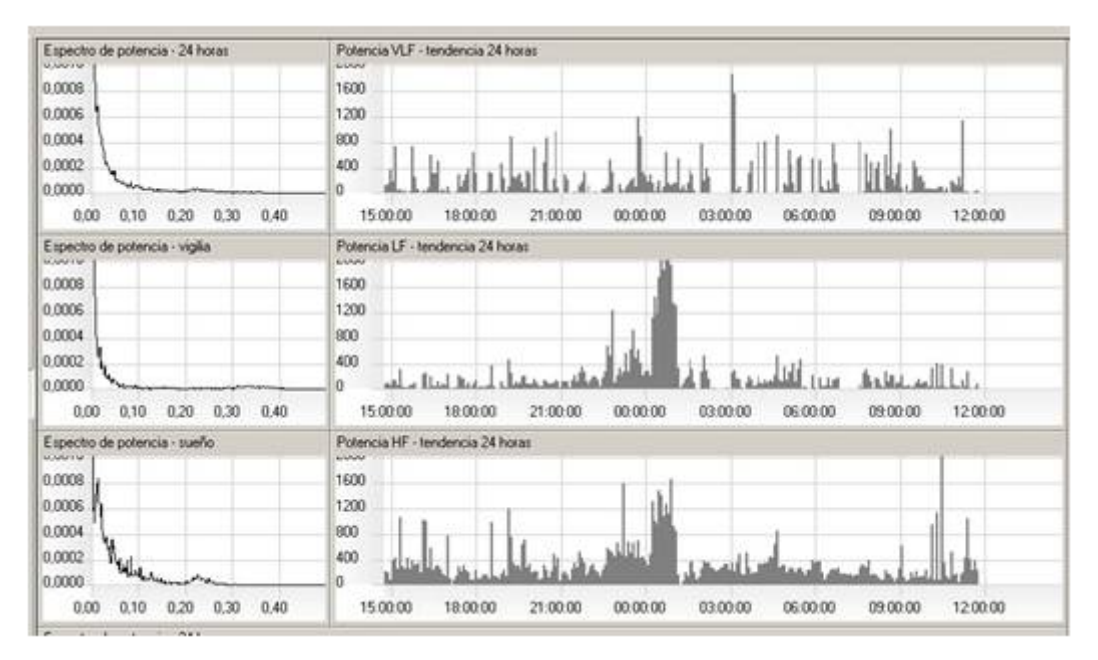

*Figura 67. Gráficos espectrales*

Unas de las representaciones es el gráfico 3D de estimación espectral, donde en el eje (1) representa la frecuencia, en el eje (2) representa el tiempo y en el eje (3) representa la potencia

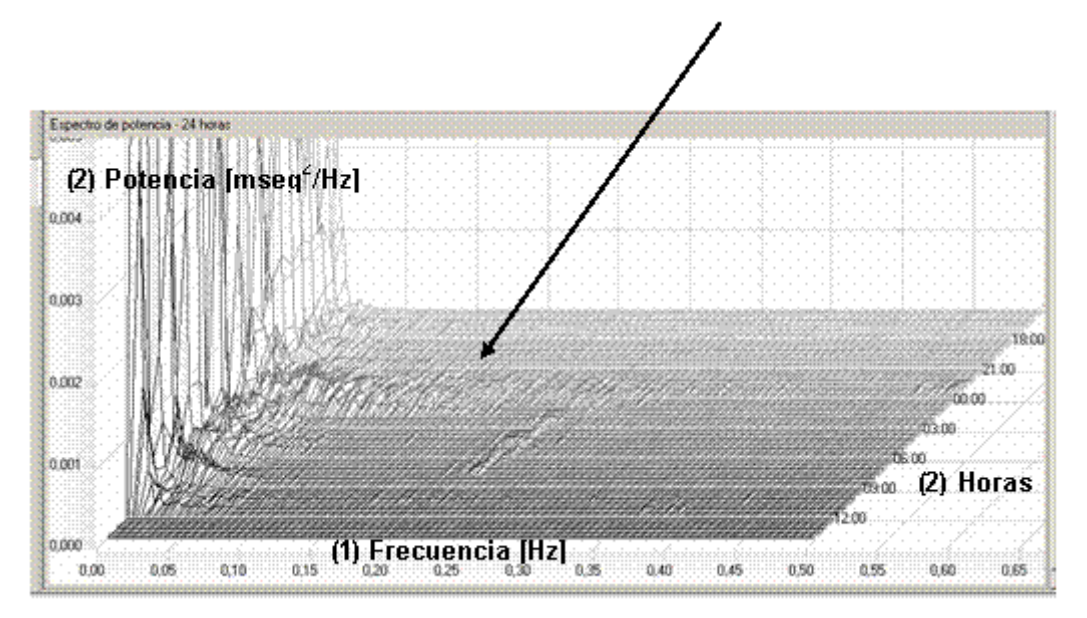

*Figura 68. Gráfico de espectro de potencia*

A continuación se presentan un resumen detallado sobre el significado de los índices espectrales:

*Tabla 6. Índices espectrales*

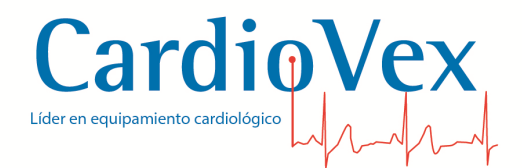

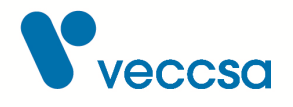

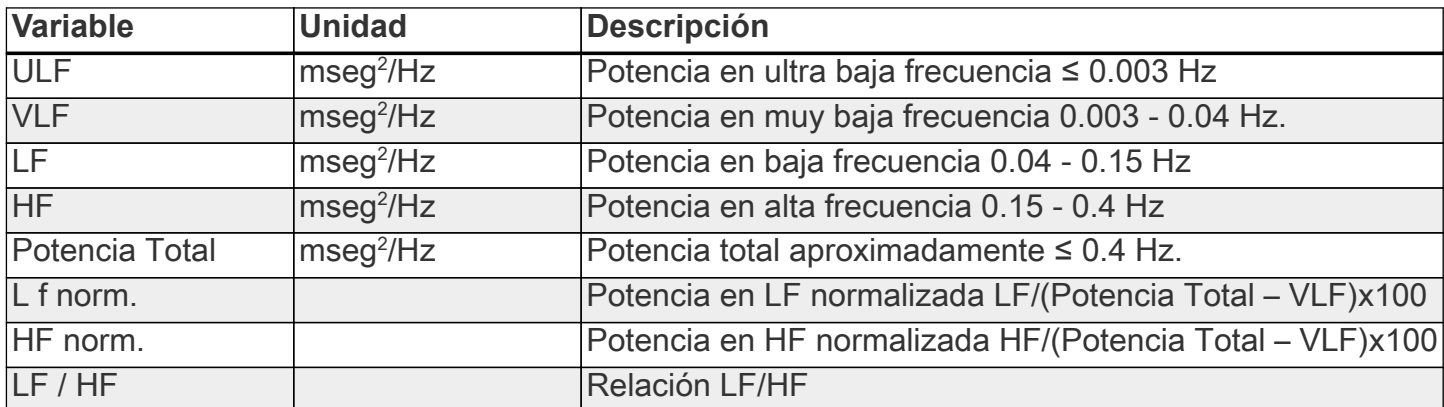

En los registros largos (24 hs) la potencia se descompone en cuatro bandas:

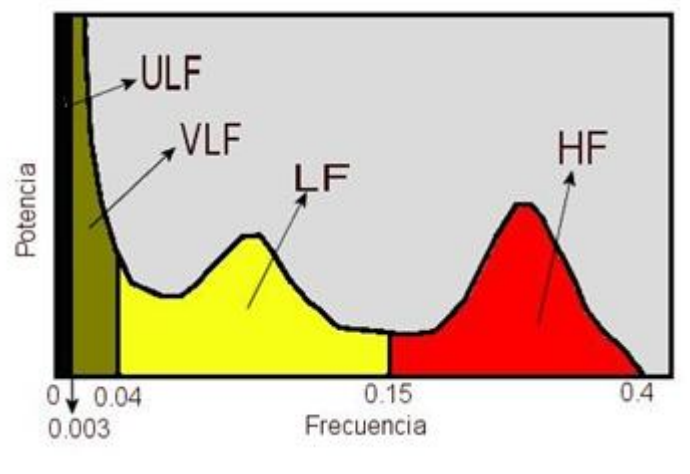

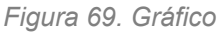

- 1. Banda de alta frecuencia (HF) oscilando alrededor de 0.15-0.4 Hz, o sea 24 ciclos/min. Que correspondiente a las variaciones de frecuencia relacionadas con el ciclo respiratorio (arritmias sinusal respiratoria) y además es aceptado como un marcador de la actividad del sistema parasimpático.
- 2. La banda de frecuencia correspondiente a LF oscilando alrededor de 0.04-0.15 Hz, o sea 2.4 a 9 ciclos/min., moduladas tanto por el sistema simpático y parasimpático, con predominancia simpática en algunas situaciones especificas que se reflejan como oscilaciones del sistema baroreceptor.
- 3. La banda de frecuencia más baja VLF (0.003 a 0.04 Hz, ose 0.2 a 2,4 ciclos/min.) depende de los mecanismos termorreguladores y del sistema renina-angiotansina, cuya regulación también afecta al simpático y parasimpático.

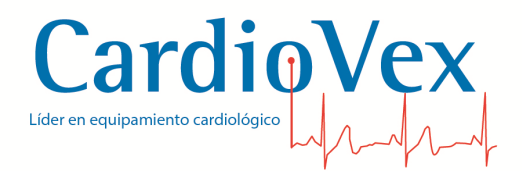

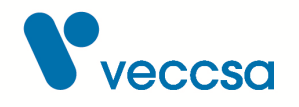

4. La banda de ultra baja frecuencia ULF (< 0.003 Hz o sea < 0.2 ciclos/min.) que corresponde en su mayor parte a la varianza tota, su significado fisiológico no está bien definido.

## **Mantenimiento**

### **Limpieza del registrador y el cable del paciente**

Para limpiar el equipo y sus accesorios siga las siguientes instrucciones:

- Retire los cables de paciente del registrador.
- Retire la batería y cierre la tapa de la batería.
- Limpie el exterior del registrador Holter y los accesorios con un paño húmedo. Utilice un detergente suave diluido en agua.
- Séquelos con un paño limpio y suave o con toallitas de papel.
- Vuelva a conectar el cable del paciente al registrador.
- Antes de cada uso, limpie el cable del paciente del modo descrito.

### **Inspección del registrador**

Antes de realizar un procedimiento Holter inspeccione el cable y las derivaciones del paciente, el LED o la ventana LCD y la carcasa.

### **Comprobación del registrador**

Cuando revise el registrador o sospeche de la existencia de algún problema, realice los siguientes procedimientos de prueba:

- 1. Compruebe que el registrador funciona correctamente utilizando un simulador de ECG para obtener un ECG estándar de amplitud conocida.
- 2. Cargue los datos del ECG en la estación de trabajo y compruebe que las curvas son normales, con la amplitud adecuada y sin distorsiones o ruido excesivo.

<span id="page-80-0"></span>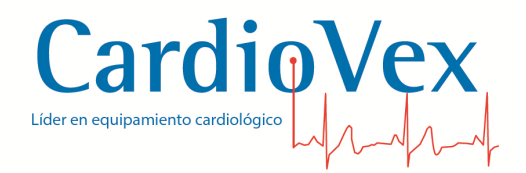

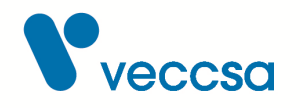

### **Formateo de memoria SD**

Se recomienda que periódicamente se realice un formateo de la memoria SD. Esto asegura que habrá suficiente espacio para nuevos estudios y que el equipo podrá grabar los datos eficientemente. Este procedimiento también permite detectar si una memoria está dañada.

- Coloque la memoria SD en una PC con Windows (por medio del lector de memorias SD o en una ranura para SD integrada a la PC)
- Desde "Mi PC" seleccione la unidad asociada a la memoria y luego "Archivo > Formatear", o botón derecho sobre dicha unidad y luego "Formatear".
- En la opción "Sistema de archivos" elija formato "FAT32".
- Se recomienda hacer un formato completo (no tildar "Formato rápido")
- Una vez finalizado el formateo puede extraer la memoria SD y utilizarla con su sistema CardioVex Holter.

### **Almacenamiento del registrador**

Extraiga la batería antes de almacenar el registrador. Tenga en cuenta las condiciones ambientales para el almacenamiento. Consulte la sección [Características de registrador.](#page-81-0)

## **Eliminación del equipo**

Deseche el registrador y sus accesorios de acuerdo con las leyes locales.

Siga la normativa nacional sobre reciclaje o la política de reciclaje de su centro para garantizar la eliminación adecuada del registrador y sus accesorios. Si desea obtener más información sobre el reciclaje, llame a la Agencia para la protección del medio ambiente local.

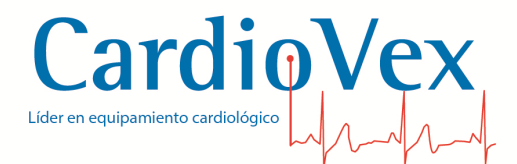

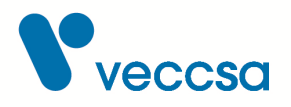

### **Especificaciones técnicas**

#### <span id="page-81-0"></span>**Características de registrador**

*Tabla 7. Características del registrador*

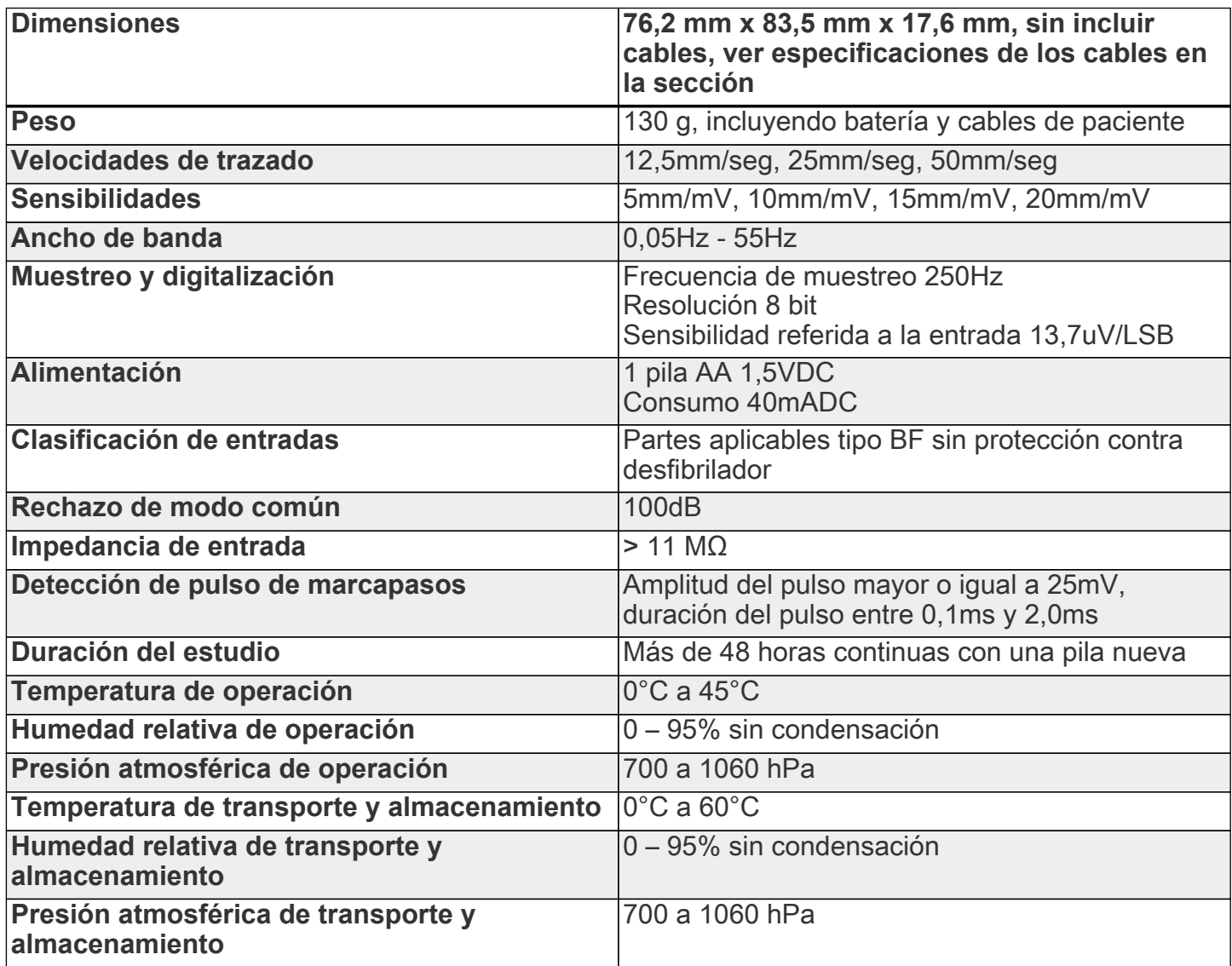

#### **Características del software**

*Tabla 8. Características del software*

Análisis simultáneo de arritmias ECG en los tres canales Análisis simultáneo del segmento ST en los tres canales (depresión, elevación y pendiente)

78

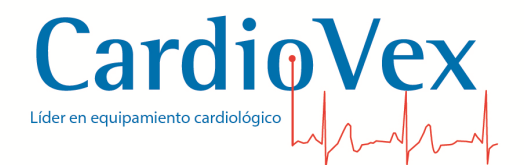

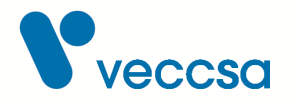

Gráficos de tendencias en 24 a 48 hs de frecuencia cardiaca, incidencias ventriculares, incidencias supraventriculares, segmento ST por cada canal e intervalo PR

Histogramas de R-R y ST por cada canal

Variabilidad en frecuencia

Tablas con sumarios de 24 a 48 hs

Editor de morfología

Validación de eventos y reclasificación de todos los eventos

Generador de reporte, con vista previa

Almacenamiento de las grabaciones del Holter y de los reportes analizados

#### **Cumplimiento de normativas**

*Tabla 9. Normas*

IEC/EN 60601-1 CEI/IEC 60601-2-47

#### **Requerimientos mínimos de la PC**

*Tabla 10. Requerimientos mínimos de la PC*

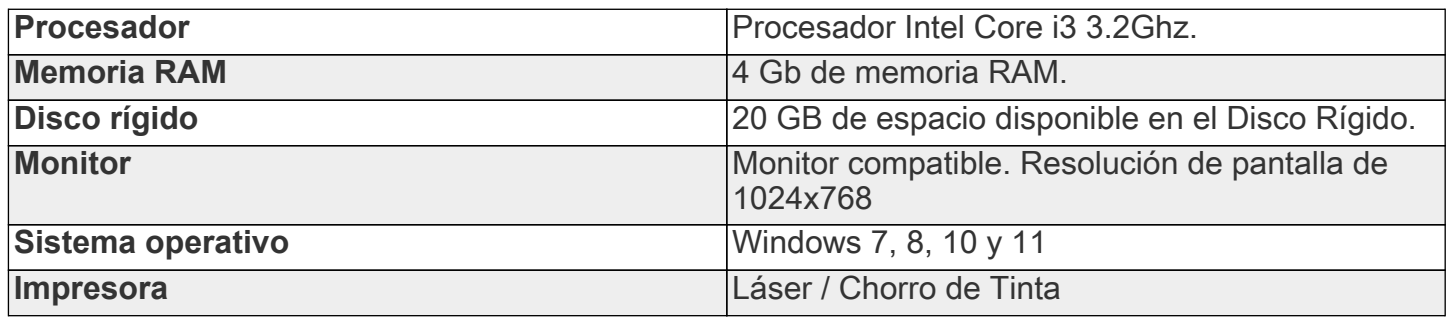

<span id="page-83-0"></span>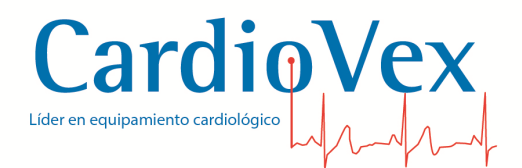

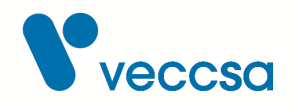

### **Accesorios**

Para solicitar accesorios, llame al Soporte Técnico de CardioVex en los números que aparecen en el pie de página.

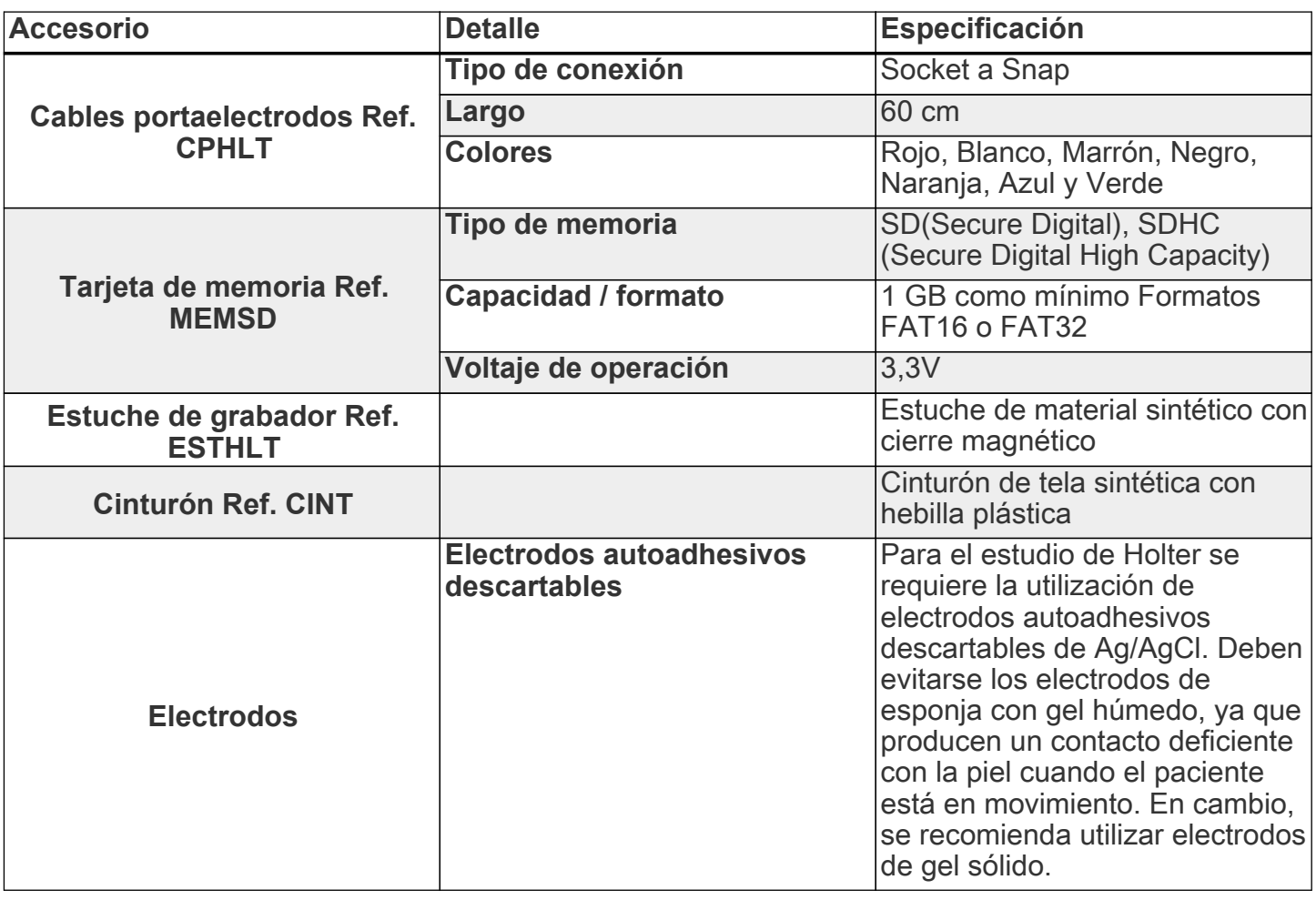

*Tabla 11. Accesorios*

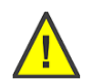

**Advertencia** Respete la fecha de vencimiento de los electrodos descartables

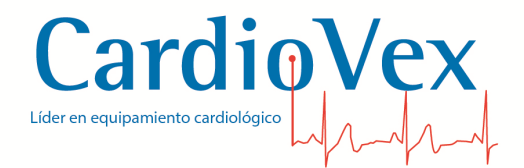

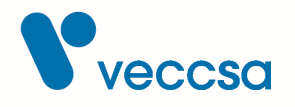

### **Información sobre emisiones electromagnéticas e inmunidad**

#### **Emisiones electromagnéticas**

El Registrador Holter de CardioVex está diseñado para funcionar en el entorno electromagnético especificado a continuación. Es responsabilidad del cliente o usuario del Registrador Holter de CardioVex asegurarse de que se encuentra dentro de este entorno.

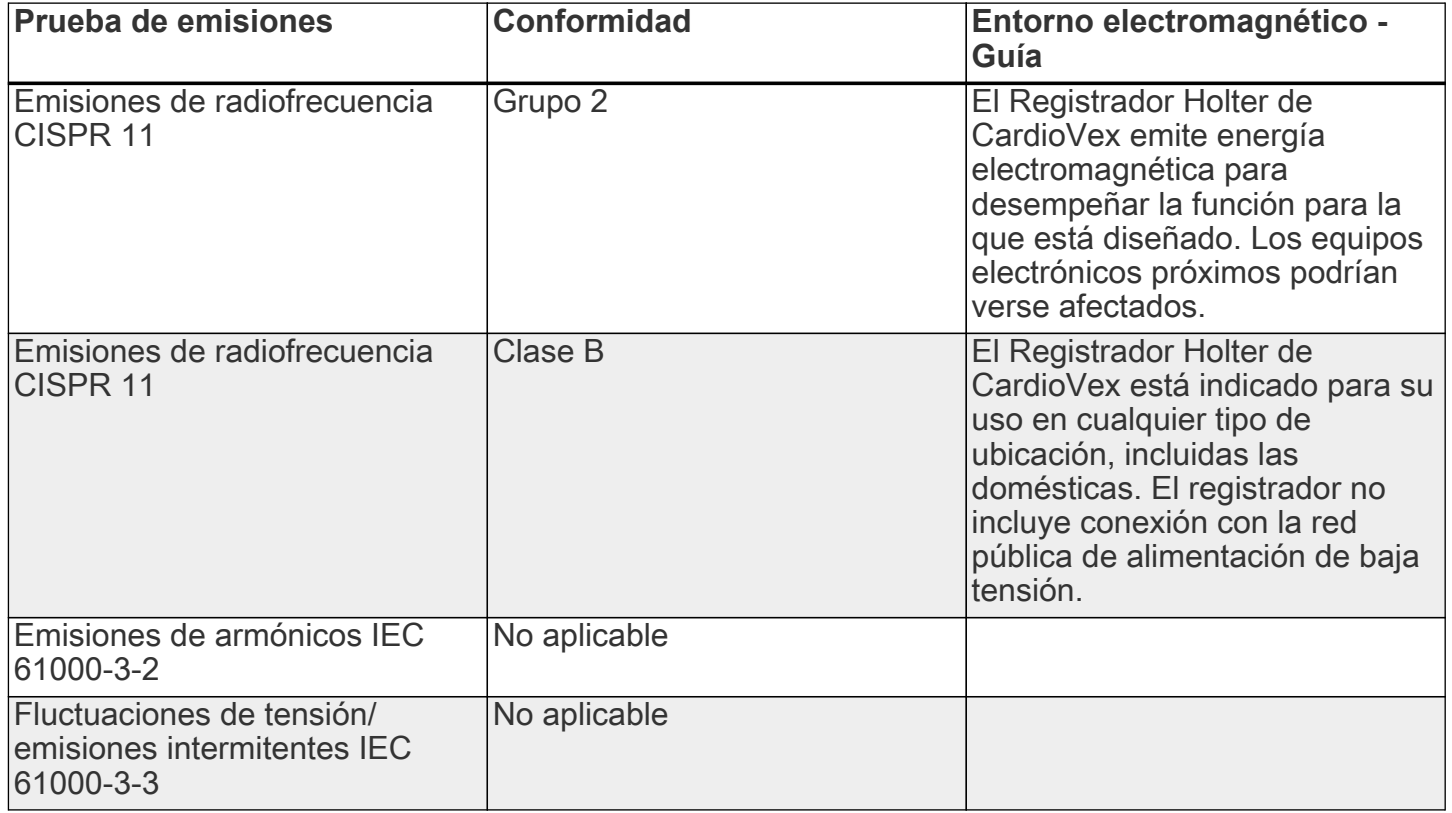

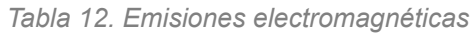

### **Inmunidad electromagnética**

El Registrador Holter está diseñado para su uso en el entorno electromagnético indicado a continuación. Es responsabilidad del cliente o usuario del Registrador Holter asegurarse de que se utiliza dentro de este entorno.

*Tabla 13. Inmunidad electromagnética*

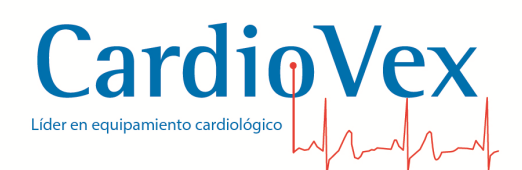

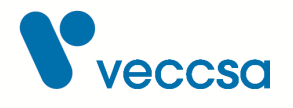

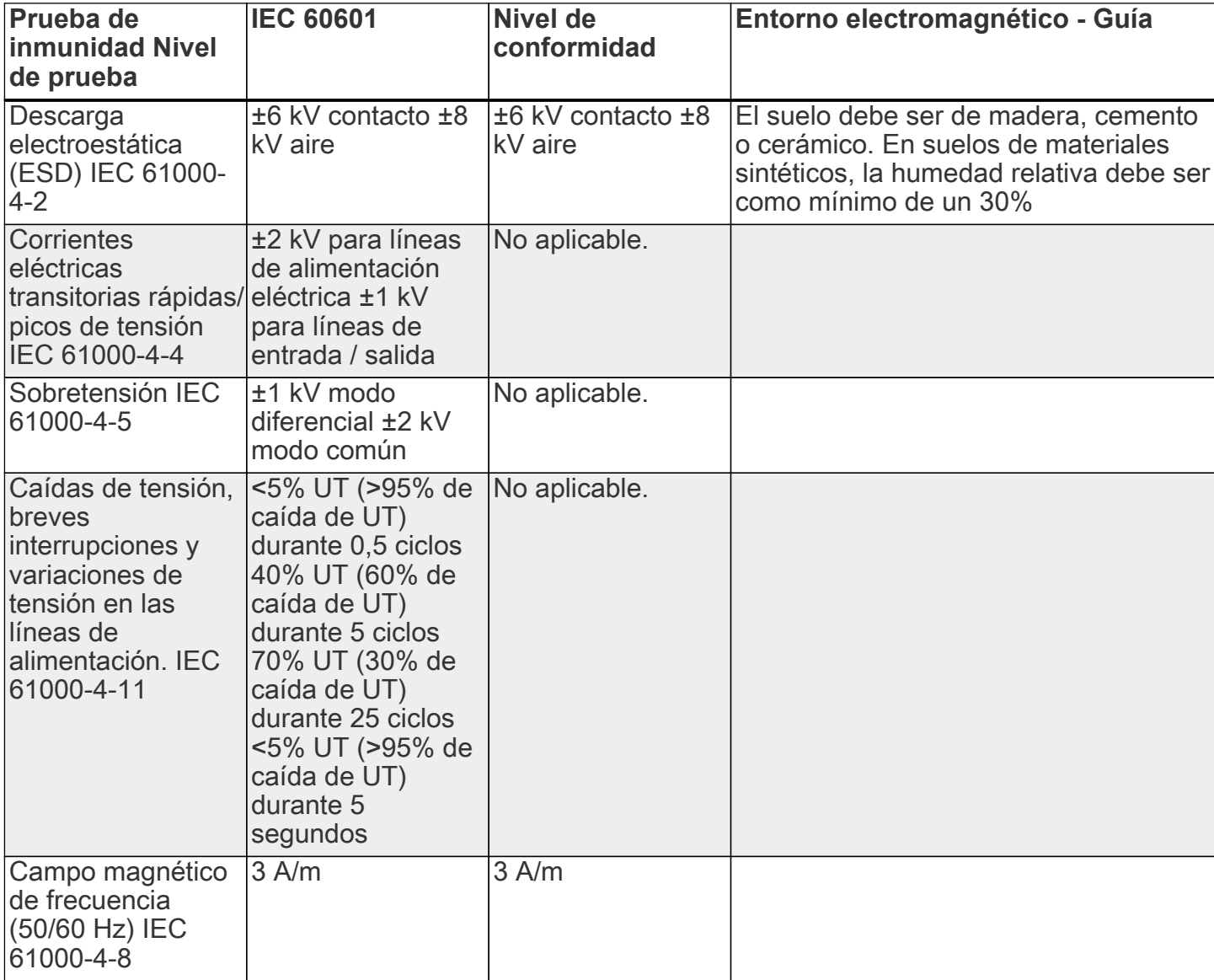

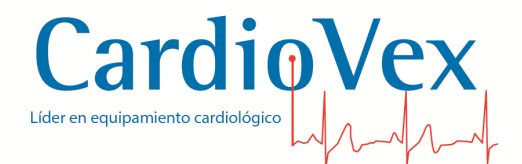

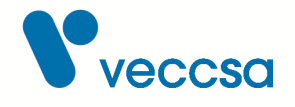

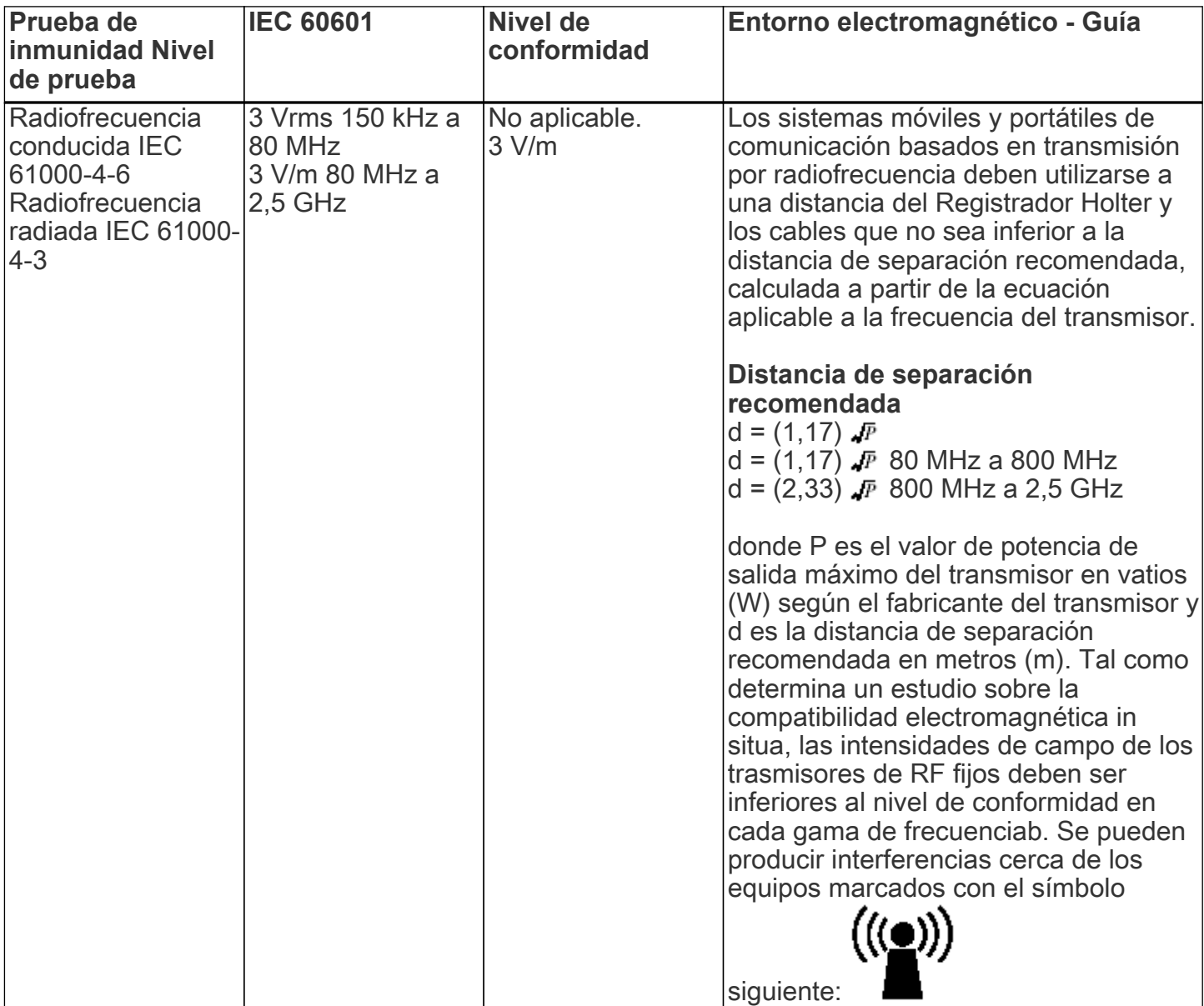

Nota 1: a 80 MHz y 800 MHz se aplica la gama de frecuencia superior.

Nota 2: estas directrices pueden no ser aplicables en todas las situaciones. La propagación electromagnética se ve afectada por la absorción y el reflejo de las estructuras, los objetos y las personas.

a. Las intensidades de los campos generados por transmisores fijos, como las unidades de base para radioteléfonos (móviles / inalámbricos) y estaciones radiomóviles terrestres, radioaficionados, radio AM y FM y TV no se pueden prever con precisión desde el punto de

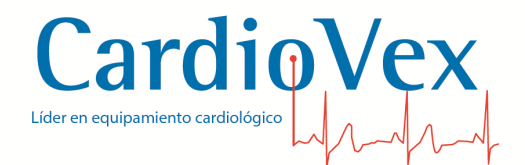

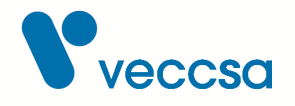

vista teórico. Para valorar la intensidad de un entorno electromagnético generado por transmisores RF fijos, sería aconsejable efectuar una comprobación electromagnética in situ. Si la intensidad del campo tomada en el punto en el que se utiliza el Registrador Holter supera el nivel de compatibilidad de RF aplicable indicado anteriormente, deberá revisarse el registrador para comprobar que su funcionamiento es correcto. Si se observa un funcionamiento anómalo, puede ser necesario aplicar medidas suplementarias, como un cambio de la orientación o de la posición del registrador.

b. Para gamas de frecuencia superiores a 150 Khz.-80 MHz, las intensidades de los campos magnéticos deben ser inferiores a 3 V/m.

#### **Distancias de separación recomendadas entre los aparatos de comunicación por RF portátiles y móviles y el Registrador Holter**

El Registrador Holter debe utilizarse en entornos electromagnéticos en los que las interferencias de RF radiadas estén controladas. El cliente o el usuario del Registrador Holter pueden contribuir a la prevención de las interferencias electromagnéticas manteniendo una distancia mínima entre el aparato de comunicación por RF portátil/móvil (transmisores) y el Registrador Holter, tal y como se recomienda a continuación, calculando dicha distancia en función de la potencia máxima de salida del aparato de comunicación.

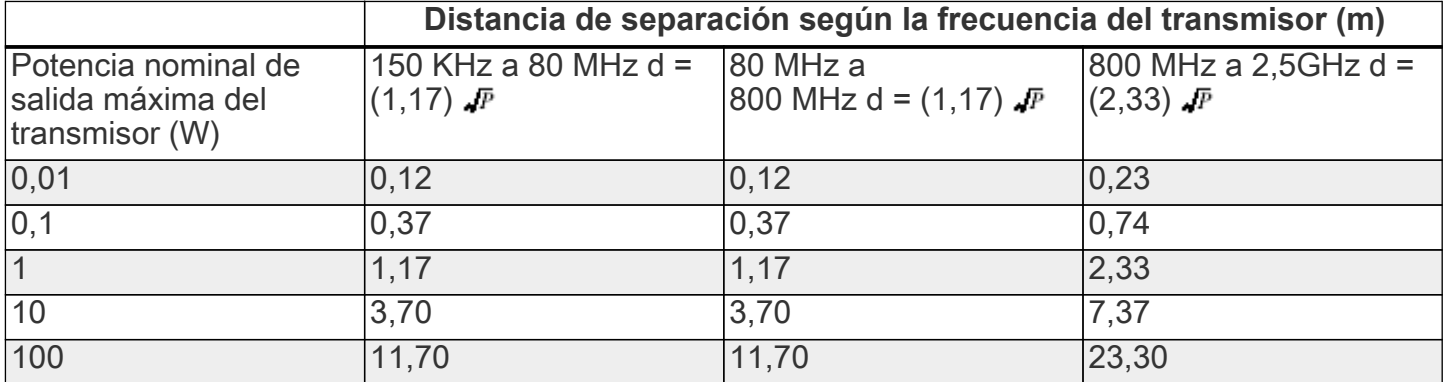

*Tabla 14. Distancia de separación*

Para los transmisores con un nivel máximo de potencia de salida no indicado en la tabla anterior, la distancia d de separación recomendada en metros (m) se puede determinar utilizando la ecuación aplicable a la frecuencia del transmisor, donde P es el nivel máximo de potencia de salida del transmisor calculado en vatios (W) según el fabricante del transmisor.

Nota 1: a 80 MHz y 800 MHz se aplica la distancia de separación correspondiente a la gama de

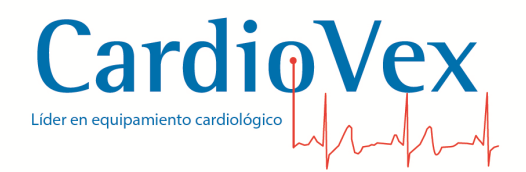

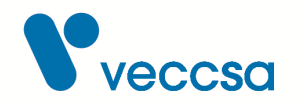

frecuencia superior.

Nota 2: estas directrices pueden no ser aplicables en todas las situaciones. La propagación electromagnética se ve afectada por la absorción y el reflejo de las estructuras, los objetos y las personas.

# **Solución de problemas**

Si detecta problemas de funcionamiento en la unidad, consulte las posibles causas y soluciones en la tabla siguiente.

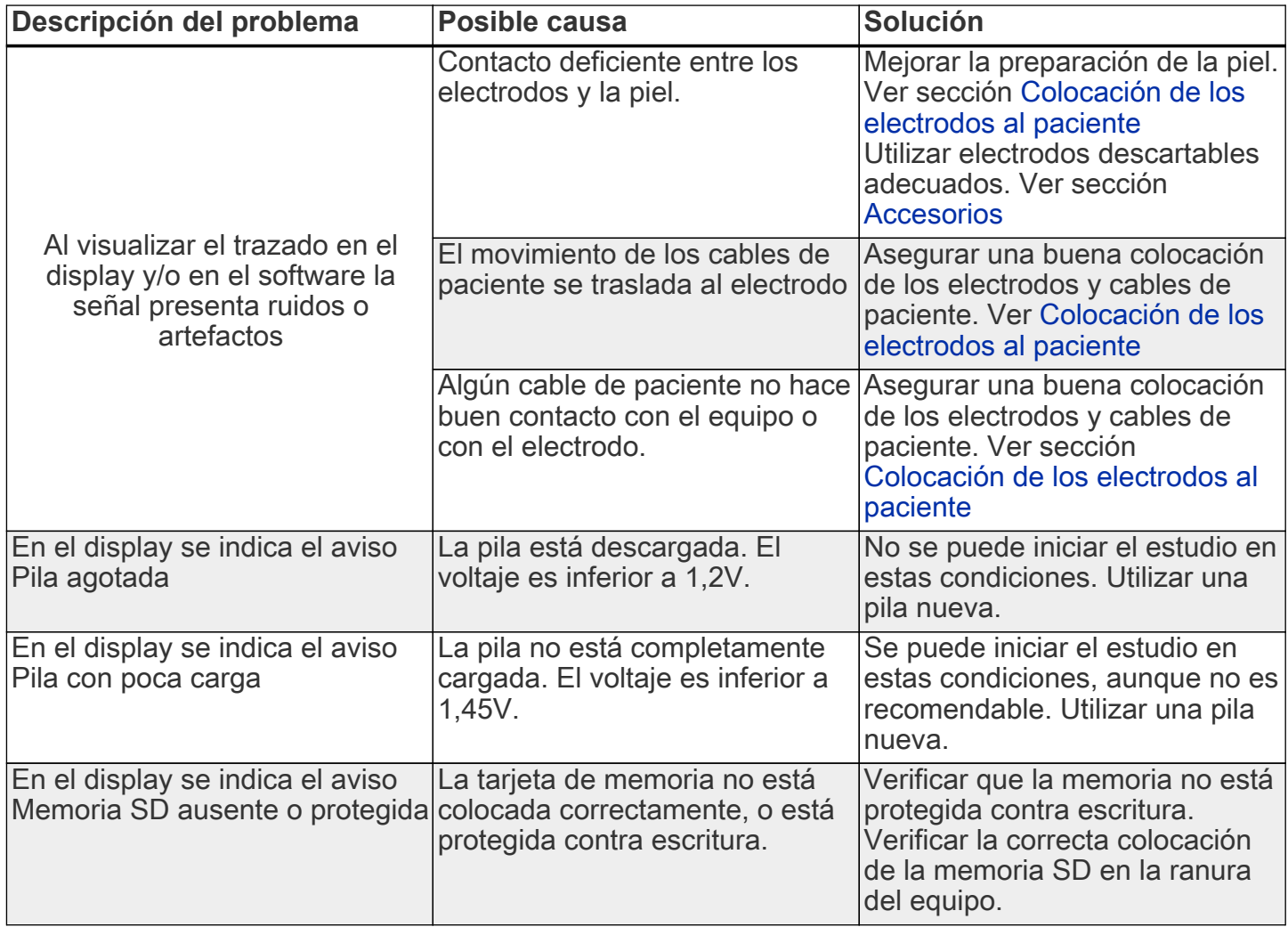

*Tabla 15. Solución de problemas*

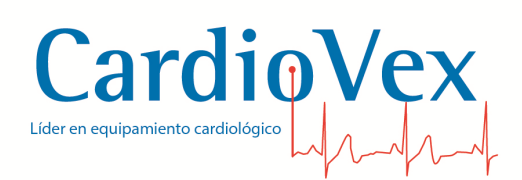

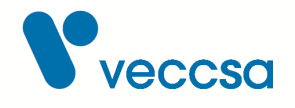

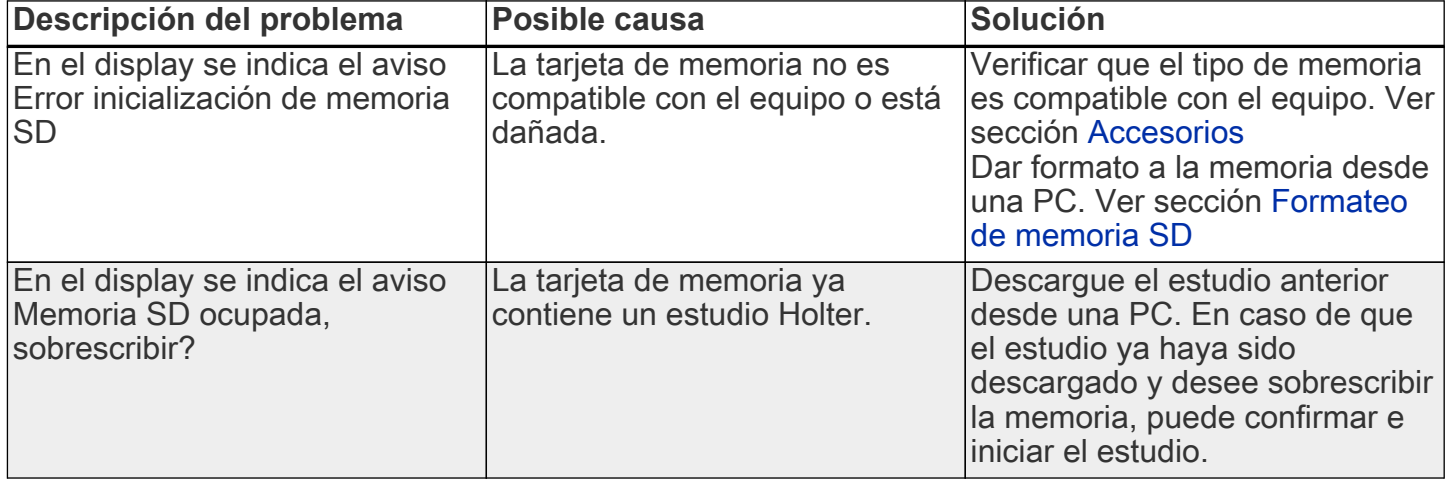